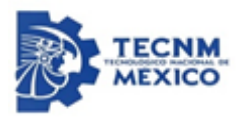

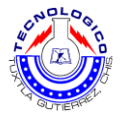

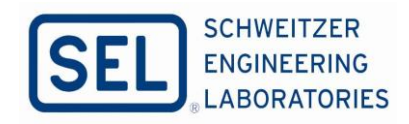

# **TECNOLÓGICO NACIONAL DE MÉXICO INSTITUTO TECNOLÓGICO DE TUXTLA GUTIÉRREZ**

## **INGENIERÍA ELÉCTRICA**

## **REPORTE TÉCNICO DE RESIDENCIA PROFESIONAL**

## **DISEÑO DE UN PROTOCOLO DE REVISIÓN EFICIENTE CON CEDULAS DE CABLEADO, PARA TABLEROS DE PROTECCIÓN, CONTROL Y MEDICIÓN, ANTES DE LA LIBERACIÓN A MANUFACTURA.**

## **PRESENTA:**

## **DE LA CRUZ LÓPEZ JAVIER**

**ASESOR INTERNO:**

## **DR. RUBÉN GALICIA HERRERA**

## **ASESOR EXTERNO:**

**ING. JUAN ENRIQUE HERNÁNDEZ MARTÍNEZ**

**SCHWEITZER ENGINEERING LABORATORIES, SAN LUIS POTOSÍ, MÉXICO.**

**DICIEMBRE DE 2019**

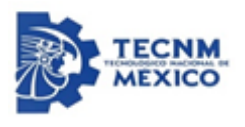

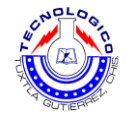

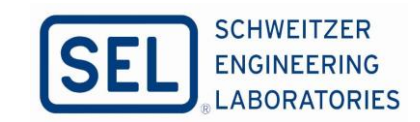

## **Agradecimientos**

*Le agradezco a Dios por haberme acompañado y guiado a lo largo de mi carrera, por ser mi fortaleza en los momento de debilidad y por brindarme una vida llena de aprendizajes experiencias y sobre todo felicidad* 

*A mis hermanos, Faustino por apoyarme en todo momento en los tiempos difíciles siempre animándome, a Fredy, Rolando por el gran apoyo que me brindaron, a Andresito siempre inspirándome en todo momento.* 

*Agradezco a mi asesor externo al Ing. Juan Enrique Hernández, por el gran apoyo que me brindo durante mi estancia en SEL y durante el desarrollo de mi proyecto, brindándome su apoyo.*

*Le doy gracias a mis padres Pascual y Estela por apoyarme en todo momento por los valores que me han inculcado y por haberme dado la oportunidad de tener una excelente educación en el transcurso de mi vida. Sobre todo por ser un excelente ejemplo de vida a seguir* 

*Agradezco a mi asesor interno al Dr. Rubén Galicia Herrera, por el gran apoyo que me brindo durante mi desarrollo de proyecto, por el gran apoyo sobre la estructura del mismo, y agradezco en todo momento durante la carrera las enseñanzas que me brindo* 

*Agradezco a todos mis compañeros de Pool de Diseño, en especial a Roberto Lara, José Cruz, Manuel Cárdenas, por el gran apoyo y las nuevas enseñanzas que me brindaron, durante mi estancia en SEL.*

*A la empresa SEL por permitir hacer mis prácticas y las personas involucrados durante el proceso de mi estancia.*

*¡MUCHAS GRACIAS!*

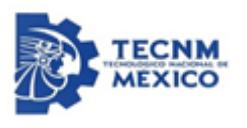

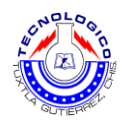

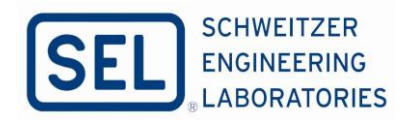

## **Resumen**

La finalidad del trabajo de este reporte técnico es dar a conocer un evento no deseado en la área de ingeniería en la gerencia de PCyM (Protección Control y Medición) SEL, con respecto a los defectos de alambrado en los tableros de PCYM debido que el indicador de los defectos de alambrado se ha incrementado constantemente por ello se busca la solución aplicando el análisis causa raíz (ACR).

Que para la empresa es utilizada comúnmente para analizar las posibles causas de las eventualidades no deseadas en la empresa SEL, por ello este tipo de evento que presenta el área de E.S se analiza a base de ACR. De acuerdo con este método para encontrar las posibles causas del evento no deseado y al mismo tiempo encontrar la solución.

El ACR se enfoca en la resolución de problemas a través de la identificación y corrección de las causas raíz de los eventos, en lugar de tratar los síntomas que surjan de un problema. Al concentrarse en la corrección de la causa raíz, se previene la repetición del evento. A pesar de que es un tema de ingeniería eléctrica.

Este método nos permite detectar las posibles causas de dicho problema porque en ello existen varias medidas efectivas (métodos) que abordan las causas raíz de un problema, por lo tanto ACR es un proceso reiterativo y una herramienta para la mejora continua. Esta metodología es usada normalmente en forma reactiva para identificar la causa de un evento, para revelar problemas y resolverlos, el análisis se realiza después de ocurrido el evento.

Con un buen entendimiento de los ACR, permite que la metodología sea preventiva y a la vez permite pronosticar eventos probables antes de que sucedan. El análisis de causa raíz no es una metodología simple y definida; hay muchas herramientas procesos y filosofías a la hora de realizar un ACR. Sin embargo, existen varios abordajes de amplia definición o corrientes que pueden identificarse por su tratamiento sencillo o su campo de origen: basados en la seguridad, basados en la producción.

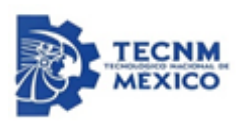

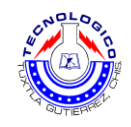

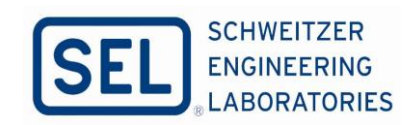

# Índice

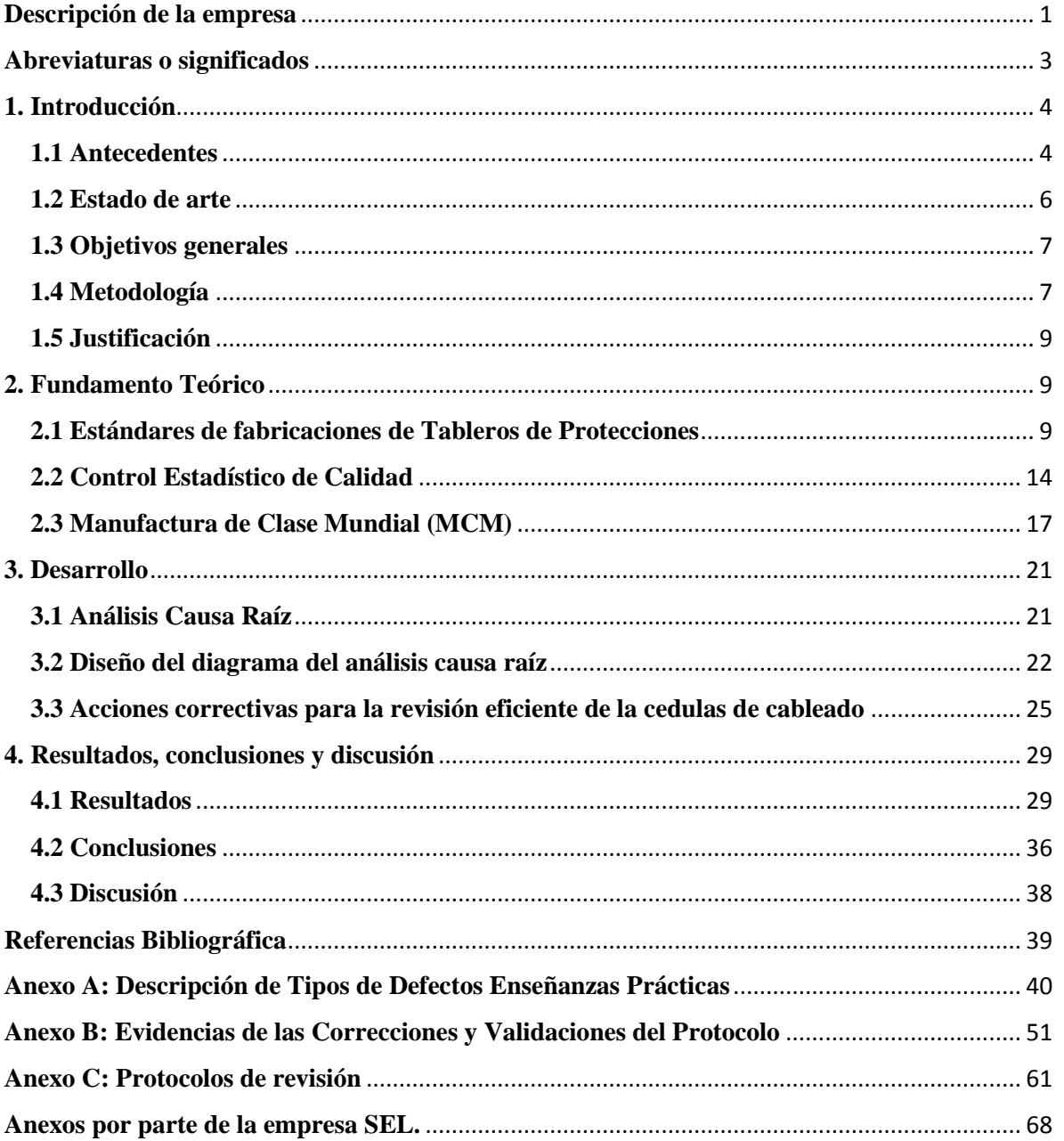

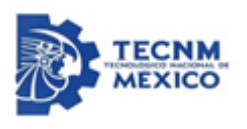

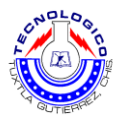

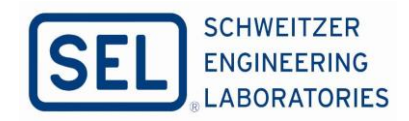

## <span id="page-4-0"></span>**Descripción de la empresa**

Schweitzer Engineering Laboratories. SEL inventa, diseña y fabrica productos y sistemas digitales que protegen las redes eléctricas de todo el mundo. Esta tecnología evita apagones y permite a los clientes mejorar la confiabilidad y la seguridad de los sistemas de energía a un costo reducido. SEL radicada en Pullman, Washington, ha fabricado productos en los Estados Unidos desde 1984 y ahora produce para clientes de todo el mundo. En SEL, Nuestra misión es lograr una energía eléctrica más segura, más confiable y más económica.

SEL México (Servicios de Ingeniería) Los ingenieros de Protección, Control y Medición (PCyM) tienen la experiencia para diseñar Sistemas de Protección, Control y Medición y Sistemas de Automatización. Una base sólida en los principios de protección y automatización significa que entendemos los sistemas de energía complejos y aplicamos ese conocimiento para proporcionar soluciones que aumenten la confiabilidad, reduzcan los costos y faciliten el cumplimiento de las regulaciones de la industria.

El objetivo principal de los ingenieros de los sistemas de PCYM es comprender los requisitos del cliente y proporcionar el diseño y toda la información necesaria para fabricar, probar y poner en servicio los sistemas que ayudarán a nuestros clientes a hacer que la energía eléctrica sea más segura, más confiable y más económica.

Los ingenieros de sistemas de PCyM han implementado en sistemas de energía en todo LATAM (Latinoamérica). Todos los proyectos cuentan con ingenieros con años de experiencia y una amplia base de conocimientos, asegurando que los proyectos se desarrollen con la mejor solución disponible. SEL trabaja con sus clientes para diseñar soluciones estándares o personalizadas, que incluyen:

Protección, control y sistemas de medición, sistemas de automatización, diseño de paneles, paneles de medición desde niveles industriales hasta altos niveles de voltaje. Unidades terminales remotas, servidores SCADA, sistemas para concentradores de información, Interfaces humano, máquina (IHM). PowerCORETM Sistemas integrales, protección y medición del cuarto de control. SEL enfoca en brindar soluciones personalizadas que cumplan con los desafíos de la infraestructura de energía eléctrica crítica hoy en día.

Servicios de Ingeniería: Soluciones y Servicios de ingeniería completos para sistemas de energía eléctrica, los ingenieros de SEL son los expertos en la industria y cuentan con experiencia en la protección y el control de la transmisión y distribución en empresas eléctricas, la administración de sistemas de potencia industriales, la integración de las fuentes de energía distribuidas y las mejores prácticas en relación con la seguridad cibernética.

Los Servicios de ingeniería (ES) de SEL brindan soluciones completas de protección, automatización, comunicaciones y medición para infraestructuras eléctricas críticas en todo el mundo. SEL aporta, en cada proyecto ingenieros con experiencia en la industria para obtener la mejor solución posible. SEL satisface una creciente demanda en la industria de la

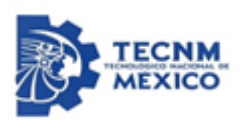

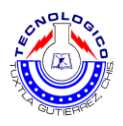

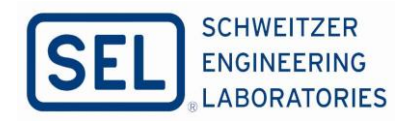

energía eléctrica, puesto que las empresas deben enfrentar los problemas de una menor cantidad de personal de ingeniería y de requisitos cada vez más complejos.

Área de E.S. Jefatura de Pool de Diseño. Pool de Diseño: Crear un recurso común, el cual pueda desarrollar los diseños necesarios para realizar una ingeniería con calidad, minimizando los errores y trabajando en equipo para buscar los objetivos comunes como parte de la Dirección de Servicios de Ingeniería E.S (Engineering Services).

El Pool de Diseño es parte de la Gerencia de Sistemas PCYM, trabajando en conjunto con el grupo de Ingeniería de Protecciones e Ingeniería de Automatización, los cuales son nuestros clientes internos, como parte ES colaboramos con los grupos de Servicios en Campo, pruebas funcionales y manufactura.

En el diseño de Sistemas de Protección, Control y Medición se necesitan varias herramientas, conocimientos y habilidades que se deben de desarrollar durante cierto tiempo para crear ingenierías con altos estándares de calidad. Dentro de las herramientas que se necesitan y se cuentan con softwares de diseño como AutoCAD y MicroStation, los cuales son programas de dibujo y diseño en general.

Complementando como parte de las herramientas, ELECDES por sus siglas en inglés "Electrical Design Suite" es una herramienta especializada en el DISEÑO de sistemas para los protección, control y medición que le permite al personal del Pool de diseño a generar un diseño de alta calidad y representación de los tableros PCyM.

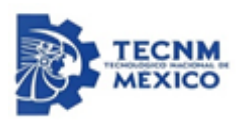

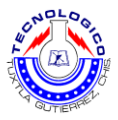

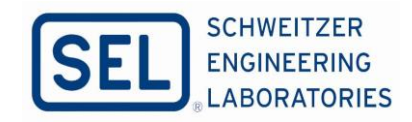

## <span id="page-6-0"></span>**Abreviaturas o significados**

**ACR:** Análisis Causa Raíz **PCyM:** Protección, control y medición. (Referencia SEL) **SEP:** Sistema eléctrico de potencia **E.S:** Engineering Servicie **TC´s:** Transformador de corriente **TP´s:** Transformador de potencial **CFE:** Comisión Federal de Electricidad **P.M:** Project Mánager **MOT:** Modelo de los equipos de relevadores SEL. **LAYOUT:** Esquema o distribución de los elementos dentro de un diseño. **TPCM:** Tablero de Protección, Control y Medición. (Referencia CFE)

**ADENDAS:** Agregar, modificar y eliminar cables, eso dependerá el tipo de defectos generados.

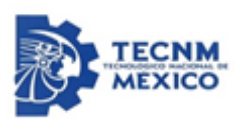

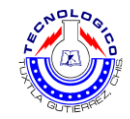

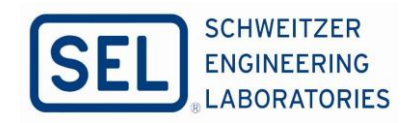

## **1. Introducción**

#### <span id="page-7-1"></span><span id="page-7-0"></span>**1.1 Antecedentes**

En el sistema eléctrico de potencia (SEP), es el encargado de generar, transmitir y distribuir la energía eléctrica para los consumidores. Por ello debe de estar diseñado para entregar la energía de forma confiable y económica. Los cortes de energía frecuentes o prolongados generan pérdidas económicas y sacan de la rutina a la sociedad en general, por lo que se está exigiendo que este sistema tenga cada vez mayor confiabilidad y seguridad.

Los tableros de protección, control y medición (PCyM) que se fabrican en SEL, ayudan al sistema a minimizar los cortes de energía, detectando fallas transitorias y restableciendo el sistema de manera automática o en caso de fallas permanentes indicando el punto de la falla para que la reparación sea lo más rápida posible, también ayudan a proteger los equipos primarios de las subestaciones eléctricas.

Por ello es muy importante estos temas a tratar ya que los tableros de PCyM son de gran relevancia, debido que nos ofrecen una gran seguridad iniciando por los equipos primarios, como transformador de potencia, interruptores de potencia, transformadores de instrumento (TC´s, TP´s), también como el personal en el campo que están expuestos al peligro cualquier evento eléctrico.

De no haber existido estos tipos de equipos (relevadores) para las protecciones eléctricas o los tableros, no tendríamos el control cuando ocurra algún tipo de evento o falla en las redes eléctricas, con estos dispositivos nos permite manipular los equipos de protecciones existentes para evitar las anormalidades de las redes eléctricas. Ofreciendo la seguridad y la protección de los unidades primarias de la subestación.

Lo cual nos denota que la comunicación en cada punto interconectado debe estar referido a un nivel superior, para tener control completo del SEP, lo cual nos ayuda a tener un historial de un centro de consumo, alimentadores, líneas, de cualquier elemento que posee protección. Así como reportar cualquier disturbio en tiempo real, eventos, alarmas, libranzas y mantenimientos. Por lo que se deduce que a un nivel inferior debe recolectar y procesar datos, que se realizan análisis de secuencia de eventos entre otras actividades.

El diseño de un sistema de protección (Tableros de PCyM) involucra una serie de pasos previos a su manufactura que permiten asegurar su efectividad y eficiencia en campo. Sin embargo, la generación de datos y los diseños de los tableros de PCyM, es tema esencial por tratar, las cuales se implementa procesos para la ejecución de cada proyecto, de la misma manera la aplicación de protocolos para la generación de datos de cada proyecto, las funciones de los tableros que involucra los diferentes tipos PCyM.

Las especificaciones de los tableros para la construcción se considera en dos factores si el cliente o el usuario final es de la empresa CFE, por norma la empresa CFE tiene sus propias especificaciones para la construcción de los tableros PCyM, para ello se debe seguir tal como está especificado de acuerdo que tipo de tablero se requiere. Como segundo factor si los

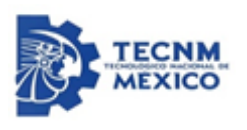

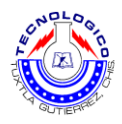

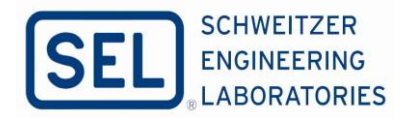

tableros de PCyM son para una industria estos tableros serán diseñados bajo los criterios de los ingenieros de protección y automatización de la empresa SEL.

Durante los procesos de entrada de información, los datos para cada tablero, se generan fallas de calidad en vista de manera general, la información de entrada es encargados los P.M (Project mánager), la omisión de cualquier información, desde entonces se va replicando los errores, también en la lista de materiales no adecuados que estos son de gran importancia, debido que son equipos costosos.

Enfocado en el área de E.S. en estos se dividen en tres jefaturas que son pool de diseño, ingeniería en protecciones y automatización. En cada jefatura son diferentes defectos que se genera durante la ejecución del proyecto. Para la jefatura de pool de diseño, los defectos que impactan en el indicador mensual: error de conexión, error de ubicación, conexión faltante, mal entablillado, error en catálogos, conexión incorrecta, error de conx, error de subcomponente, estos defectos se describe y se representa a detalle en anexo A.

Para la jefatura de Ingeniería en protecciones, son muy similares los tipos de errores que presenta como en la jefatura de pool de diseño, pero uno de los puntos más complejos la causa de estos tipos de erros en esta jefatura, son las especificaciones o particularidades en esta parte se refieren, los requerimientos que pide la CFE de acuerdo con sus especificaciones, uno de ellos también es la mala selección de los equipos.

Para la jefatura de ingeniería en automatización de igual manera, MOT (Modelo de los equipos) Incorrecto, error de calibre, equipo con incumplimiento de especificaciones. De manera general, encaminado en la área de E.S. En la gran mayoría de las ocasiones, es la confianza de saber cómo lo han hecho siempre de la misma manera en cada proyecto (experiencias), pero en ocasiones no son los mismos requerimientos que se aplican en los nuevos proyectos, en eso se va surgiendo los defectos.

Otra de las causas que se ha observado es la falta de administración de tiempo de los diseñadores del Pool de Diseño. Cada uno de los diseñadores se le asigna una actividad o sección por proyecto que se desarrolla en el área, esta tiene establecido un tiempo determinado, para realizarla, pero al no saber administrar su tiempo, la actividad(es) se prolonga más tiempo de lo establecido.

El otro de los casos es la falta de interpretación de los diagramas esquemáticos o ingeniería rayada, puesto que no todo los diseñadores tienden a interpretar de la misma forma, esto afecta en el desarrollo de la Ingeniería para aprobación, que posteriormente influye, para que no se realice una buena elaboración de cedulas de cableado para los tableros PCyM.

Como consecuencia de los puntos anteriores, esto genera retrabajos, estos hacen que el diseño ya no sea todo pulcro y tiende a ser la causa raíz de los defectos antes mencionados (conexión incorrecta, mala selección de equipo, etc.). Estos se detectan en el área de manufactura, pruebas operacionales y funcionales, se generan ADENDAS (esta palabra se maneja de forma interna, que significa ADDENDUM, es agregar, modificar y eliminar cables, eso dependerá el tipo de defectos generados).

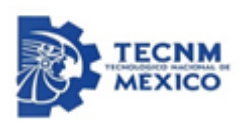

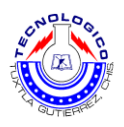

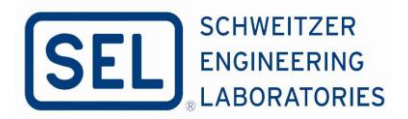

Para ello, en el área de E.S., el servicio o los retrabajos que se genera en el área de manufactura se vuelve en moneda, en cada retrabajos que se hace en el área de manufactura se le cobra a área de E.S. y se va presentando las pérdidas económicas, o las áreas que estén involucrados en cualquier defecto omitido antes a la liberación a manufactura de cada ingeniería.

#### <span id="page-9-0"></span>**1.2 Estado de arte**

PES-05, Gerente de servicio de ingeniería, PCyM, E.S., enero 2019, procedimiento para el desarrollo de ingeniería para manufactura de sistemas PCyM e integrados, este procedimiento de ha preparado para la guía personal de ingeniería en el desarrollo de ingeniería para manufactura de proyectos de sistemas de protección, control y medición (PCyM), sean estos tableros convencionales o sistemas integrados de PCyM [1].

IES-03, Pool de diseño, E.S., Instrucción para creación de Layout y lista de materiales, julio 2019, realización de paso a paso un arreglo general de equipos (Layout) hacia un panel de protección, control y medición y una lista de materiales, para una correcta distribución de equipos principales como relevadores de protección o control (DEI´s) y equipos auxiliares que se montan en el gabinete [2].

IES-04, Pool de diseño, E.S., Instrucción para el desarrollo de ingeniería para aprobación, enero 2019, este procedimiento de trabajo ha sido creado con el propósito de elaborar una ingeniería para la elaboración del cliente acorde a sus requerimientos o bajo sus especificaciones [3].

FES-04, Formato de especificación de ingeniería básica, mayo 2019, En este documento describe los datos que se generará en cada proyecto, la documentación que conformará la ingeniería en proyecto que consiente en; diagrama unifilar de PCyM de la SE, arreglos de la caseta. Diagramas de equipos primarios, arreglos generales con BOM y leyendas, plano de especificaciones de gabinetes. Valores nominales de los equipos, característica de gabinetes, alambrado, leyendas, pruebas a realizar en fabrica [4].

IES-13, Pool de diseño, E.S. Instrucción para modificaciones de cableado y equipos por cambios de diseño, enero 2009, en esta instrucción se ha sido preparada para el desarrollo de una modificación de cableado a la ingeniería de manufactura liberada a fabricación o para realizar un cambio que sea solicitado en la instrucción de un panel [5].

FES-11, Pool de diseño, E.S., Formato de cédula de cableado, enero 2019, en este formato describe los lista de materiales, dispositivos que conlleva los tableros, la cedula de cableado con lleva todo lo que se refiere a puntos de conexión, los puertos de salidas y llegadas de en cada gabinete, las leyendas circuitos de disparo, bitácora de adendas que consiste en agregar o modificar los cables esto debe a una equivocación [6].

IES-07, Pool de diseño, E.S., Instrucción para desarrollo para manufactura, enero 2019, esta instrucción tiene como objetivo para desarrollar la información necesaria por parte de pool

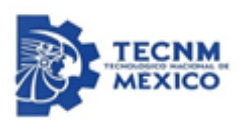

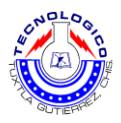

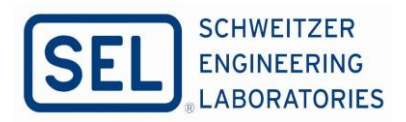

de diseño para el correcto ensamble y alambrado de tableros que aplica para la creación de las cedulas de cableado o diagramas de alambrado (Wiring diagram) [7].

Lo que se propone como proyecto es realizar una verificación y/o validación eficiente en los diagramas esquemáticos, Layout, ingeniería para aprobación, cedulas de cableado, para tableros de protección, control y medición, Diseñar un protocolo de revisión de diagramas esquemáticos para garantizar la eficiencia [8].

#### <span id="page-10-0"></span>**1.3 Objetivos generales**

Reducir los defectos de alambrado a menos o igual a dos puntos porcentuales en un periodo de cinco meses.

**Objetivo específicos.** Implementar acciones de contención para la mitigación de los defectos. Analizar los datos estadísticos y comprender el impacto sobre el valor de los proyectos. Implementar controles de calidad para la reducción de los defectos de alambrado.

#### <span id="page-10-1"></span>**1.4 Metodología**

El proceso para la generación de la ingeniería del PCYM comienza con la recepción de información por parte de los departamentos de protecciones y automatización, esta inquisición se utiliza para crear un primer desarrollo de ingeniería conceptual (Layout, diagramas esquemáticos), con ello es enviada al cliente para la aprobación de la fabricación de los tableros de PCyM, posterior a ello se desarrolla la ingeniería a detalle que servirá para cargar los materiales necesarios y que el equipo de compras comience con las requisiciones.

Aunado a ello de haber realizado la ingeniería a detalle y de ser aprobada por el cliente, esto es enviado al área de manufactura para su construcción, una vez concluido se pasará a área FAT (functional Approval Tests) en esta de área de FAT, se hace las pruebas funcionales y operacionales de cada tableros, una vez concluido este apartado, se hacen los As-Built que surgieron durante las pruebas técnicas y se documenta toda la información que será entregada al cliente con sus tableros.

De acuerdo con las pruebas técnicas esto se incluirá en el Manual de Operaciones también con lleva los manuales de los equipos que conforma los tableros de PCyM, con la finalidad de saber las características a detalle de los equipos que utilizados en los TPCYM, esto puede ser un relevador de SEL de protecciones, medidores digitales, etc. Todo ello las documentaciones, serán enviados con el cliente a la fecha acordada.

El diagrama a bloques de la figura 1.1, explica de manera gráfica los procesos claves para la construcción de los tableros PCyM.

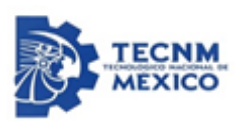

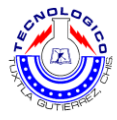

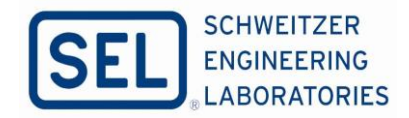

Diagrama de proceso Pool de Diseño: Diseño de tableros PCYM.

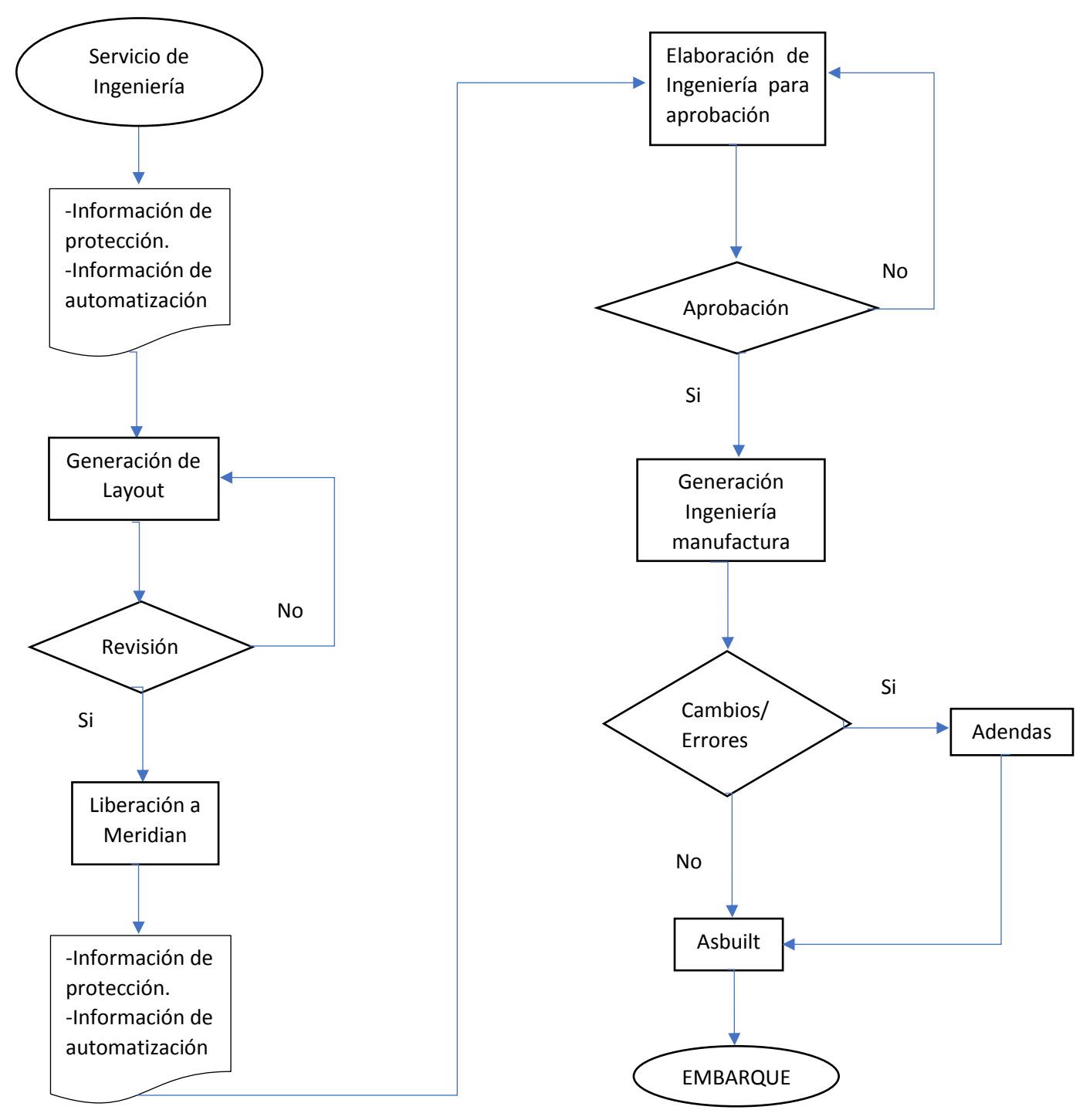

*Figura 1.1 Diagrama a bloque general de la jefatura de pool de diseño.*

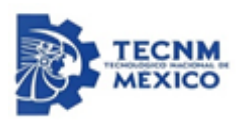

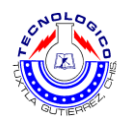

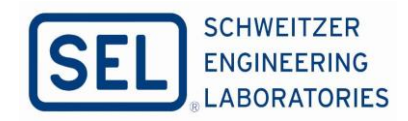

#### <span id="page-12-0"></span>**1.5 Justificación**

Del año 2019 se generó 65 proyectos con 264 tableros, son diseñados, fabricados y probados por personal de SEL México. De los cantidades de tableros mencionado anteriormente se alambro 207, 646 puntas, en el transcurso del año los defectos han tenido un incremento constante, superando el objetivo anual del 2%. De acuerdo con la cantidad de alambrado ejecutado se obtuvo un defecto de 7496 cables, con ello representa un porcentaje acumulado de 3.61%.

Estos defectos provocan mayores retrabajos para el área de manufactura e incrementan la probabilidad de errores en el funcionamiento del sistema de protección, además en encarecer el precio del tablero y disminuir las ganancias. Por ello la empresa ha planteado la necesidad de analizar y crear un plan de acción que permita contener el problema y posteriormente mejorar las prácticas para cumplir con el objetivo.

En este proyecto a realizar se tiene por objetivo obtener un método del control de calidad, por lo que es importante describir el comportamiento de la generación de los datos en los diagramas esquemáticos para los tableros de protección, control y medición, en las actividades del Pool de diseño.

Se tiene como propósito, demostrar los pasos a validar para la realización de un Layout, ingeniería para aprobación, logrando una mejora, para la elaboración de cada actividad asignado en el pool de diseño. Cumpliendo los estándares de calidad de SEL. Con la finalidad de eficientizar la calidad de cada actividad y mitigar los errores de las acciones a realizar en el pool de diseño. Y así como el diseñador tenga una herramienta a seguir visible durante la ejecución de cada actividad mencionada anteriormente.

Diseñar un protocolo de revisión y/o validación eficiente en los Layout, diagramas esquemáticos, con ello poder realizar las cedulas de cableado de forma eficiente, dicho protocolo se implementará en forma de instrucciones, estas acciones correctivas mencionados anteriormente serán soportados bajo estándares de calidad de las ingenierías o especificaciones de la empresa SEL.

## **2. Fundamento Teórico**

#### <span id="page-12-2"></span><span id="page-12-1"></span>**2.1 Estándares de fabricaciones de Tableros de Protecciones**

La implementación de cada proyecto se rige en cuanto a especificaciones vigentes, (ANSI, CFE), las cuales son totalmente aplicable en los usuarios siempre y cuando se base en las especificaciones de CFE que se rigen es la CFE V6700-62 como definición menciona "Tableros de protección, control, medición, medición, supervisión y registro para unidades generadoras y subestaciones eléctricas"

Objetivo**;** Definir los requerimientos de fabricación, equipamiento y control de calidad de los tableros de protección, control y medición, supervisión y registro para subestaciones eléctricas. Campo de aplicación de estos tableros de protección, control y medición,

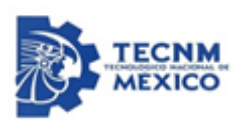

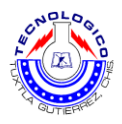

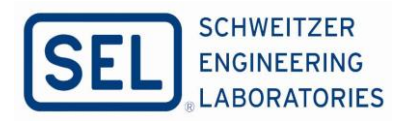

supervisión y registro, son instalados en centrales de generación, subestaciones eléctricas de transmisión y distribución y en puntos de interconexión con terceros [CFE V6700-62].

Para los requerimientos de los TPCM**,** las secciones tipo se identifican por su aplicación en el equipo primario a proteger, de acuerdo con la tensión de operación de éste, las protecciones primarias utilizadas, por el arreglo de barras de la subestación y por el tipo de construcciones, en ello deben cumplir las características o especificaciones que pide el usuario final que en este apartado se basa en las especificaciones de CFE.

Las Características de fabricación de los TPCM, deben cumplir con las siguientes descripciones de construcción: iniciando con la estructura del tablero, el calibre de la lámina de acero utilizada para formar la estructura principal del tablero debe ser de un espesor no menor de 2.5 mm, excepto las tapas laterales y la puerta posterior, las cuales deben ser de un espesor no menor a 1.7 mm. Las tapas laterales deben ir sujetas con tornillos de cabeza plana, de tal forma que no sobresalga de la superficie de la lámina [CFE V6700-62].

La parte frontal del tablero debe ser conformada por platinas del mismo color del tablero y de tamaños de "rack" de 48.26 en la parte vertical de 2U, 3U y 6U, considerando 2U de separación entre relevadores, de acuerdo con la ingeniería del proyecto y/o a la especificado en las características particulares, la estructura de cada TPCM debe estar conformada con un arreglo de acero preparado con orificios para recibir los pernos de montaje.

La puerta de acceso al interior debe ser a todo lo alto, respetando la estructura del chasis principal del propio tablero, giratoria, con bisagras, con empaques de sello para evitar la entrada de polvo, con cerradura de manivela de tipo pivote con seguro de cilindro, limitador de apertura en un ángulo de hasta 120° y refuerzo estructural para evitar que se flexione Fig. 2.1. La puerta debe tener conexiones a tierra por medio de trenzas flexibles de cobre hacia el cuerpo principal del tablero.

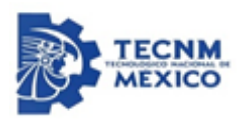

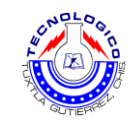

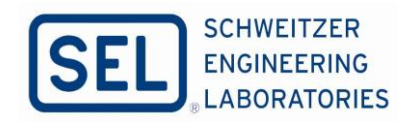

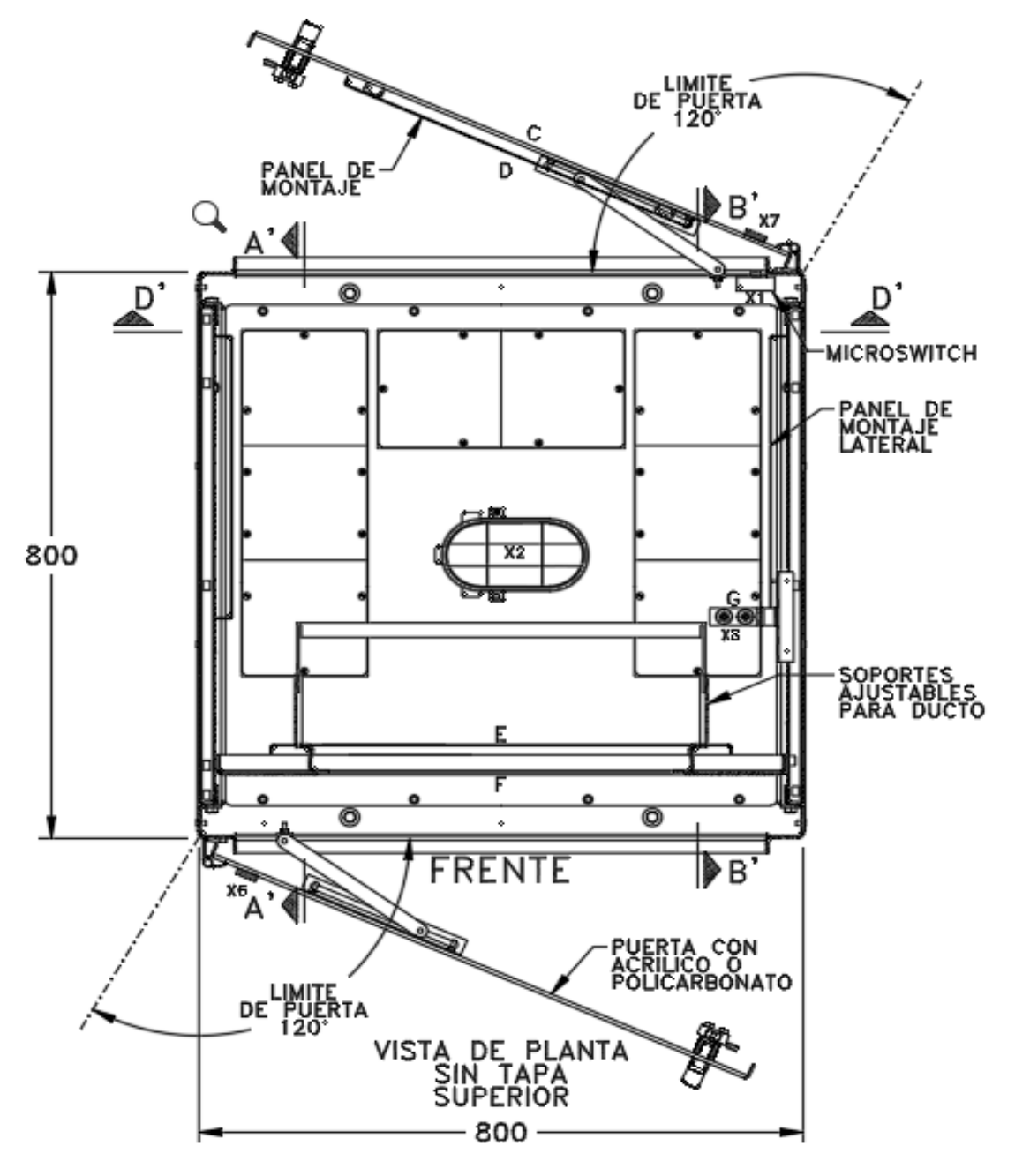

*Figura 2.1 Limitador de apertura en un ángulo de hasta 120° y refuerzo estructural.*

Dichos tableros, deben contar con ocho accesos para el cable de control y comunicaciones en la parte superior o en la inferior cuando así se especifique en las particulares o cuando el cliente lo requiera así, dichos accesos deben contar con tapas removibles y empaques para evitar la entrada de polvo. Los accesos deben estar distribuidos dos en cada parte lateral, uno hacia la parte frontal para comunicaciones y el otro hacia la parte posterior para cable de control.

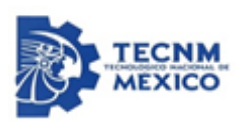

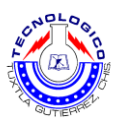

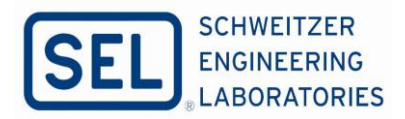

Además uno de los puntos críticos para la construcción de los tableros PCYM, no debe faltar la conexión a tierra debido a cualquier corriente transitoria pase por los equipos esto será drenado a la barra de tierra evitando afectaciones en los dispositivos y primordialmente del personal de la subestación, en ello debe cumplir con las siguientes particularidades:

La barra de tierra será de cobre con la capacidad no menor de 300 A, la barra de tierras debe estar ubicada en la parte inferior frontal, debe contar con barrenos de 19.05 mm (3/4") para el enlaces entre secciones y barrenos disponibles de 4.76 mm (3/16") para conexiones de tierra física de equipos a futuro [CFE V6700-62].

En estos TPCM, es importante saber que debe contener dos tomacorrientes polarizados, uno en la parte frontal exterior y otro en la parte interior del TPCM, con el objetivo cuando los ingenieros de protecciones o personal calificado con conocimiento de TPCM pueden tener las fuentes de alimentación de cualquier equipo que lo requiera. Fig. 2.2.

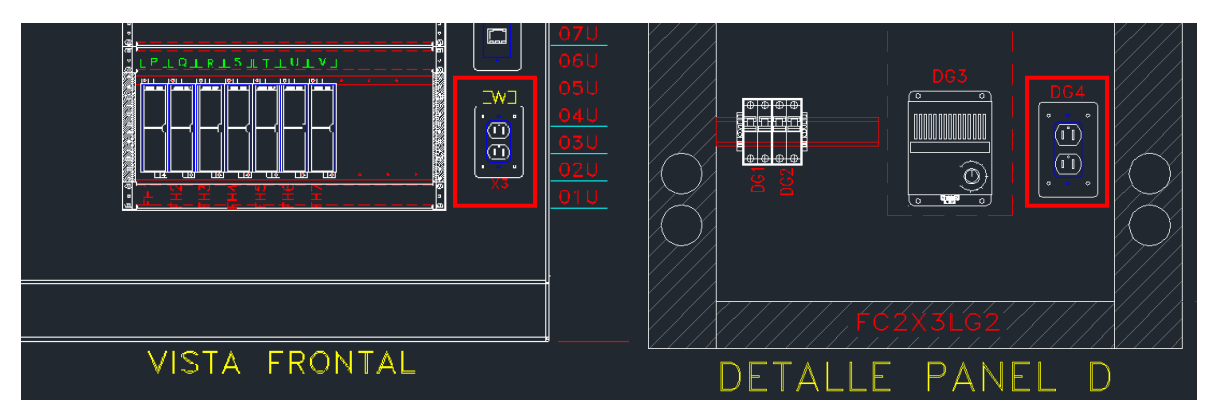

*Figura 2.2 Tomacorrientes polarizados, parte frontal exterior e interior.*

De la misma manera para una subestación de generación, las protecciones de unidades generadoras de acuerdo con su arreglo de protecciones ya sea para los procesos de generación hidroeléctrica y termoeléctrica establecido en el anexo IEEE C37-102-2006, deben incluir los siguientes equipos como mínimo:

Protección primaria de generador, protección secundaria del generador, relevador para la recepción del disparo automático de generación, protección del transformador principal de 3 0 2 devanados, registrador digital de eventos y fallas, equipo de medición fasorial (PMU), en las secciones tipo TPCM deben contar con un switch capa 2 que integre la conectividad ethernet de los dispositivos DEI´s instalados en cada sección del tablero. En el caso de tableros de unidades generación se requiere 2 switch, uno por cada sección de protección.

Aunado a ello se deben considerar un puerto ethernet en la frontal lateral con la finalidad de tener el acceso a la red para poder accesar a todos los equipos, como se señala en la siguiente Fig. 2.3. Cada sección tipo TPCM se requiere instalar señalización luminosa tipo "led" de color rojo en la parte superior, una por la parte frontal y otra por parte posterior, que indique cuando está en licencia el equipo, controlada a través de un dispositivo manual "Push Button".

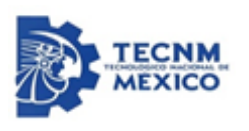

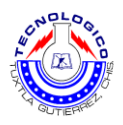

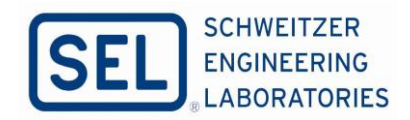

Con la finalidad de dar seguridad al personal de la sección que se esté trabajando por ambas partes exceptos para secciones tipo ID. Cada sección de TPCM la canalización adecuada y necesaria según los requerimientos del proyecto, deben considerar una canaleta independiente y exclusivas para los cables de fibra óptica y cables de la red ethernet.

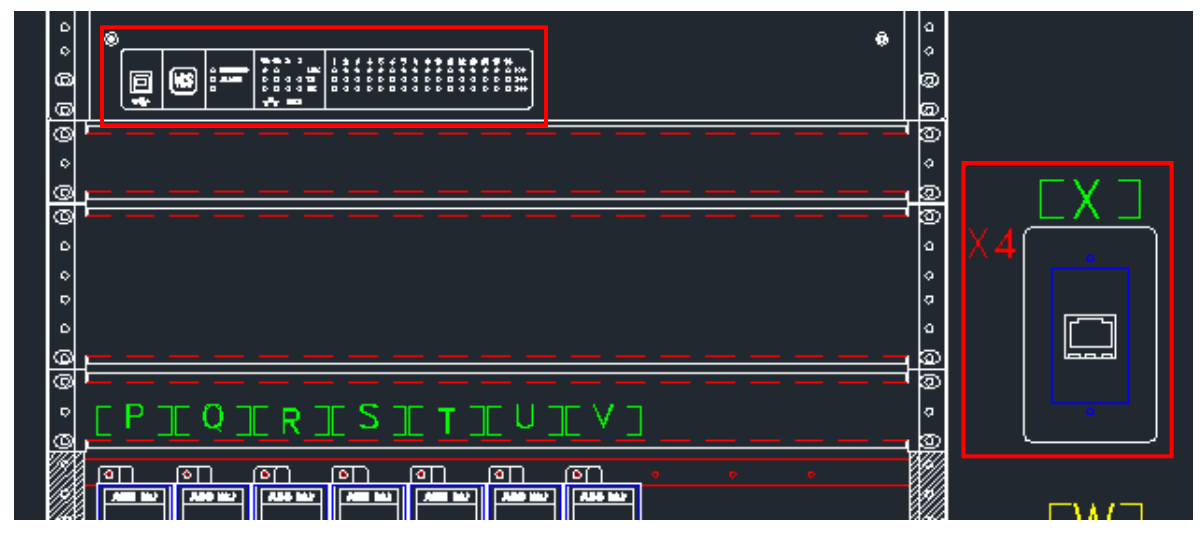

*Figura 2.3 Puerto Ethernet en la parte frontal latera.*

Parte fundamental de cada TPCM, es el Block de prueba, su principal objetivo es el acceso a los instrumentos de protección y/o medición para la verificación de los parámetros eléctricos de la red a la que se conectan así como realizar las pruebas de operación y mantenimiento a dichos instrumentos sin desconectarlos de la red. A su vez es un dispositivo Auxiliar que interconecta los instrumentos de Protección y medición con el equipo primario de los sistemas eléctricos de potencia.

En ello como cada equipo se debe de cumplir las especificaciones o características del cliente que en este caso, lo que indique las normas de CFE, indica las siguientes características, los block de pruebas deben ser compactos (máximo de 5 cm por 20 cm) y colocarse en la parte inferior del tablero para aislar los circuitos de corriente, potencial y de disparos del elemento al que están conectadas.

La sujeción de los conductores al Block de pruebas debe ser para terminales cerradas tipo ojo, o bien por cualquier otro medio que garantice la sujeción mecánica y la conducción eléctrica. Deben existir al menos un block de prueba en cada equipo de protección, control y medición, permitiéndose instalar una para señales analógicas y otro para señales digitales. Los block de prueba deben instalarse en la misma cara del gabinete de la sección tipo, donde esté montando el equipo de protección, medición y control al cual esté asociado, figura .2.4.

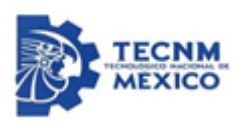

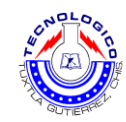

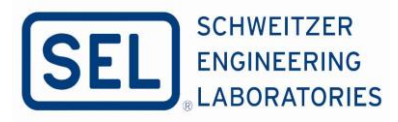

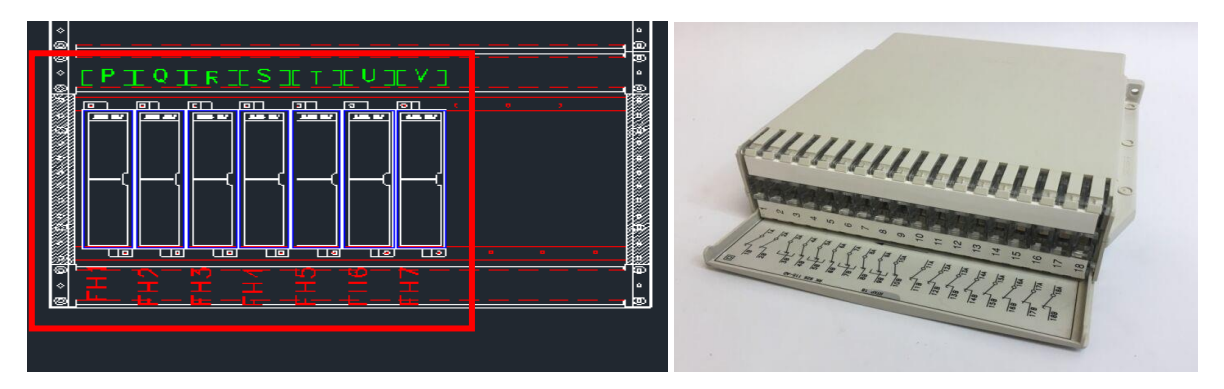

*Figura 2.4 Block de prueba representado en la Layout y en forma física.*

Los puntos mencionados anteriormente son temas de gran relevancia consecuente a ello es el alambrado de las señales de tensión y corriente. De igual forma es un contenido muy importante saber cómo manipular y colocar el alambrado y clasificar las señales, cuando se tenga gabinetes de interposición en las casetas integrales, el cableado de las señales de tensión y corriente no debe pasar por puntos de tablillas de estos gabinetes de interposición, esto es, deben estar alambradas directamente a los tableros TPCM.

#### <span id="page-17-0"></span>**2.2 Control Estadístico de Calidad**

**Calidad y competitividad.** La calidad en el concepto general es el juicio que el cliente tiene sobre un producto o servicio, resultado del grado con el cual un conjunto de características inherentes al producto que cumple con sus requerimientos.

Existen varias definiciones referente a la calidad; por ejemplo, Juran sostiene que: "Calidad es que un producto sea adecuado para su uso. Así, la calidad consiste en la ausencia de deficiencias en aquellas características que satisfacen al cliente" (Juran, 1990); mientras que de acuerdo con la definición de la American Society for Quality (ASQ), la calidad tiene dos significados: "características de un producto o servicio que le confieren su aptitud para satisfacer necesidades explícitas o implícitas", y "un producto o servicio libre de deficiencias.

La calidad del producto, el precio y la calidad del servicio. Se es más competitivo, es decir, se hacen las cosas mejor que otros, cuando se es capaz de ofrecer mejor calidad a bajo precio y mediante un buen servicio. La calidad incluye la tecnología del producto, que implica la necesidad de innovar para ser competitivo, ya que un producto puede estar libre de defectos, no obstante, el cliente está esperando que además tenga nuevos y mejores atributos

De acuerdo con lo anterior se ve la importancia del control de calidad, que es el conjunto de actividades planeadas para que los requisitos de la calidad del producto se cumplan. Además, es necesario implementar estrategias de mejora, con la finalidad reducir los costos de no calidad e incrementar la productividad, se vuelven atractivas desde punto el punto de vista económico.

Las empresas y/u organizaciones existen para proveer un producto material o inmaterial, un bien o un servicio, ya que ellos necesitan productos con características que satisfagan sus necesidades y expectativas. Estos productos son resultado de un proceso, Figura. 2.5. Que es

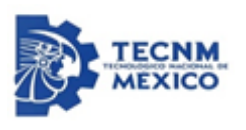

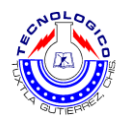

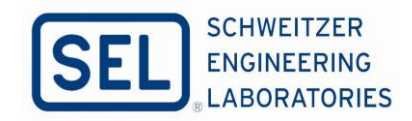

un conjunto de actividades mutuamente relacionadas o que interactúan, las cuales transforman elementos de entrada en resultados.

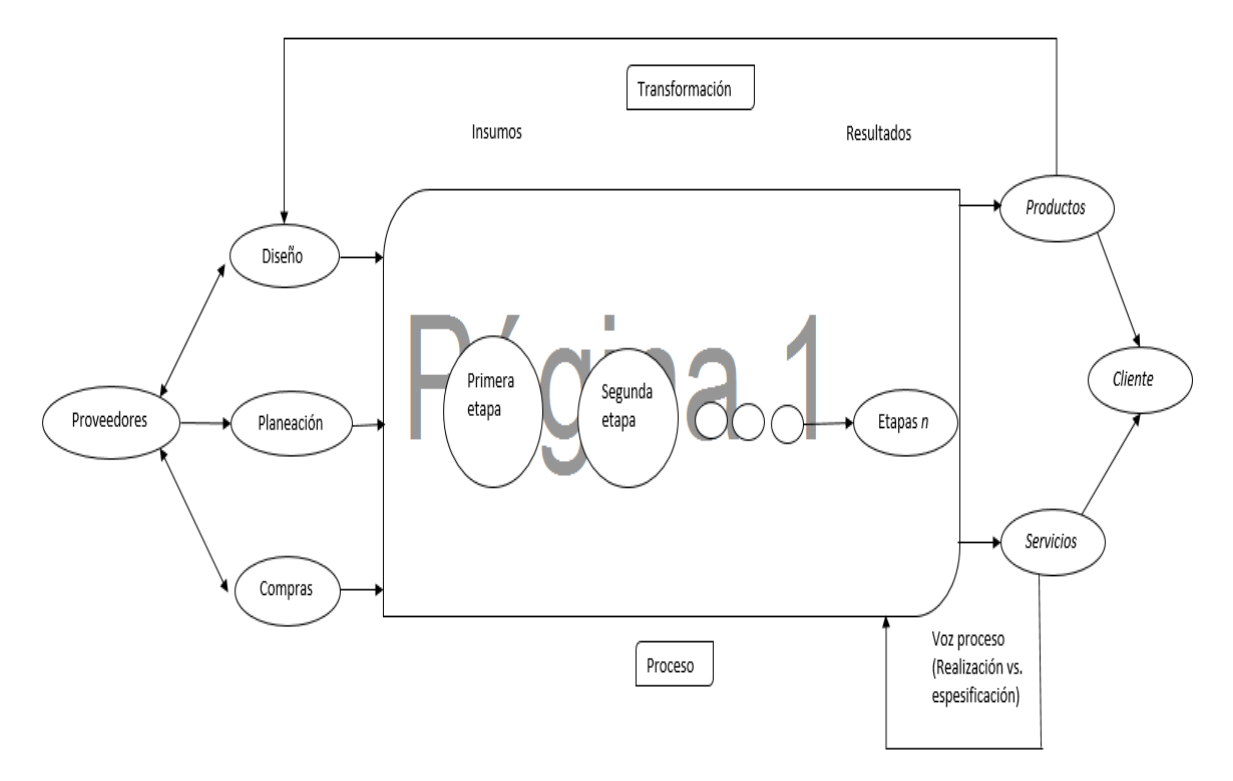

*Figura 2.5 Esquema de proceso.*

Un proceso está conformado por varias etapas o subprocesos, mientras que las entradas o insumos incluyen sustancias, materiales, productos o equipos. Los resultados o salidas pueden ser un producto en sí o alguna modificación de los insumos, que a su vez será un insumo para otro proceso.

Por ello para las industrias es muy importante ser competitivo, tener la capacidad de la empresa para generar valores para sus clientes y sus proveedores de mejor manera que sus competidores. Esta capacidad se manifiesta por medio de niveles adecuados para los diferentes componentes de los factores de la competitividad.

A su vez es muy trascendental tener otras características para tener la eficiencia, en ello, el otro factor es la productividad, en general la productividad se entiende como la relación entre lo producido y los medios utilizados; por lo tanto, se mide mediante el cociente: resultados logrados entre recursos empleados. Los resultados logrados pueden medirse en unidades producidas, piezas vendidas, clientes atendidos o en utilidades.

La eficiencia y eficacia. La primera es la relación entre los resultados logrados y los recursos empleados, se mejora principalmente optimizando el uso de los recursos. Mientras que la eficacia es el grado con el cual las actividades previstas son realizadas y los resultados planeados son logrados. Por lo tanto, ser eficaz es cumplir con objetivos y se atiende

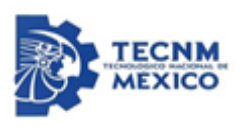

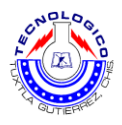

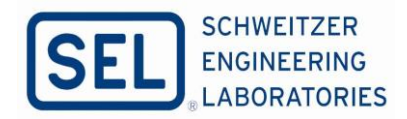

mejorando los resultados de equipos, materiales y en general del proceso. Reducir tiempos desperdiciados, paros de equipo, falta de material, retrasos.

Todo ello, sobre los factores de la eficiencia y la productividad, existen otros factores una de ellas es las variables de salida, es decir, las características de calidad o variables de respuesta, las **Y**, son las variables en las que se reflejan los resultados obtenidos en un proceso. A través de los valores que toman estas variables se evalúa la eficacia del proceso.

Para el valor de un producto están dado por la calidad sus componentes o funcionamiento. Es la totalidad de los rasgos y características de un producto o servicio que se sustenta en su habilidad para satisfacer las necesidades y expectativas del cliente, y cumplir con las especificaciones con la que fue diseñado. El concepto actual de Calidad ha evolucionado hasta convertirse en una forma de gestión que introduce el concepto de mejora continua en cualquier organización y a todos los niveles de la misma, y que afecta a todas las personas y a todos los procesos.

A través del tiempo se han creado herramientas y procesos para medir la calidad de un producto o servicio, algunos de los conceptos utilizados son: variabilidad y pensamiento estadístico. La estadística está formada por un conjunto de técnicas y conceptos orientados a la recolección y análisis de datos tomando en cuenta la variación en los mismos. Por su parte, el control estadístico de la calidad es la aplicación de técnicas estadísticas al control de calidad.

La variabilidad se refiere a la diversidad de resultados de una variable o de un proceso, reducir la variación de los procesos es un objetivo clave del control estadístico. Por lo tanto, es necesario entender las causas de la variación, y para ello se parte de que en un proceso (industrial o administrativo) interactúan materiales, máquinas, mano de obra (gente), mediciones, medio ambiente y métodos.

Referente al pensamiento estadístico, que es una filosofía de aprendizaje y acción basada en tres principios: todo el trabajo ocurre en un sistema de procesos interconectados; la variación existe en todos los procesos, y entender y reducir la variación son claves para el éxito. Pensar en forma estadística implica tomar información del proceso para conocerlo (aprendizaje), y también es actuar de acuerdo con ese aprendizaje (acción).

En el primer principio del pensamiento estadístico se habla de procesos interconectados para enfatizar que los procesos no operan de manera aislada, más bien, interactúan con el resto del sistema. Por lo tanto, si no se toma en cuenta la manera en que se relaciona un proceso con el resto del sistema, la optimización de una de las partes puede tener un efecto desastroso para el resto del sistema.

El segundo principio reconoce que los resultados de todos los procesos son variables, y esto ya lo hemos justificado antes y quedará en evidencia. El tercer principio es una de las razones y objetivos principales de esta obra: reducir la variabilidad hasta lograr el nivel de calidad.

Basados en los principios anteriores, influyen factores que son las siguientes, población y muestra, parámetros y estadísticos. Por lo general, los estudios estadísticos están enfocados

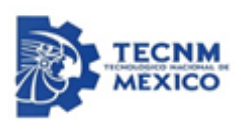

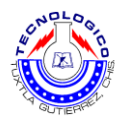

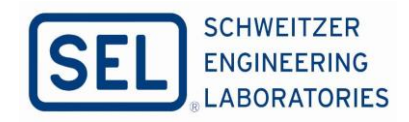

a conocer y/o tomar decisiones acerca de una población o universo que, desde el punto de vista estadístico.

Es el conjunto formado por la totalidad de individuos, especímenes, objetos o medidas de interés sobre los que se realiza un estudio, una población son los productos que se producen mediante un proceso durante una semana o un mes, e interesa saber si éstos reúnen las características de calidad requeridas.

En control de calidad las poblaciones de interés son los materiales, los productos terminados, partes o componentes, clientes, etc. Para entonces en este tema para el análisis de la problemática, se utilizará el Diagrama de Pareto es un diagrama que consiste un gráfico de barras que ayuda a identificar prioridades y causas, ya que se ordenan por orden de importancia a los diferentes problemas que se presentan en un proceso

El principio de Pareto se refiere a que pocos elementos (20%) generan la mayor parte del efecto. Se reconoce que más de 80% de la problemática en una organización es por causas comunes, es decir, se debe a problemas o situaciones que actúan de manera permanente sobre los procesos. Lo anterior es la premisa del diagrama de Pareto, el cual es un gráfico especial de barras cuyo campo de análisis o aplicación son los datos categóricos, y tiene como objetivo ayudar a localizar el o los problemas vitales, así como sus principales causas.

La idea es que cuando se quiere mejorar un proceso o atender sus problemas, al trabajar en todos los problemas al mismo tiempo atacando todas sus causas a la vez, sino que, con base en los datos e información aportados por un análisis estadístico, se establezcan prioridades y se enfoquen los esfuerzos donde éstos puedan tener mayor impacto.

La viabilidad y utilidad general del diagrama está respaldada por el llamado principio de Pareto, conocido como "Ley 80-20" o "Pocos vitales, muchos triviales", en el cual se reconoce que pocos elementos (20%) generan la mayor parte del efecto (80%), y el resto de los elementos propician muy poco del efecto total. El nombre del principio se determinó en honor al economista italiano Wilfredo Pareto (1843-1923).

#### <span id="page-20-0"></span>**2.3 Manufactura de Clase Mundial (MCM)**

MCM, es una agrupación de políticas, procedimientos y principios que se utilizan para la correcta gestión y operación de las empresas manufactureras. Este principio se ha logrado gracias a los resultados de la producción japonesa, que fue restaurada después de la Segunda Guerra Mundial. Contiene una cantidad de ideas para mejorar las ventajas competitivas que son útiles también en las industrias de ingeniería y automotriz.

Por lo general, se especializa en grandes empresas internacionales que se centran en negocios de alto nivel de productividad**.** La manufactura de clase mundial se define como una filosofía o ideología que lleva a las empresas a adquirir el status de fabricante de clase mundial. Esta filosofía se basa en un conjunto de estrategias organizacionales y mitologías de producción que permite el cumplimiento de las mejores prácticas en la manufactura y están diseñadas para permitirle a una empresa alcanzar el nivel de sus mejores competidores.

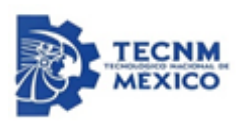

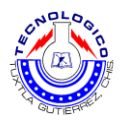

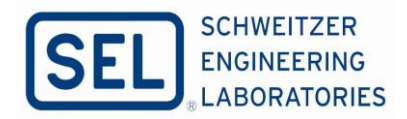

La característica más destacable de un fabricante de clase mundial es su habilidad para adaptarse rápidamente a los requerimientos cambiantes de los clientes y el mercado, al igual que lograr que sus nuevos productos sean diseñados, producidos y entregados al cliente mejor y más rápido que sus competidores.

El término "Manufactura de Clase Mundial" fue utilizado por primera vez por Hayes y Wheelwright en 1984. Dichos autores describieron la manufactura de clase mundial como un conjunto de las mejores prácticas que llevarán a la empresa a tener un desempeño superior. Hayes y Wheelwright enfocaron la manufactura de clase mundial hacía seis prácticas, algunas de las cuales aún son consideradas de principal interés, mientras que otras han sido sustituidas o han evolucionado.

De las seis prácticas enfocadas hacia la manufactura son: Capacidades y habilidades de la fuerza de trabajo, administración de las competencias técnicas, competir a través de la calidad, participación de la fuerza de trabajo, reconstrucción de la ingeniería de fabricación y mejoramiento gradual o incremental.

En lo cual las compañías manufactureras de clase mundial tienen un grupo liderazgo visionario dedicado al mejoramiento continuo, y a través del liderazgo y del entrenamiento, articulan una visión de excelencia, motivando a la gente a trabajador junto para identificar y eliminar desperdicios y de ese modo crear un valor competitivo.

Para entender las herramientas que contribuye la MCM, uno de ello es el análisis causa raíz (ACR) se refiere a un conjunto de técnicas o proceso usados para identificar factores causales de accidentes/incidentes o fallas enfocados en la gente, proceso y tecnología, con el objeto de resolver problemas. Podemos escuchar que la describen como el cumplimiento de los requisitos de la confiabilidad integral de los activos. Esta es una mala interpretación ya que la confiabilidad es mucho más que la adopción de la metodología ACR.

El ACR es un proceso que ha sido diseñado para que sea usado en la investigación de las causas de acontecimientos, que afecten la seguridad, calidad, la operación y que finamente como esto repercute en la producción de cualquier sector industrial en donde se genere un evento insatisfactorio.

En términos generales sobre lo que es el ARC podemos describirlo como una herramienta diseñada para ayudar a los profesionales a identificar no sólo qué y cómo se produjo un evento no deseado (falla, problema, incidente particular), sino también podremos saber cómo sucedió, hacer frente a un problema, con el fin de llegar a la causa raíz de dicha problemática además de que nos ayuda a corregir o eliminar y evitar que el problema tenga que volver a ocurrir.

Además de ser una metodología disciplina es considerado a menudo como un proceso iterativo, ayudándonos identificar las causas físicas, humanas y latentes de cualquier tipo eventualidad, falla o incidente que ocurren una o varias veces permitiendo como ya sea mencionado adoptar las acciones preventivas y correctivas que reducen los costos de vida útil de los activos físicos, mejorando la seguridad y la confiabilidad de la planta.

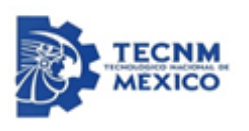

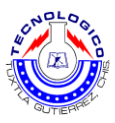

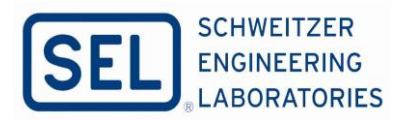

Como siguiente punto y como parte del análisis de la problemática es de los **"5" Porqués,**  inventado en 1930 por Kiichiro Toyoda y se hizo popular en la década de 1970 por el sistema de producción Toyota. La estrategia de 5 porqués implica observar cualquier problema y preguntar: "¿Por qué?" y "¿Qué causó este problema?", es un sistema de gestión de calidad (SGC), y utiliza la herramienta de los "5 porqués" en la fase de análisis la cual nos permite Definir, Medir, Analizar, Mejorar, Controlar (DMAIC). Figura. 2.1.

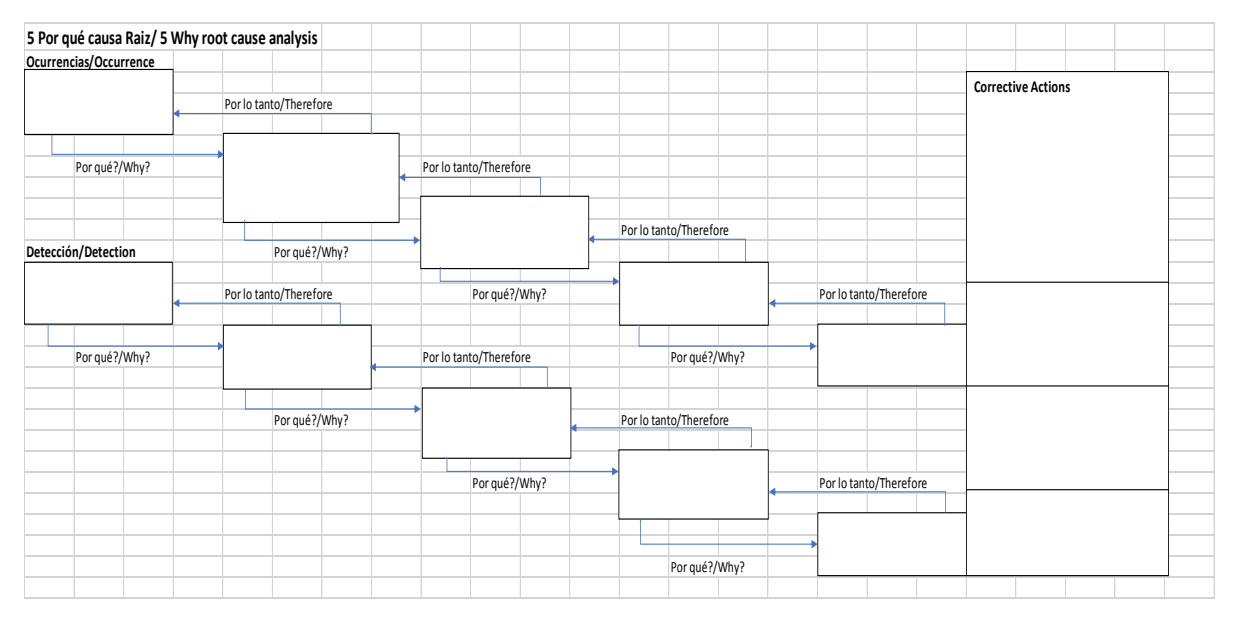

*Figura 2.6 Diseño del diagrama de los "5 Por Que".*

El diseño del diagrama de los 5 Por Que se encuentra también en el archivo Excel 1 en hoja 1. Excel 1 anexado en el disco que contiene el reporte de proyecto. La versión original del diseño del diagrama de los 5 Por Que se encuentra en Excel 1, esto se hace con el propósito de apreciar bien el diseño y el contenido.

Consecuente a ello, es el diagrama de Ishikawa; el diagrama de Ishikawa es un método grafico para el análisis de causa y raíz. Documentado por primera vez por Kaoru Ishikawa, se utiliza hoy en día como una piedra angular de la mejora continua del servicio. Debido a su forma, también es conocido como el diagrama de espinas de pescado. Otro nombre para esta técnica es de diagrama causa- efecto.

Usando esta técnica se puede ver todas las posibles causas de un resultado (un problema, por ejemplo), y descubrir la causa raíz de fallas. Los diagramas Ishikawa no requieren inversión en software o herramientas. Se trata de un ejercicio de grupo. Siguiendo lo que se describe. Figura. 2.7.

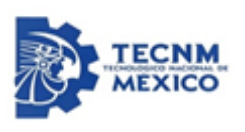

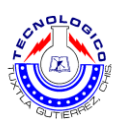

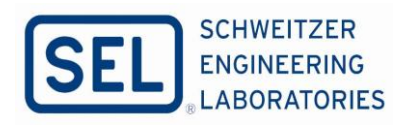

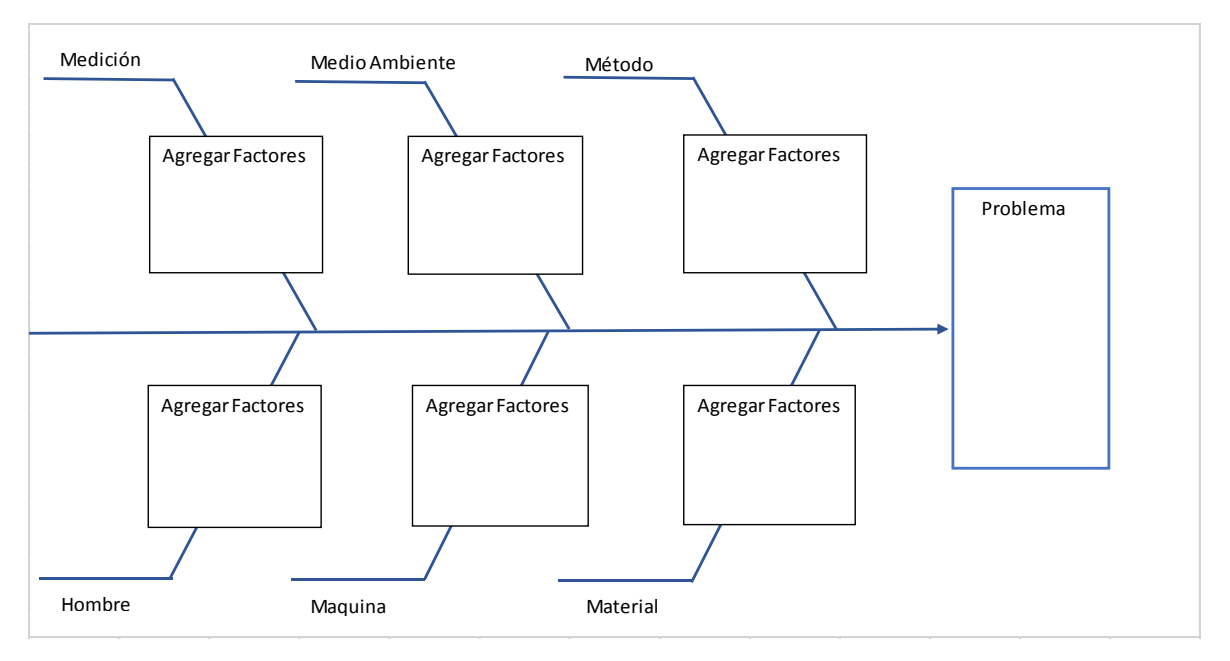

*Figura 2.7. Diseño del diagrama de Ishikawa.*

El diseño del diagrama de Ishikawa se encuentra también en el archivo Excel 1 en hoja 2. Excel 1 anexado en el disco que contiene el reporte de proyecto. La versión original del diseño del diagrama de Ishikawa se encuentra en Excel 1, esto se hace con el propósito de apreciar bien el diseño y el contenido.

Retomando el tema de 2.1 referente al control de calidad**,** evaluar el comportamiento real de la calidad, comparando los resultados obtenidos con los objetivos propuestas para, luego, actuar reduciendo las diferencias. Se basa en la idea de elaborar productos no defectuosos por medio del control escrito de los procesos. El control de calidad consiste en controlar los procesos verificado la conformidad de algunas características de calidad (el diámetro a la longitud de una pieza) mientras las tareas de que consta se están desarrollando.

El concepto de calidad implícito a este enfoque de gestión de la calidad es la definición estadística auspiciada por Shewhart, Deming y Taguchi, entre otros. La medida de la calidad es pues, la variabilidad de las características de producto. La conformidad con las especificaciones se persigue asegurando la informidad de los procesos, su principio fundamental, con el objeto de minimizar la variabilidad dentro de un rango aceptable.

El desarrollo de un sistema de control de los procesos basado en procedimientos estadísticos para la presentación y análisis de datos, junto con inspecciones de los componentes semielaborados en cada fase del proceso productivo, proporcionan información sobre su comportamiento, que sirve de base para: La detección de anomalías, y su clasificación en fluctuaciones aceptables y en problemas de calidad según se mantengan las variaciones dentro de un rango aceptable o no.

La identificación de fuentes aleatorias (problemas crónicos o comunes) y no aleatorias (problemas más esporádicos o especiales) de variabilidad. La localización y subsanación de

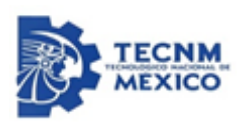

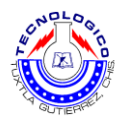

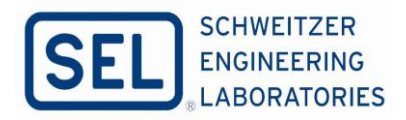

las fuentes de variabilidad en los productos permite introducir medidas correctoras sobre los procesos, que conducen a disminuir los defectos en el producto, aumentar la conformidad y reducir los costes de no calidad ahorrando en los gastos originados por los desperdicios y los reprocesos.

El control de calidad sigue manteniendo la inspección, que además de su función de identificación de productos defectuosos para su desecho o reproceso, alimenta también de información al control de calidad sobre las anomalías en los productos que pueden revelar problemas en proceso. Por tanto, el CEC conduce a medidas correctivas tanto y productos como en procesos.

## **3. Desarrollo**

## <span id="page-24-1"></span><span id="page-24-0"></span>**3.1 Análisis Causa Raíz**

El análisis de un evento no deseado cuenta con diversas herramientas una de ellas es ACR, como lo hemos venido mencionado está diseñada para ayudarnos a determinar "que pasó" durante un evento no deseado (fallas, problema o incidente particular), "cómo pasó" y entender "por qué pasó".

Actualmente existen numerosas herramientas para llevar a cabo el análisis causa raíz, muchas de estas se aplican para situaciones, problemas u objetivos específicos. La mayoría tiene su propia categorización de causas, pero todos son efectivos cuando se usan dentro del alcance para el cual fueron diseñados, algunas de estas son utilizadas como apoyo de otros. Todas estas tienen algo en común, que trabajan mediante la relación de las causas y efectos para encontrar las causas posibles de la falla de una manera organizada.

El diagrama de Ishikawa es un método gráfico de análisis de causa raíz. Otro nombre para esta técnica es de diagrama causa-efecto. Usando esta técnica se puede ver todas las posibles causas de un resultado (un problema, por ejemplo), y descubrir la causa raíz de fallas. Los diagramas Ishikawa no requieren inversión en software o herramientas. Se trata de un ejercicio de grupo. Siguiendo lo que se describe cómo, por qué y cuándo para crear y utilizar diagramas Ishikawa de causa-efecto.

El diagrama de causa-efecto se refieren a lo mismo: una representación gráfica de las entradas (causas y razones) y una salida (el problema o evento) y una salida (el problema o evento). Un profesional guía a un grupo en la organización de causas de acuerdo con su importancia. Esto se traduce en un gráfico que muestra la relación entre las causas raíces, ineficiencias y otros problemas. Obtener todas las ideas de un grupo de personas organizadas en un diagrama acelera drásticamente el diagnóstico de problemas y resoluciones.

Con el paso del tiempo en la industria SEL se ha implementado la mejora en equipos y procesos basándose en sus habilidades para llegar a la demanda creciente de productos y servicios, además de que en dichos procesos se busca aquel donde no se tengan indicadores con resultados desfavorables y predomine la ineficiencia. La razón básica de investigar e

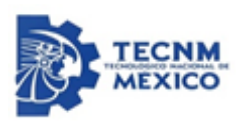

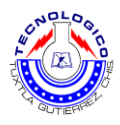

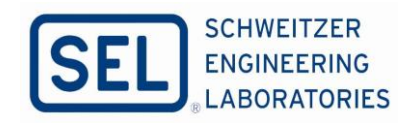

informar las causas de los sucesos es permitir la identificación de las medidas correctoras adecuadas para evitar que ocurran.

Los puntos específicos en el proceso de investigación del ACR en las diferentes etapas del método, son los siguientes puntos.

Definir los problemas o descubrir el evento: mediante hechos incluyen atributos cuantitativos y cualitativos de la secuencia. Especificando la naturaleza, la magnitud, la ubicación y el momento del hecho. Recolectar datos y evidencias, ordenarla en una línea de tiempo qué debería haberse hecho cuando difiera de lo que se hizo.

Preguntarse el porqué: para permitir identificar las causas asociadas con cada paso en la secuencia hacia el problema. El por qué se refiere a ¿Cuáles son los factores que atribuyeron directamente con el problema?, clasificar las causas: realizado dividiendo el evento en factores causales que nos llevaran al problema y aquellos que si fueron eliminados para lograr interrumpir los pasos hacia el problema.

Identificar los demás factores perjudiciales que puedan también ser consideradas causas raíces. Si existen múltiples causas, que es lo que suele suceder, detectarlas para accionar sobre ellas en el futuro. Señalar acciones correctivas que puedan prevenir la reiteración del evento, incluyendo las consecuencias y factores. Identificar soluciones, implementar correcciones a la causa raíz recomendada.

Una vez realizado una descripción breve y completa del problema, describiendo los modos en que se ha manifestado, como hechos reales, no como suposiciones de lo que pudiera ocurrir. Se deberá elaborar un esquema del problema, tal como un diagrama, un dibujo o cualquier otro apoyo gráfico que sirva para que el equipo de trabajo, que este llevando a cabo el análisis, y se entiendan todos los aspectos del problema.

#### <span id="page-25-0"></span>**3.2 Diseño del diagrama del análisis causa raíz**

Ahora bien también es importante empezar la recolección de información del proceso de ACR inmediatamente después de la ocurrencia y asegurar que los datos no se pierdan, (sin comprometer la recuperación, los datos incluso deben ser recogidos incluso durante un evento) la información que debe ser recolectada se compone de las condiciones antes, durante y después de la ocurrencia, la participación personal, los factores ambientales, y otra información que tenga relevancia para la condición o problema. Figura. 3.1.

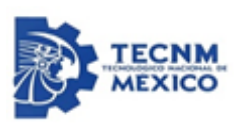

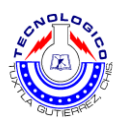

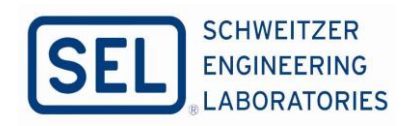

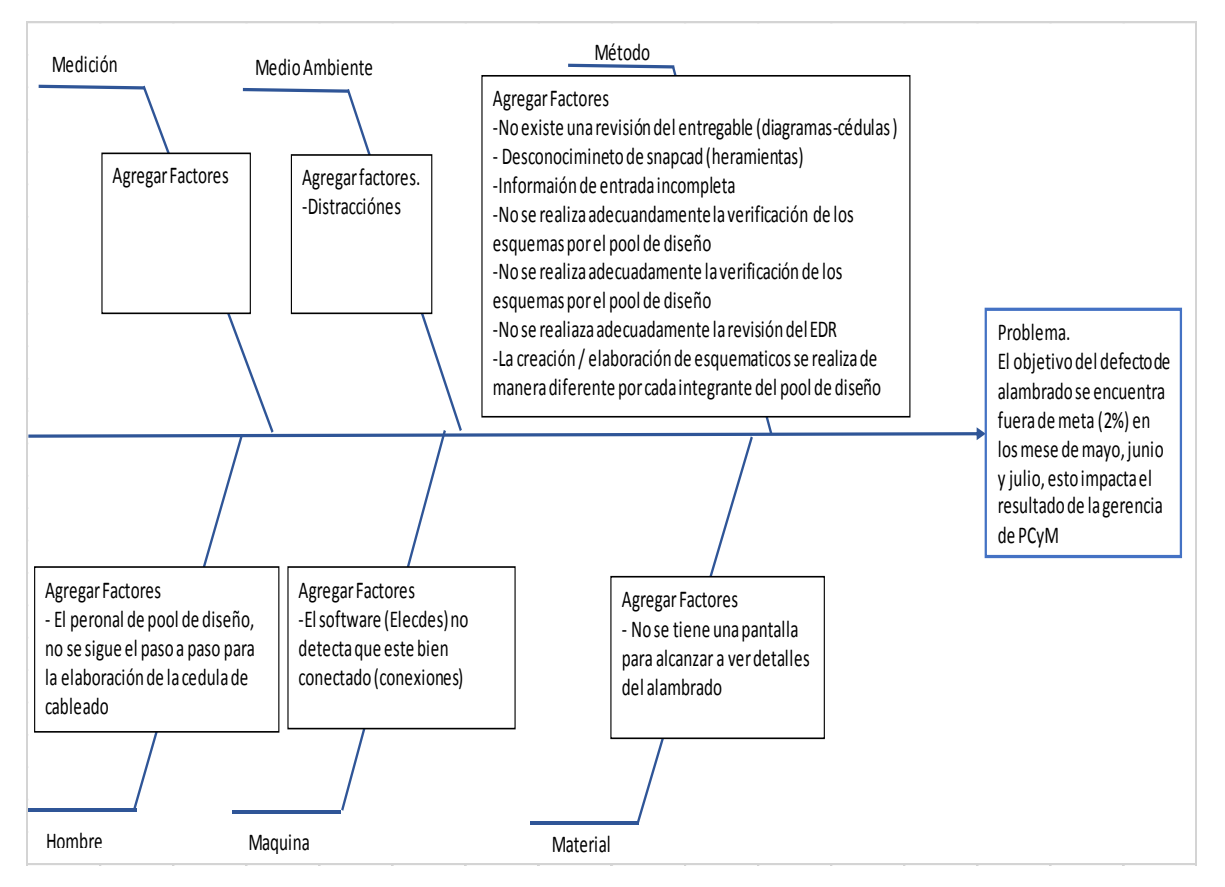

*Figura 3.1. Diagrama ishikawa de los defectos de lambrado.*

El diseño del diagrama de Ishikawa de los defectos de alambrado se encuentra también en el archivo Excel 1 en hoja 3. Excel 1 anexado en el disco que contiene el reporte del proyecto. La versión original del diseño del diagrama de Ishikawa se encuentra en Excel 1, esto se hace con el propósito de apreciar bien el diseño y el contenido.

Usar esta técnica siempre que se deba: determinar la causa raíz de un problema, comprender las posibilidades las posibles razones porque un proceso no está cumpliendo como se esperaba, identificar áreas en las que recoger datos.

La fase de evaluación influye el análisis de los datos para identificar los factores causales, que en resumen son los hallazgos y la categorización de los resultados. El objetivo principal es descubrir las razones que explican por qué se produjo un evento no deseado, mediante la colocación de la representación verdadera de los hechos para comparar lo que sucedió realmente en contra de lo que debería haber ocurrido, en cualquier momento durante el problema.

Los "5" Porqués, es de suma importancia basar las causas raíz propuesta (respuesta al "por qué") en la observación directa y no en la especulación o la deducción. Si no se puede ver u observar el "por qué" de primera mano, entonces sólo se está adivinando. Uno de los problemas comunes de quienes utilizan los 5 porqués es caer en conjeturas en su informe.

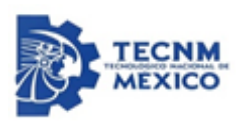

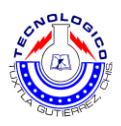

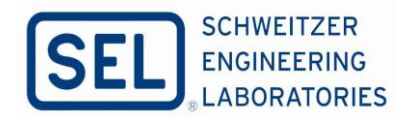

Es evidente que al adivinar es contraproducente. Gente experimentada en la técnica exige, la precisión preguntado los 5 porqués de nuevo para cada propuesta para la causa raíz solo esta vez preguntando por qué el equipo piensa que la propuesta de causa raíz es la correcta. Para validar las potenciales causa raíz que está bajo su control, puede aplicar las validaciones siguientes a sus respuestas o causa raíz. Figura. 3.2.

| Ocurrencias/Occurrence                        |                                                                                                    |                                                                              |                                                                                                    |                                                                                                    |
|-----------------------------------------------|----------------------------------------------------------------------------------------------------|------------------------------------------------------------------------------|----------------------------------------------------------------------------------------------------|----------------------------------------------------------------------------------------------------|
| Se cumple con los hitos de<br>entrega         | Por lo tanto/Therefore                                                                                                    |                                                                              |                                                                                                    | <b>Corrective Actions</b>                                                                               |
| Por qué?/Why?                                 | El esquematico esta etandarizado,<br>cada integrante del Pool realiza la<br>actividad de diferentes manera<br>perollega al mismo resultado | Por lo tanto/Therefore<br>No hay un método                                   |                                                                                                    |                                                                                                    |
|                                               |                                                                                                    | estandarizado de realizarlo con                                              | Por lo tanto/Therefore                                                                             |                                                                                                    |
| Detección/Detection                           | Por qué?/Why?                                                                                                    | las mismas herramientas                                                      |                                                                                                    |                                                                                                    |
| Para cumplir el entregable<br>de Esquematicos | Por lo tanto/Therefore                                                                                                    | Por qué?/Why?                                                                | No se habia considerando<br>Por lo tanto/Therefore<br>estandarizar                                 | Establecer un metodo para la                                                                            |
| Por qué?/Why?                                 | Se espera que en el EDR-2 se<br>detectan estos Hallazgos                                                                                   | Por lo tanto/Therefore                                                       | Por qué?/Why?                                                                                      | realización de esquematicos y actualizar<br>enel IES-04 (MC)                                            |
|                                               | Por qué?/Why?                                                                                                    | No se valida la tabla de<br>aplicación o ingenieria por el<br>Pool de Diseño | Por lo tanto/Therefore                                                                             |                                                                                                    |
|                                               |                                                                                                    | Por qué?/Why?                                                                | No hay método de<br>Por lo tanto/Therefore<br>verificación establecido en el<br>pool para deteción |                                                                                                    |
|                                               |                                                                                                    |                                                                              | Por qué?/Why?                                                                                      | Establecer un metodo de verificación<br>para la detección de Iso hallazgos en<br>diagrama esquematicos. |

*Figura 3.2 Esquema de los "5 Por Qué" de los defectos de alambrado.*

El diseño del esquema de los 5 Por Qué de los defectos de alambrado se encuentra también en el archivo Excel 1 en hoja 4. Excel 1 anexado en el disco que contiene el reporte del proyecto. La versión original del diseño del esquema de los 5 Por Qué se encuentra en Excel 1, esto se hace con el propósito de apreciar bien el diseño y el contenido.

De acuerdo con los resultados obtenidos y las posibles causas de la problemática al ser analizado y determinado con las herramientas aplicados anteriormente, se ha puesto acciones de contención para la disminución de los defectos de alambrado y así logrando la eficiencia de las cedulas de cableado para los tableros de PCYM.

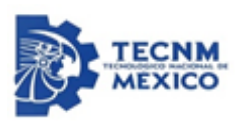

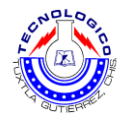

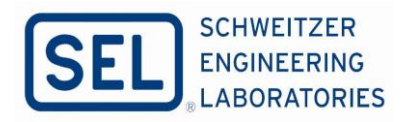

#### <span id="page-28-0"></span>**3.3 Acciones correctivas para la revisión eficiente de la cedulas de cableado**

En ello se aplicaron acciones correctivas con el objetivo de disminuir estos defectos, como primer acción correctiva; enseñanzas prácticas, se creó un formato donde se registra los tipos defectos, como se muestra en la figura. 3.3.

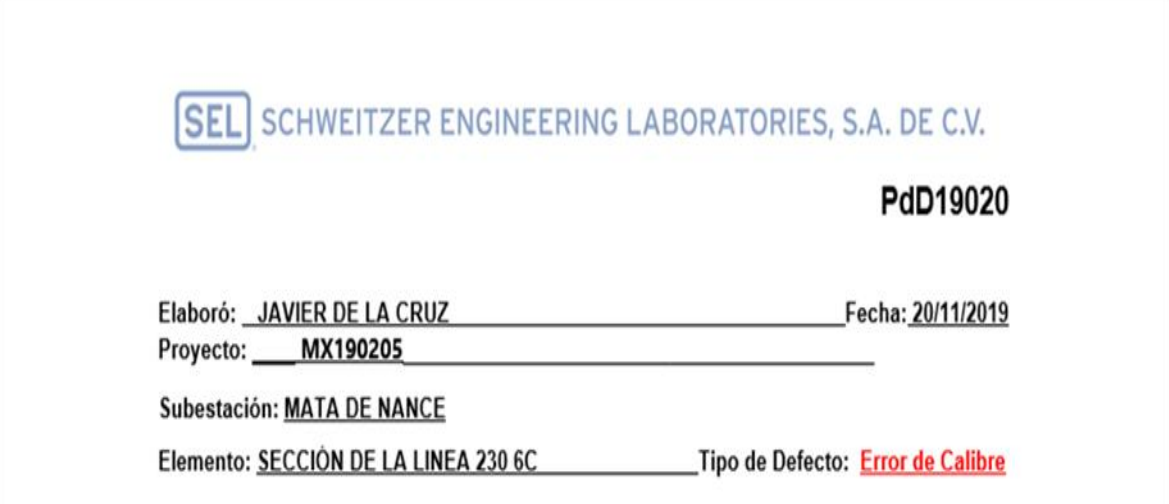

#### *Figura 3.3 Formato de registro de adendas con las características del mismo.*

Consiste en cada defecto de alambrado o adenda que saliera en la área de manufactura se fuera a documentar a detalle indicando la problemática y el tipo de error que fue cometido, una vez documentado estos defectos de lo ocurrido, se notifica al personal de Pool de Diseño con las finalidad de retroalimentar estos tipos de defectos. Toda esta enseñanza práctica se encuentra en el anexo A.

Como otras acciones correctivas y como protocolo de revisión de la portada y los diagramas esquemáticos para la revisión de las cedulas de cableado. Para el protocolo de revisión, se hizo por sección una para revisión general que consiste en la validar la portada, índice, Layout, lista de materiales y diagramas esquemáticos de cualquier sección, los puntos más importantes, como se muestra en la siguiente figura. 3.4.

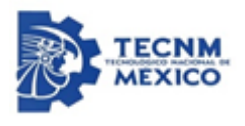

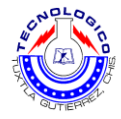

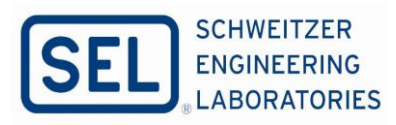

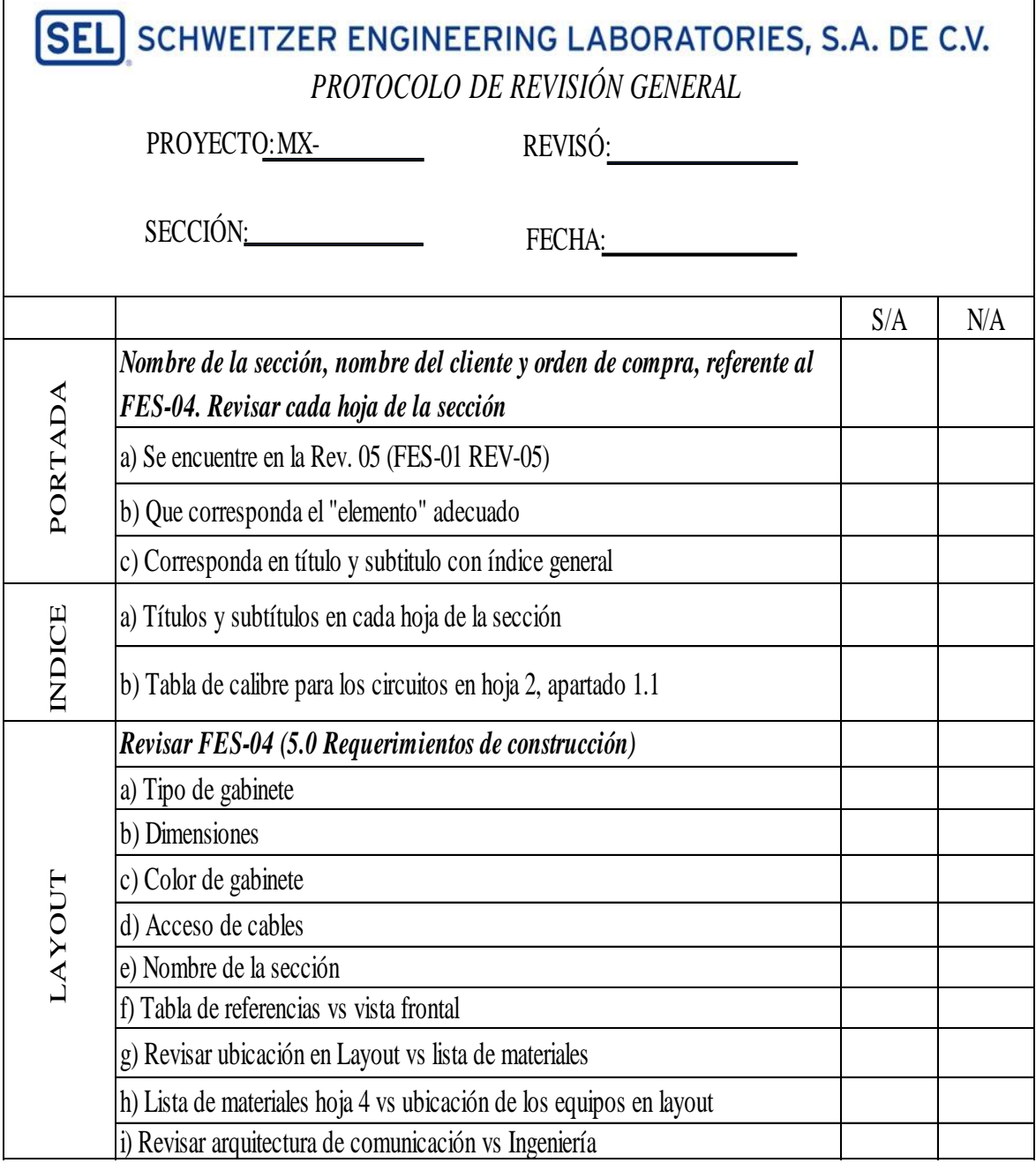

*Figura 3.4 Protocolo de revisión de la portada general.*

El diseño del protocolo de revisión de la portada general se encuentra también en el archivo Excel 2 en hoja 1. Excel 2 anexado en el disco que contiene el reporte del proyecto. La versión original del diseño del protocolo de revisión de la portada general se encuentra en Excel 2, esto se hace con el propósito de apreciar bien el diseño y el contenido.

Protocolo de Revisión de los diagramas esquemáticos de la ingeniería, en cada sección son diferentes tipos de esquema, por ello se hace la validación de los puntos más importantes en

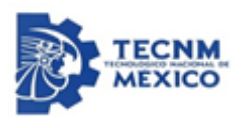

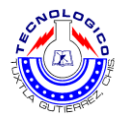

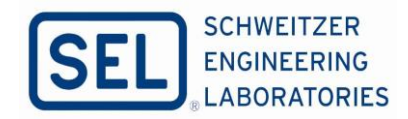

cada sección. De acuerdo con ello se realizó este protocolo por sección, como se muestra en la siguiente figura. 3.5.

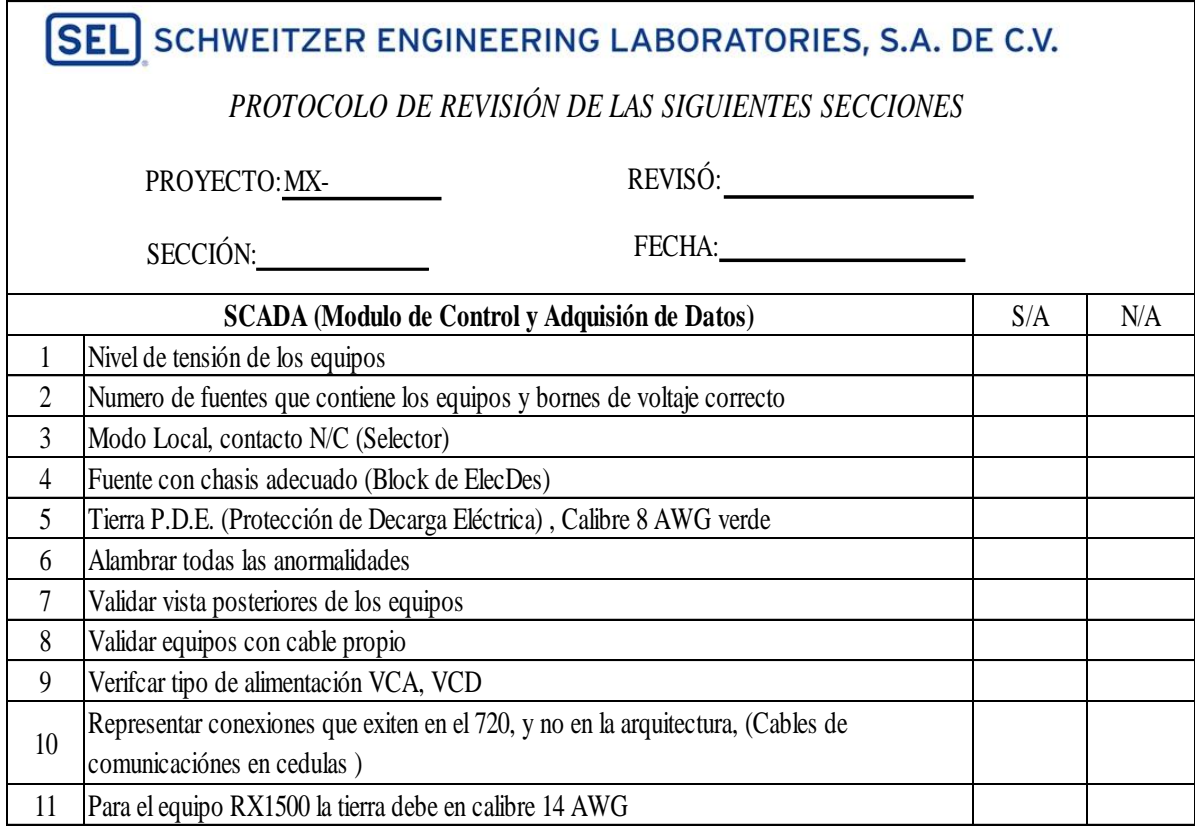

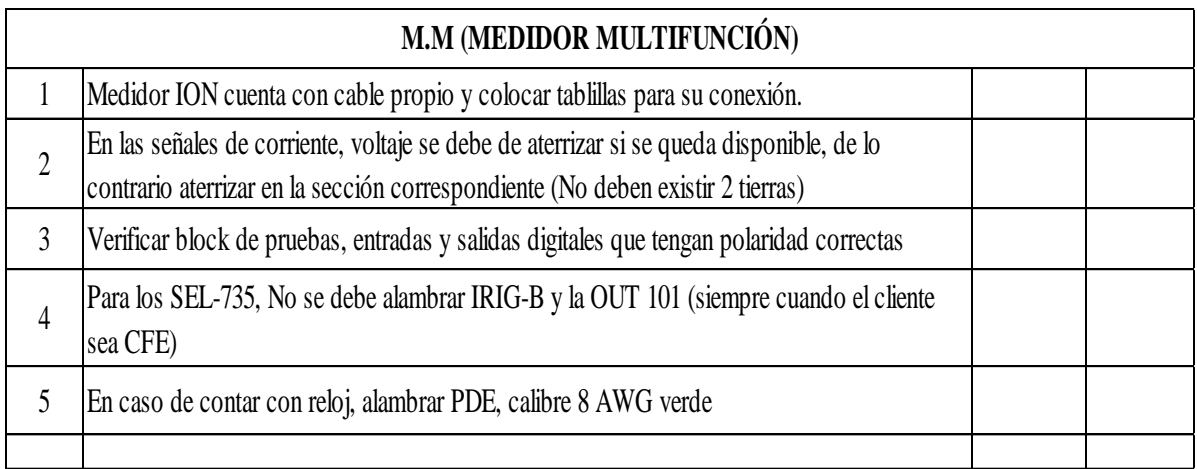

*Figura 3.5. Protocolo de revisión de las secciones mostradas.*

El diseño del protocolo de revisión de la sección correspondiente se encuentra también en el archivo Excel 2 en hoja 2. Excel 2 anexado en el disco que contiene el reporte del proyecto. La versión original del diseño del protocolo de revisión correspondiente se encuentra en Excel 2, esto se hace con el propósito de apreciar bien el diseño y el contenido.

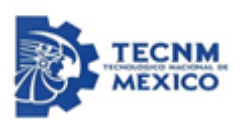

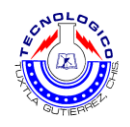

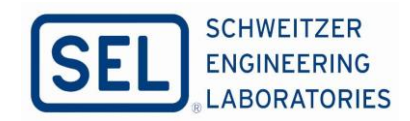

 En la otra sección que pertenece de un diagrama de transformador, son puntos diferentes para validar como se muestra la siguiente Figura. 3.6.

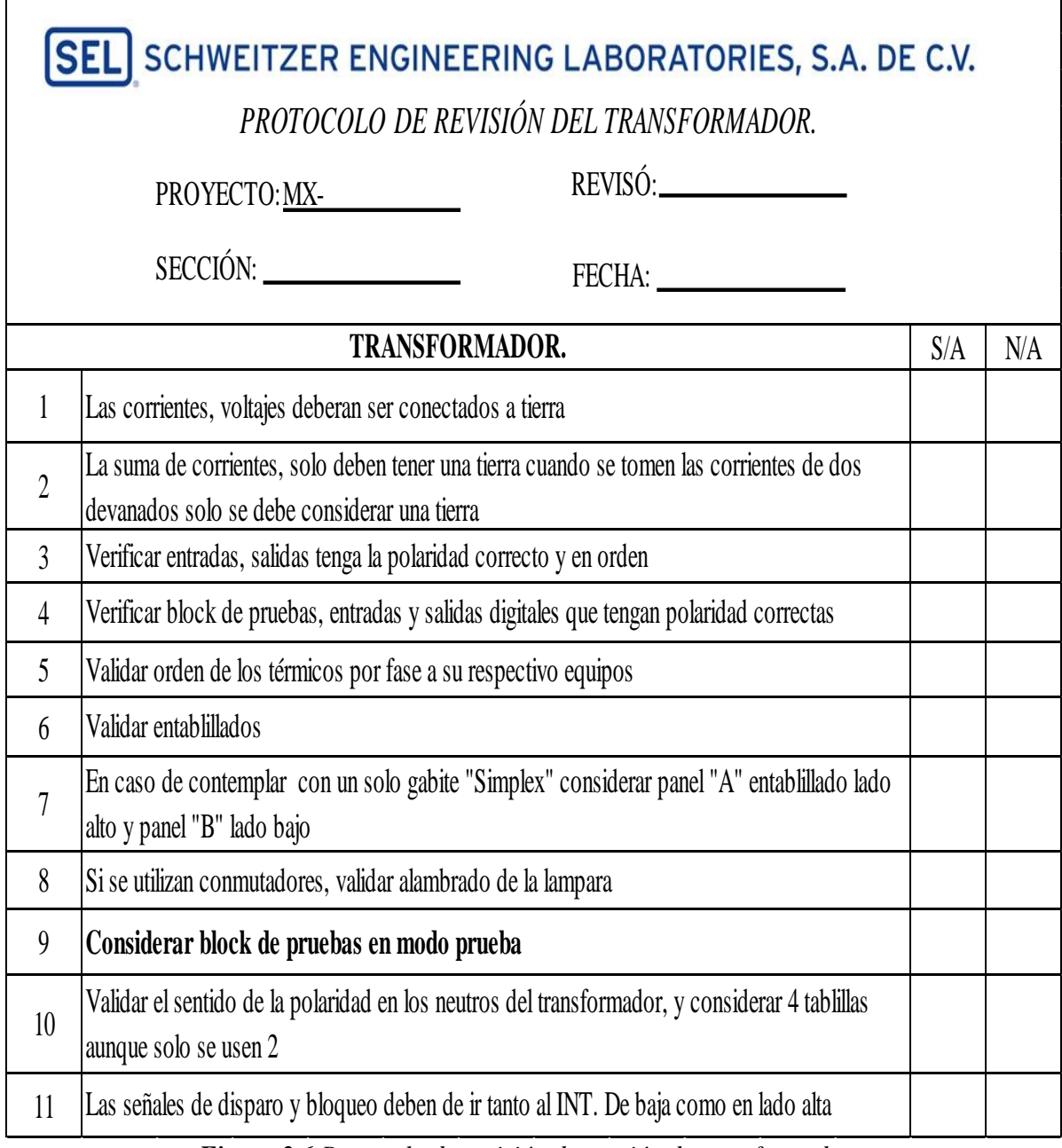

*Figura 3.6 Protocolo de revisión de sección de transformador.*

El diseño del protocolo de revisión de la sección de transformador se encuentra también en el archivo Excel 2 en hoja 3. Excel 2 anexado en el disco que contiene el reporte del proyecto. La versión original del diseño del protocolo de revisión de la sección de transformador se encuentra en Excel 2, esto se hace con el propósito de apreciar bien el diseño y el contenido.

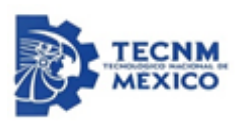

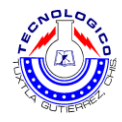

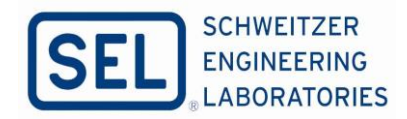

Para una sección de línea*,* son los puntos para validar como se muestra en la siguiente figura.3.7.

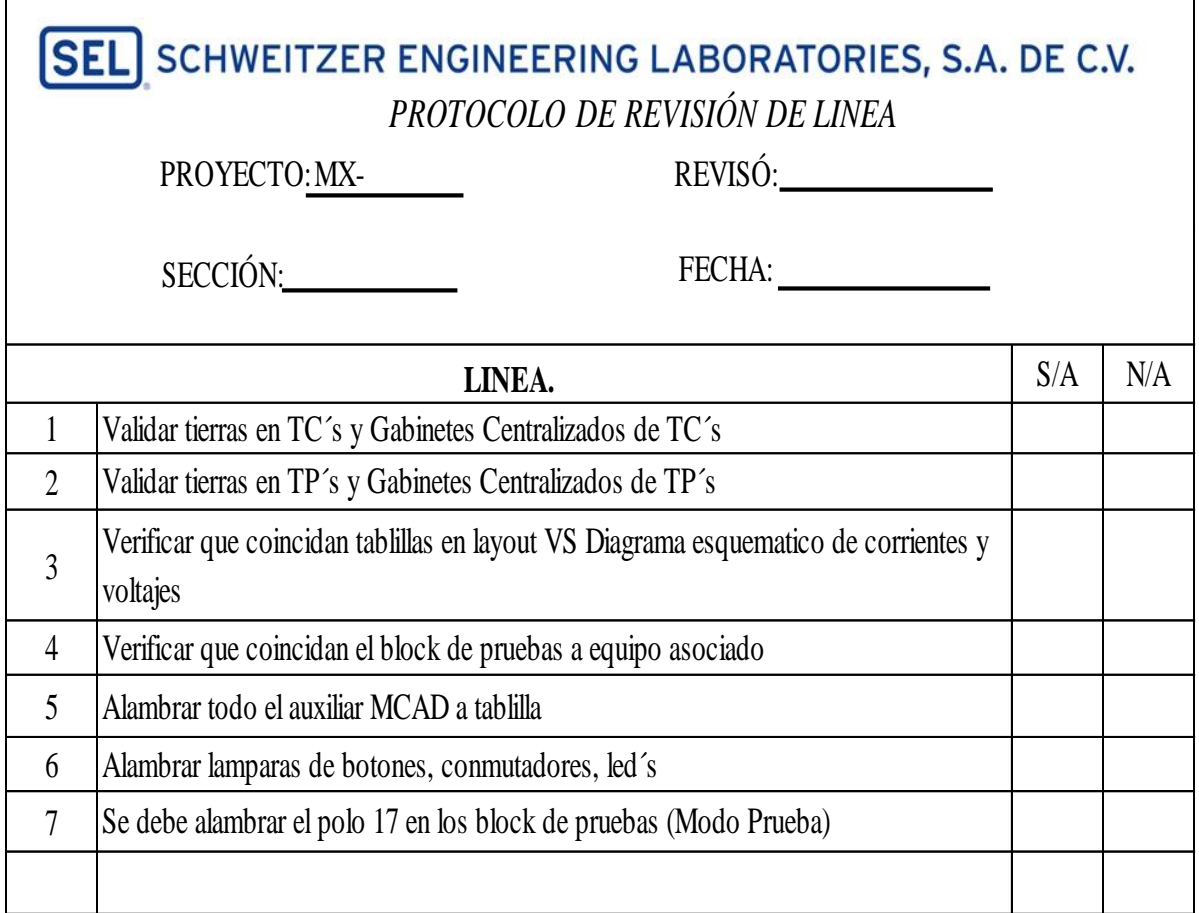

*Figura 3.7 Protocolo de revisión de la sección de línea* 

<span id="page-32-0"></span>El diseño del protocolo de revisión de la sección de línea se encuentra también en el archivo Excel 2 en hoja 4. Excel 2 anexado en el disco que contiene el reporte del proyecto. La versión original del diseño del protocolo de revisión de la sección de línea se encuentra en Excel 2, esto se hace con el propósito de apreciar bien el diseño y el contenido.

## **4. Resultados, conclusiones y discusión**

#### <span id="page-32-1"></span>**4.1 Resultados**

En las siguientes graficas se muestran los comportamientos de los defectos de lambarado durante los meses de la estancia en SEL, que abarca de agosto a noviembre, para el periodo de diciembre no se agrego los resultados, ya que dichos resultados se obtienen hasta los finales de cada periodo, por ello el reporte del proyecto con respecto a los resultados se empezo a generar al incio de diciembre, con ello solo se reportaran en el tiempo mencionado anteriormente.

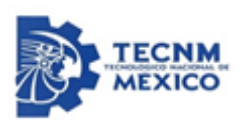

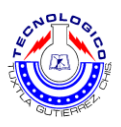

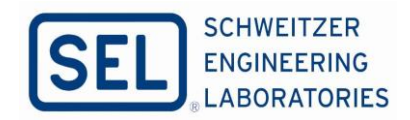

Cabe mencionar durante estos meses de reporte, los resultados no han sido favorables con respecto al objetivo propuesto al inicio del proyecto, como se habia mencionado anteriormente en la parte del desarrollo se analizaron todo las posibles causas que implicaban estos tipos de problematica.

Se tomaron las acciones correctivas que se habian acordado durante las reuniones referente al Analisis Causa Raiz para mitigar los defectos que se generaban durante la elaboración de cédulas de cableado de los tableros PCyM.

Los resultados que se reflejan en las siguientes graficas, son proyectos ebarcados entregados con los usuarios finales, cabe mencionar los resultados del mes de septiembre e incluso el mes de octubre algunos de estos proyectos la elaboración de cédulas de cableado ya se habian generado anteriormente. Por ello los resultados se reflejaron hasta estos meses mencionados afectando los indicadores.

En las siguientes graficas se mostraran los numeros defectos mensuales en cada area y su comportamiento mensual.

La figura 4.1 que corresponde el mes de Agosto, estos son los datos recabados con respecto a los numeros de defectos y las jefaturas inbolucrados.

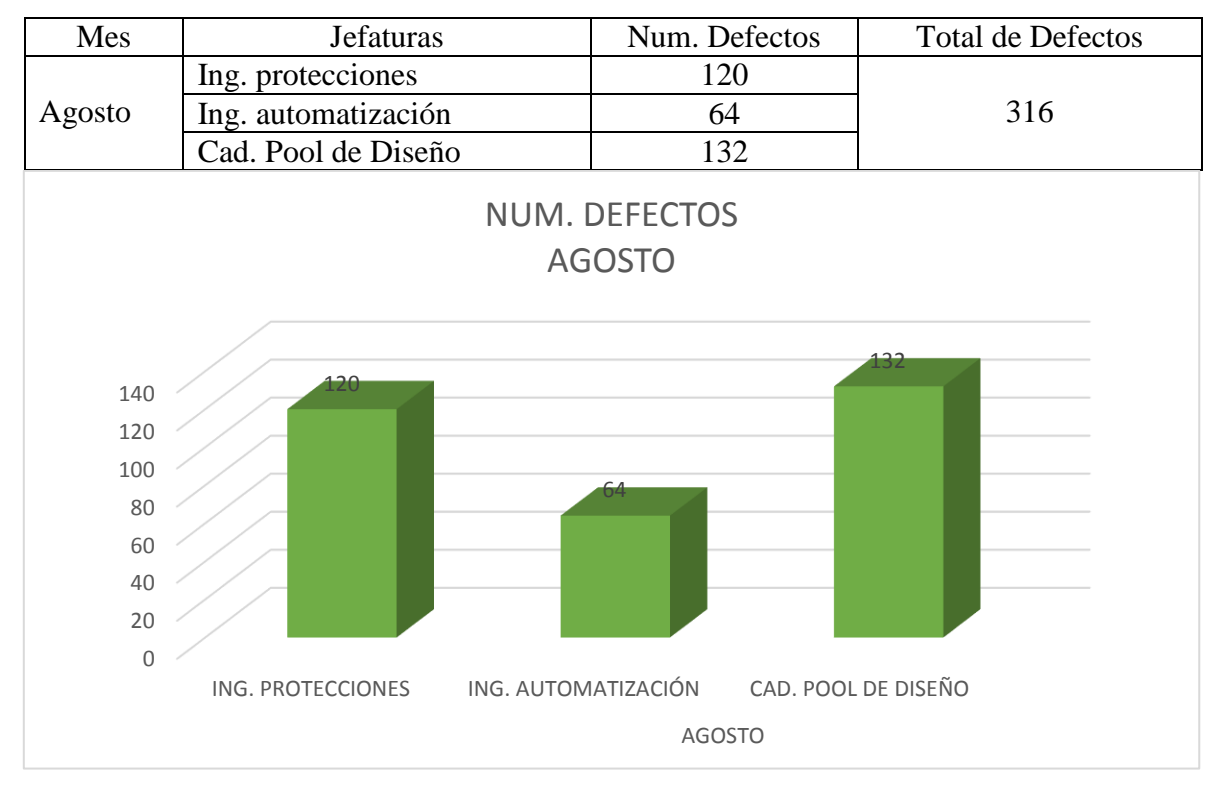

#### *Figura 4.1 Numero de defecto del mes indicado.*

Figura 4.2 que corresponde el mes de Septiembre, estos son los datos recabados con respecto a los numeros de defectos y las jefaturas inbolucrados.

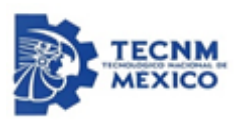

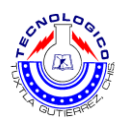

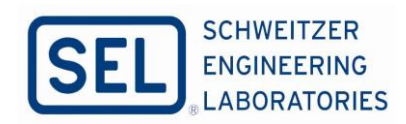

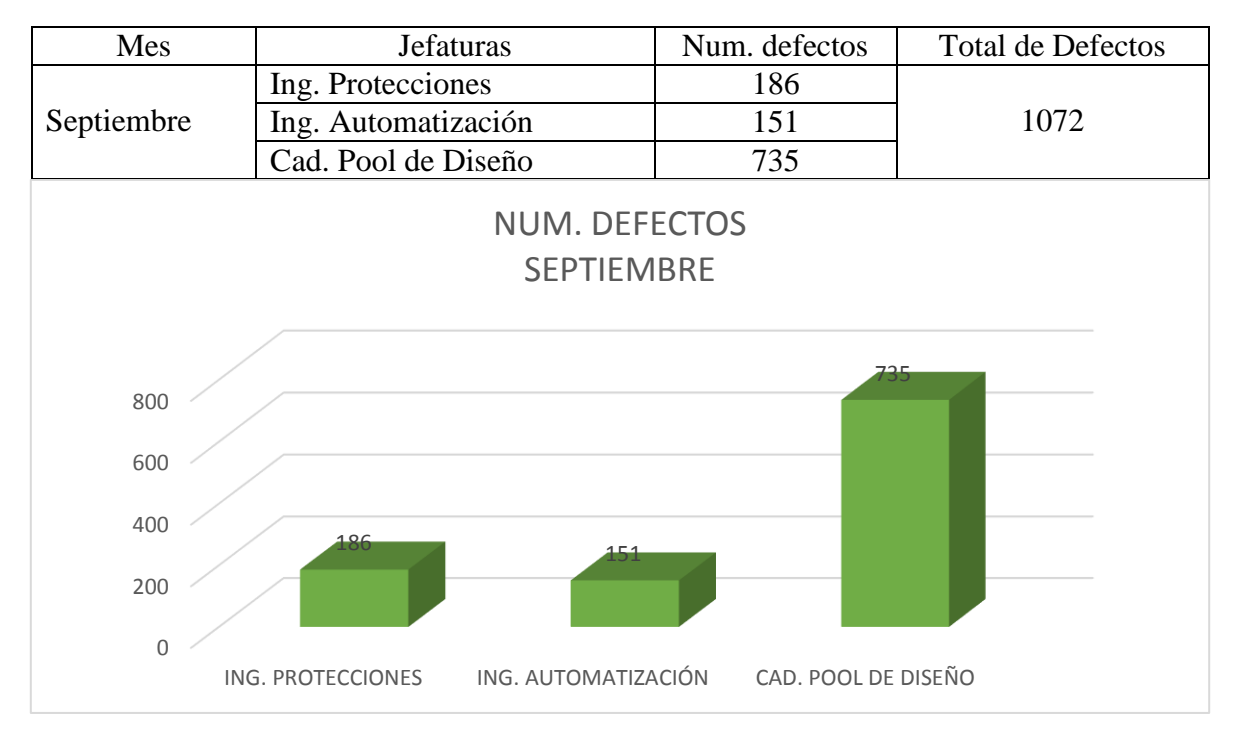

*Figura 4.2 Numero de defecto del mes indicado.*

Figura 4.3 que corresponde el mes de Octubre, estos son los datos recabados con respecto a los numeros de defectos y las jefaturas inbolucrados.

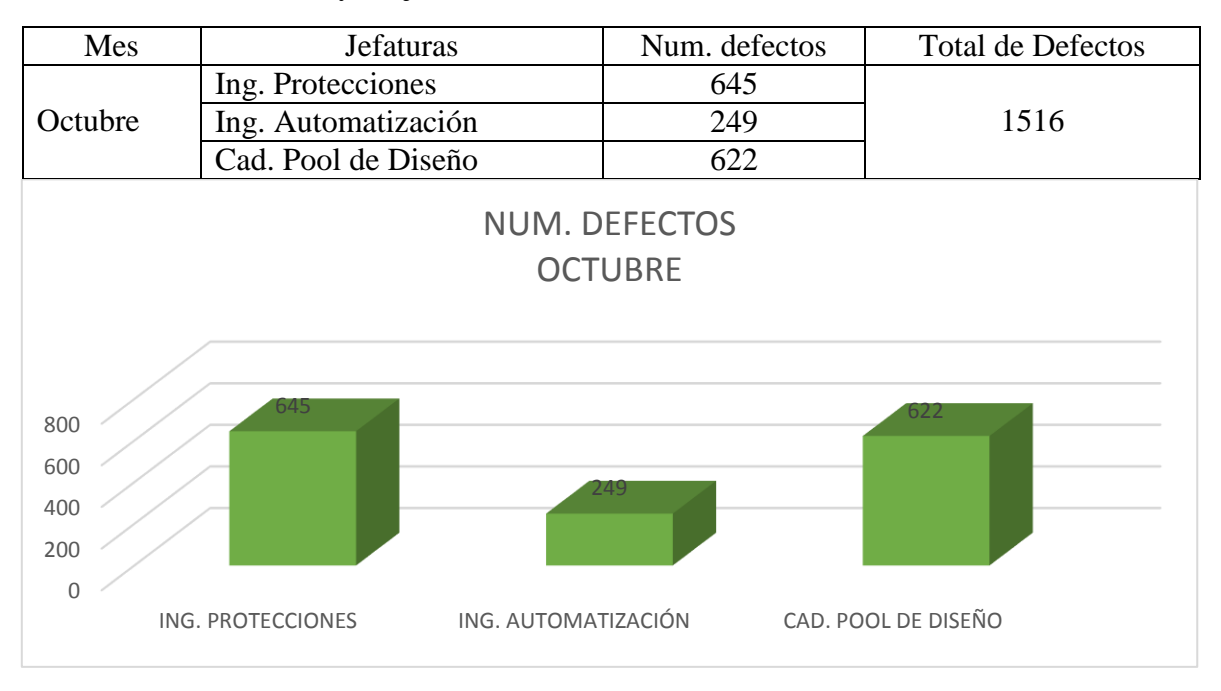

*Figura 4.3 Numero de defecto del mes indicado.*

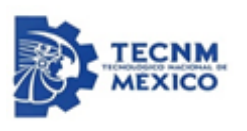

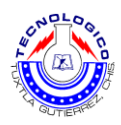

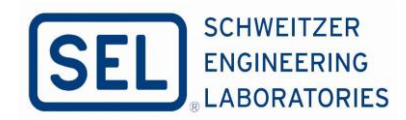

Figura 4.4 que corresponde el mes de Noviembre, estos son los datos recabados con respecto a los numeros de defectos y las jefaturas inbolucrados.

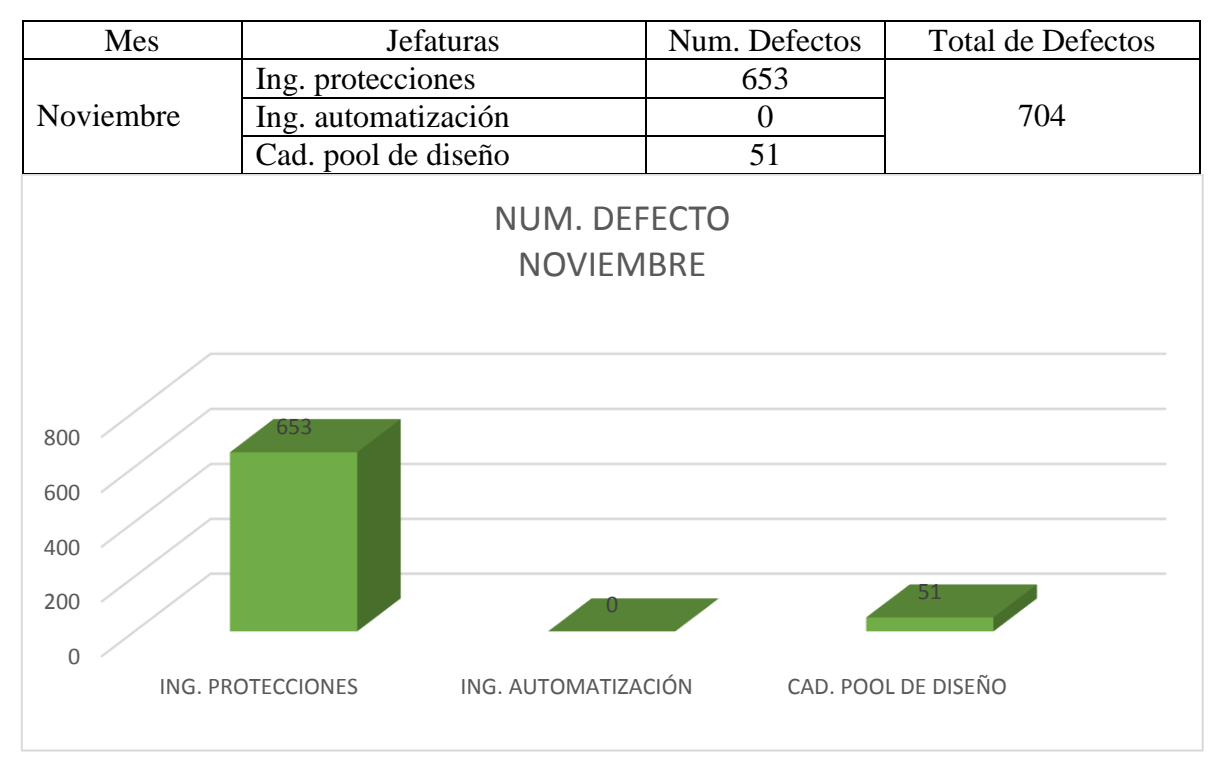

*Figura 4.4 Numeros de defecto del mes indicado.*

Los siguientes datos que se presentaran de los meses indicado anteriormente, es respecto a la cantidad de cables se ocuparon para los tableros enbarcados y el porcentaje de defectos que salio para los meses mencionados.

La tabla y figura 4.5, son datos con respecto a los tableros PCyM enbarcados y la cantidad de cables que se ocuparon durante la fabricación.
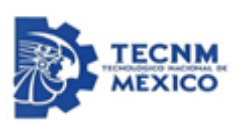

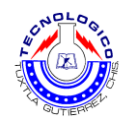

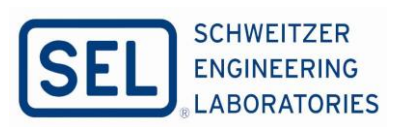

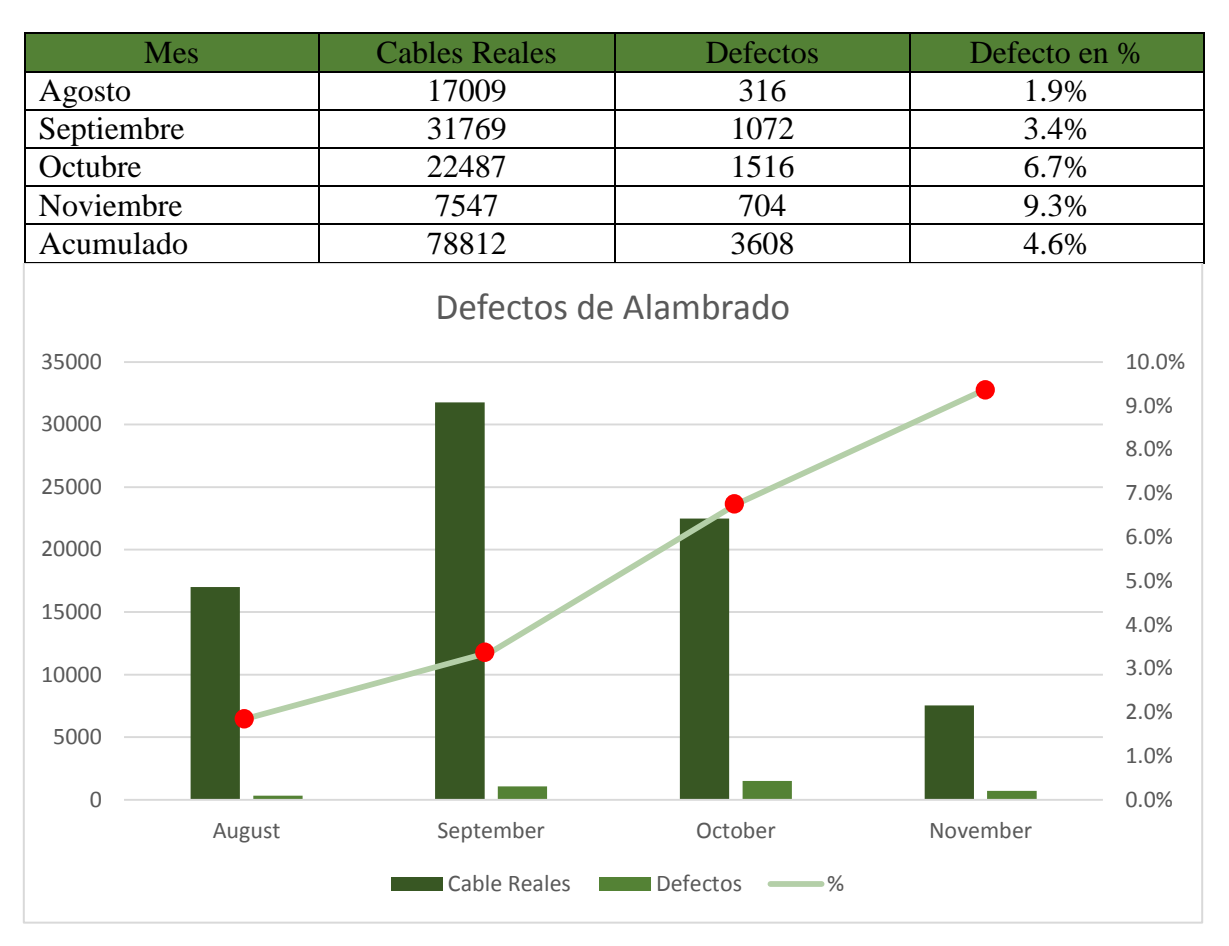

*Figura 4.5 Comportamiento de cantidad de cables liberado hacia manufactura.*

Los siguientes datos presentados acontinuación, abarca el mes de Agosto hasta Noviembre que son los totales de defectos acumaulados como se muestra en la siguiente tabla y figura 4.6.

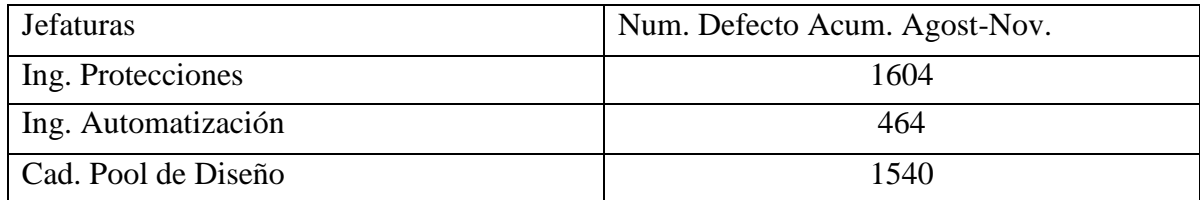

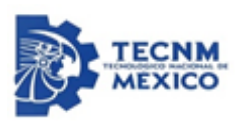

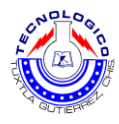

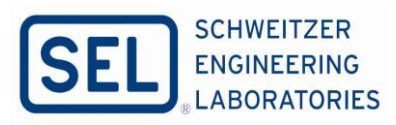

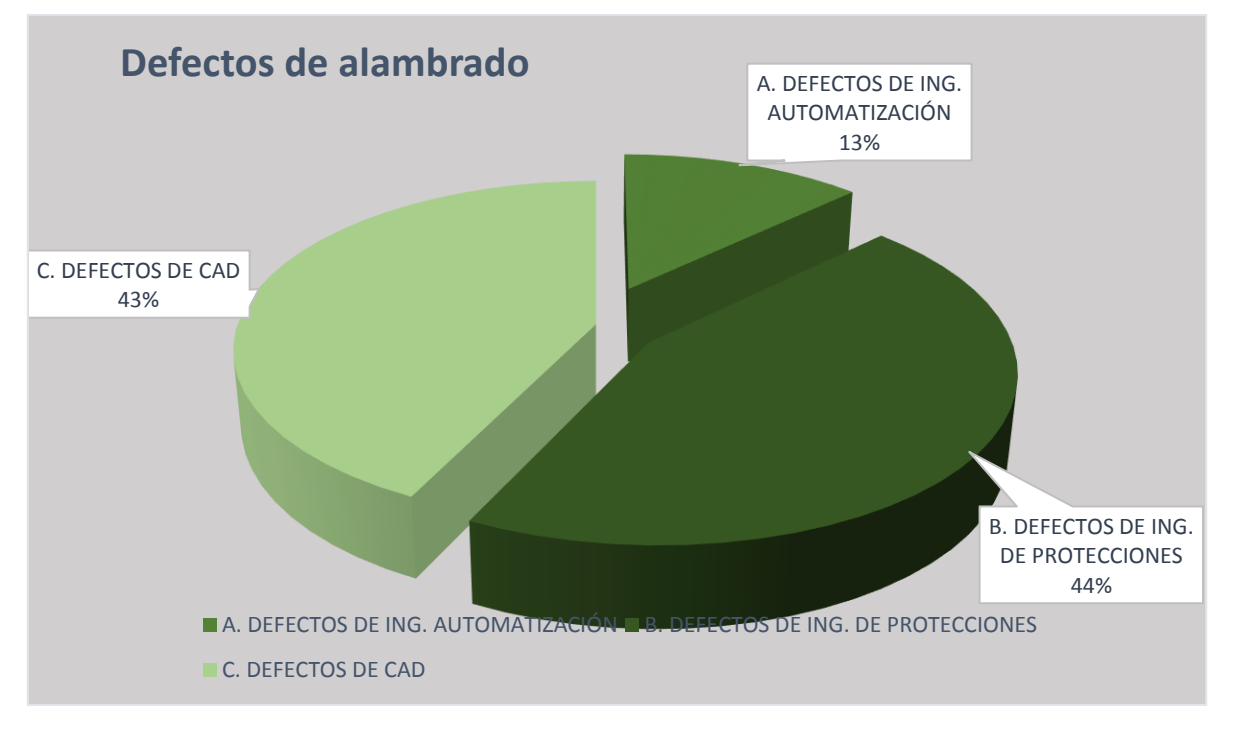

*Figura 4.6 resultados de los defectos acumulados del mes de Agost-Nov.*

La siguiente tabla presentada a continuación, son de los tipos de defectos que se menciono en la parte del antecedente del proyecto, y la cantidades acumuladas durante los meses mencioandos anteriormente, las jefaturas participantes en ello, tambien se presenta en forma grafica, el comportamiento de estos defectos. Figura 4.7.

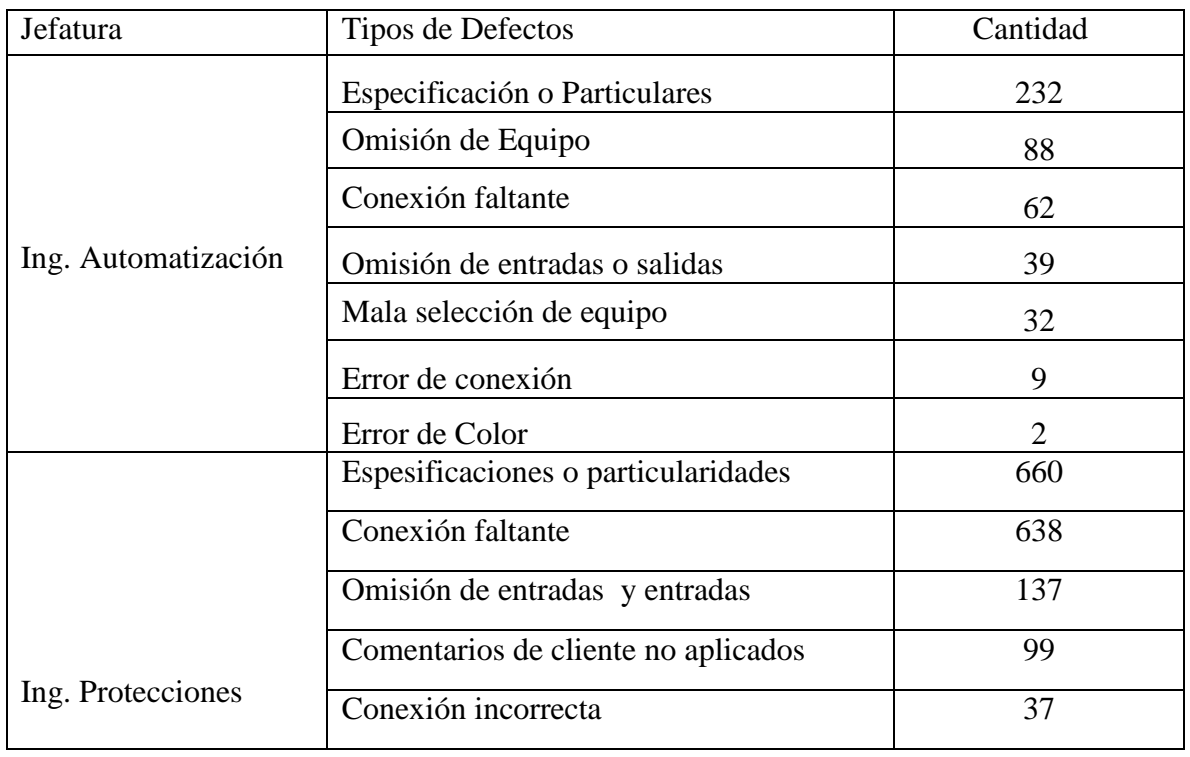

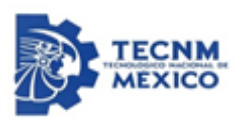

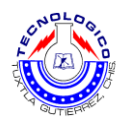

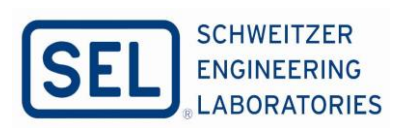

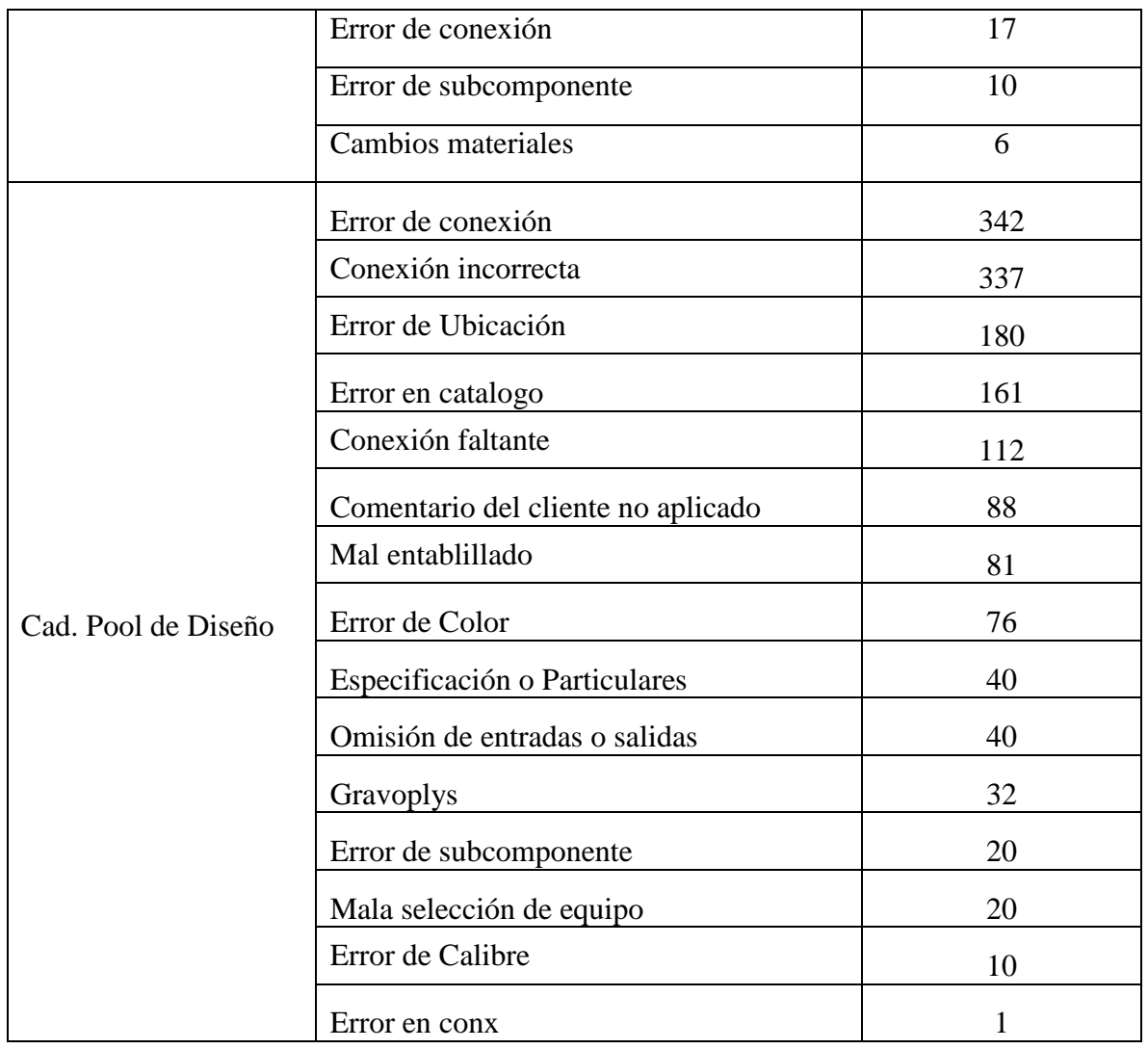

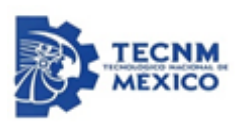

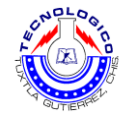

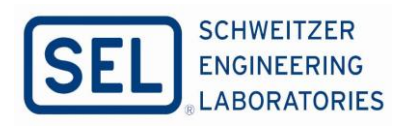

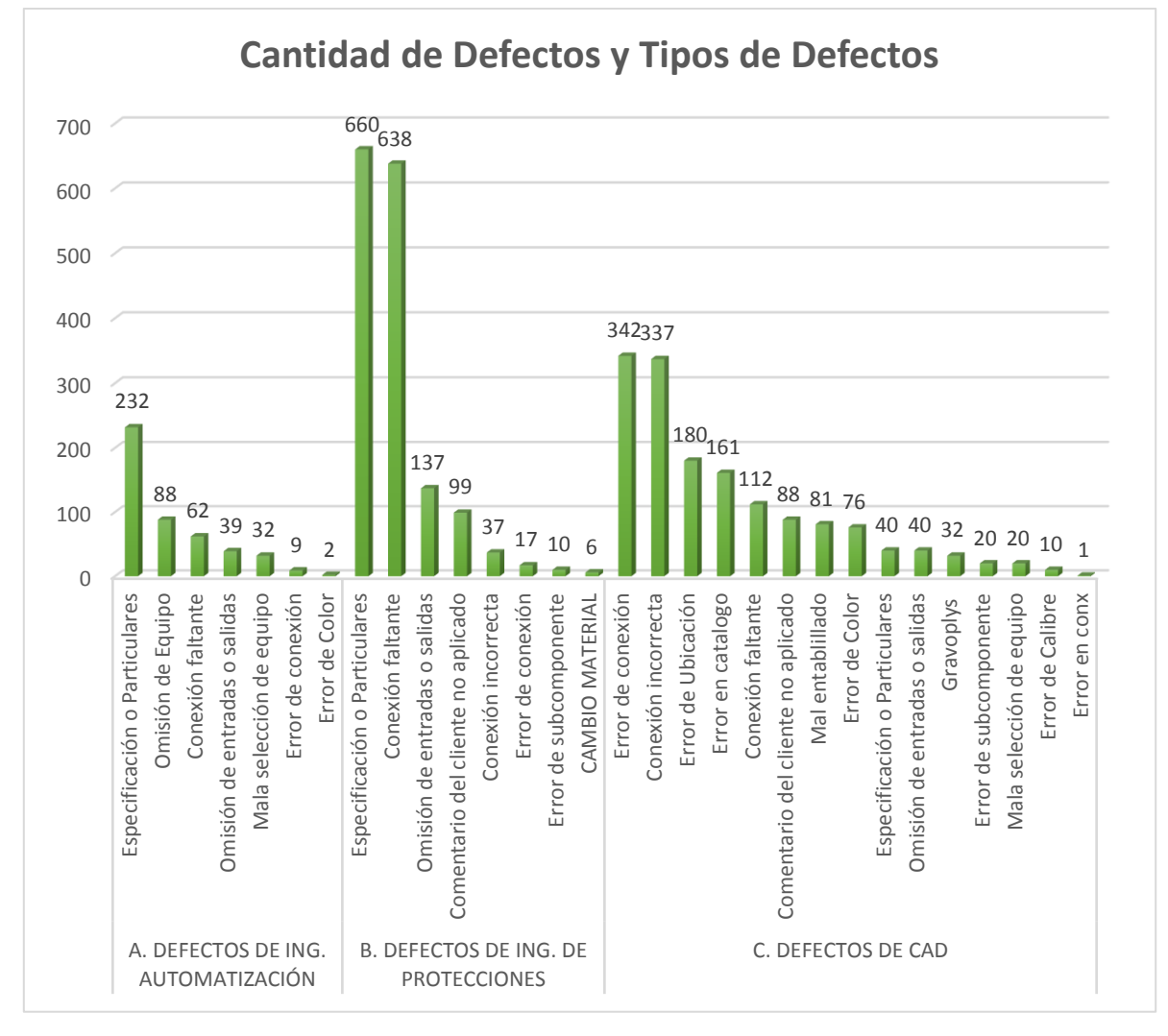

*Figura 4. 7 Comportamiento de los defectos, tipos de defectos Agost-Nov.*

### **4.2 Conclusiones**

En este segmento del trabajo del proyecto se presentaran las conclusuiones, de acuerdo con los objetivos perseguidos. Al termino del trabajo los objetivos generales y especificos planteados en un inicio al primer mes se logro el proposito, despues de ello nuevamente no se cumplieron con las metas debido a que esto la problemática es muy complejo para notar las intenciones propuestas, que se describio en la metodologia del analisis causa raiz (ACR), al mismo tiempo que se dio una definición de esta.

Debido que los defectos de alambrado no existe una correlación entre la cantidad de cableado generado para los tableros con respecto a los números de defectos, es decir si se alambra una cantidad numerosa en los tableros no quiere decir que el margen de error será mayor o viceversa, si se alambra poco el margen de error sea menor por ello no existe una relación entre los dos factores, tomando como referencia la figura 4.5.

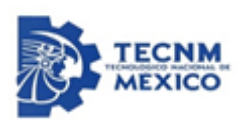

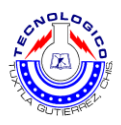

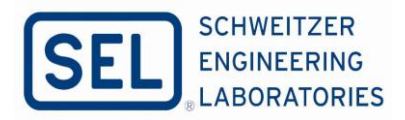

Dentro del marco teórico y a manera de breviario para el desarollo del proyecto se mostraron los procesos que comúnmente suelen ser usados en otros escenarios dando una definición de cada uno de éstos y poder así comprender su funcionalidad, también se mostraron algunos de los equipos de proceso, que pudieran generar o desencadenar eventos no deseados dentro de este entorno.

Dentro de este punto también se mostraron algunos aspectos de las características de fallas, la clasificación y cómo estas pueden afectar al proceso productivo de un desarrollo de sucesión de datos. Otro de los puntos a tratar fue el de presentar las diferentes herramientas que son de utilidad para el desarrollo del ACR dando a conocer la importancia de cada una de estas al momento de realizar el análisis minuciosos, de tal forma que los riesgos que se identifican pueden ser reducidos o eliminados desde sus causas básicas.

Esta metodología de análisis de eventos es importante, debido a su facilidad en la resolución de problemas recurrentes de manera segura. En ocasiones el ACR puede ser visto como un método correctivo, que actúa sobre los efectos producidos por causas latentes no identificadas. La aplicación de esta metodología está definida por un procedimiento, el cual permite integrar conocimientos teóricos y prácticos que fundamentan la construcción de estrategias adecuadas para la eliminación de fallas repetitivas.

En un caso de estudio se observó mediante una ejemplificación realizado de un proceso de liberación de las cedulas de cableado hacia manufactura que presentaba una serie de defecto para la construcción de los PCYM, en ello se describió desde la problemática y las posibles causas que ocasionaron la falla hasta llegar a las causas raíz del mismo, cabe decir que muchas veces no solamente se llega a una sola causa, sino que, como en el caso descrito fueron varias causas probables las que originaron la falla.

Por lo tanto se comprendió que muchas veces no solo una causa puede dar origen a una falla de esta magnitud y con esto se pudo dar una idea lo complejo son los procesos que se desarrollan en la generación de cedulas de cableado en los equipos que intervienen en cada uno de estos por lo tanto las acciones no deben ser tomadas a la ligera aunque en ocasiones, posponer la acción correctiva de la causa raíz, muchas veces es común, que en la presión de la rutina diaria las personas responsables se hallen con frecuencia imposibilitadas de eliminar el problema de fondo.

Es importante hacer resaltar que durante el proceso de realización del proyecto fue el de dar a conocer la metodología ACR generando un panorama general y su principal funcionalidad dentro de la resolución de eventos no deseados enfocado a la liberación de cedulas de cableado eficiente hacia manufactura, esto puede dar hincapié a trabajos posteriores que pudiesen complementar o profundizar en este tema, lo cual generaría una plataforma de mayor conocimiento.

Otro punto a mencionar es el que debido a la competitividad que existe en el medio y entorno, el ACR constituye un proceso importante que puede ser aplicado satisfactoriamente en cualquier empresa u organización, ya que esta optimiza costos al proporcionar los elementos necesarios para atacar y eliminar los problemas que impiden obtener una mayor rentabilidad.

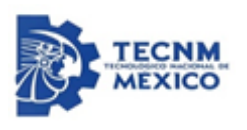

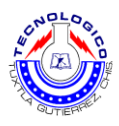

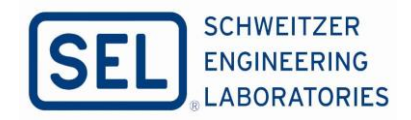

Para finalizar y resaltar la participación y el rol que desempeñamos los Ingenieros involucrados al momento de desarrollar la serie de pasos que integran esta metodología ampliando así la gama de actividades en la cual podemos desarrollarnos en la industria.

## **4.3 Discusión**

De acuerdo con el proyecto estipulado duranter el perido de la residencia, de acuerdo con los objetivos planteados desde principio, no se logro el objetivo debido que la fecha para hacer las ejecuciones de la solución del evento no deseado en la area de E.S. de la empresa SEL, con lleva tiempo para corregir estos tipos de eventos, para ello no se vio mostrado un resultado favorable para este proyecto planteado desde inicio.

Por lo que tambien el origen de la problemática sobre los defectos de alambrado es un factor humano de acuerdo con el analisis que se hizo con el personal especialidado de calidad de la empresa, por lo que será un largo proceso para la corrección de este tipo de evento. Ya que en el parte humano es complejo trabajar con ello para concientizar al personal de E.S y las jefaturas incluidos al hacer un trabajo de calidad y eficiente.

Tambien uno de los factores que se observado es la confianza del personal de E.S. ya que se la mayoria de las veces las ingenierias que se diseñan algunas son similares que se han hecho anteriormente, en ello los ingenieros de protección, automatización y los diseñadores toman como base las ingenierias echas y la mayoria de las ocasiones se les olvida actualizar los bases de datos adecuado del programa ElecDes, desde ahí son unos de los factores que se ha visto como principal causa de los defectos de alambrado.

Se ha observado tambien que en cada jefatura se ivolucran en otras actividades fuera del area correspondiete de cada ingeniero o de los diseñadores, es decir: hay ingenieros de protección o autimatización que se dedican a area de prosupuestos dejando o descocentradonse en la verificación de las ingenierias para la aprovación, en caso de los diseñadores se ha observado que en vez centrarse a diseñar y generar bien las cédulas de cableado se han puesto a leer especificaciones de CFE o estar interpretando las propuestas dichos atividades son otra area.

Para estabilizar y reducir estos defectos se tendra que trabajar mucho con el personal de E.S. junto con el protocolo de revisión que se desarrolló durante la estancia en la empresa ya que será la unica manera de poder lograr los objetivos planteados en el proyecto, cabe recalcar que esto será un largo proceso para lograr los propositos estipulados.

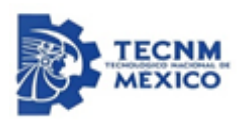

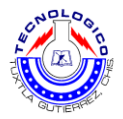

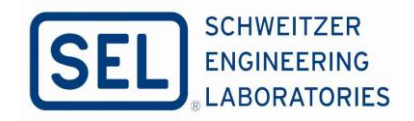

## **Referencias Bibliográfica**

[1] Alberto Alejandro Montoya Vargas. (Marzo 2016). TABLEROS DE PROTECCIÓN, CONTROL, MEDICIÓN, SUPERVISIÓN Y REGISTRO PARA UNIDADES GENERADORAS Y SUBESTACIONES ELÉCTRICAS, ESPECIFICACIONES CFE V6700-62, Comisión Federal de Electricidad.

[2] Humberto Gutiérrez Pulido, Román de la Vara Salazar. (2009). CONTROL ESTADÍSTICO DE CALIDAD Y SEIS SIGMA. Prolongación Paseo de la Reforma 1015, Torre A: McGRAW- HILL/INTERAMERICANA EDITORES, S.A. DE C.V.

[3] A. Novická, P. Papcun, I. Zolotavá, (January 21-23, 2016). MAPPING OF MACHINE FAULTS USING TOOLS OF WORLD CLASS MANUFACTURING. IEEE 14th International Symposium on Appliend Machine Intellingente and informatimatics.

[4] Claudia Sofia, Elida córdoba. (Junio 2016). SUSTENTABILIDAD EMPRESARIAL A TRAVÉS DE LA MANUFACTURA DE CLASE MUNDIAL. Revista de iniciación Científica, Vol. 2-N.°1, 19-30.

[5] Gil Villareal Garza. (Junio 2010). COMO HACER DE PLANTA CARRIER UNA PLANTA DE MANUFACTURA DE CLASE MUNDIAL. UNIVERSIDAD AUTONOMA DE NUEVO LEÓN. San Nicolas de los Garza, N.L.

[6] José Orozco Robles (Julio 2003) SISTEMAS AVANZADOS DE MANUFACTURA Y SU POTENCIAL APLICCIÓN Y LA INDUSTRIA MEXICANA. San Nicolas de los Garza, N.L.

[7] Roberto Carro Paz, Daniel Gonzalez Gómez (2015). CONTROL ESTADISTICO DE PROCESO, UNIVERSIDAD NACIONAL DE MAR DEL PLATA.

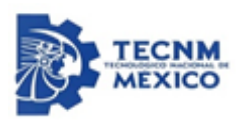

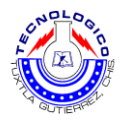

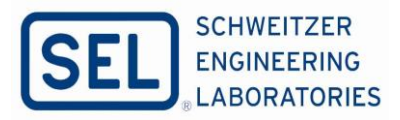

## **Anexo A: Descripción de Tipos de Defectos Enseñanzas Prácticas**

**Error de conexión:** El error de conexión se define cuando las descripciones o la referencia en los diagrama esquemáticos no tiende especificar bien, por lo que estos tipos de referencias no se interpreta bien en la área de manufactura y se generan estos tipos de defectos. Como se muestran en las siguientes figuras, A.1, A.2.

Se detectó un defecto en conexiones de bornes en equipo Hirschmann MAR1120, figura. 1.1

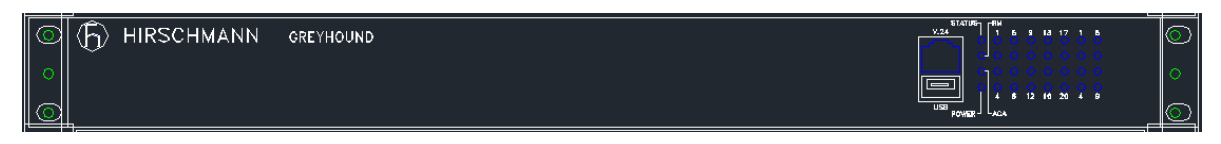

*Figura A.1 Representación de Layout del equipo Hirschmann.*

Estos bornes se repetían aunque estaban en diferentes posiciones (R1-R2, R1-R2), figura.A.2

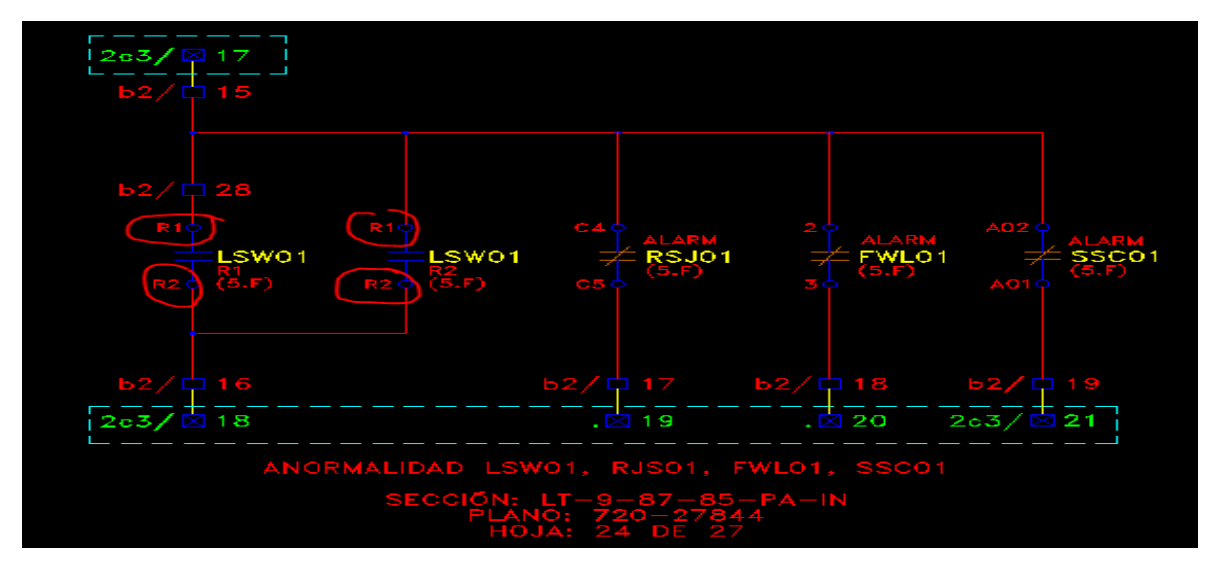

*Figura A.2 Representación en el diagrama esquemático.*

Equipo en forma física y los errores detectados en área de manufactura, figura.A.3

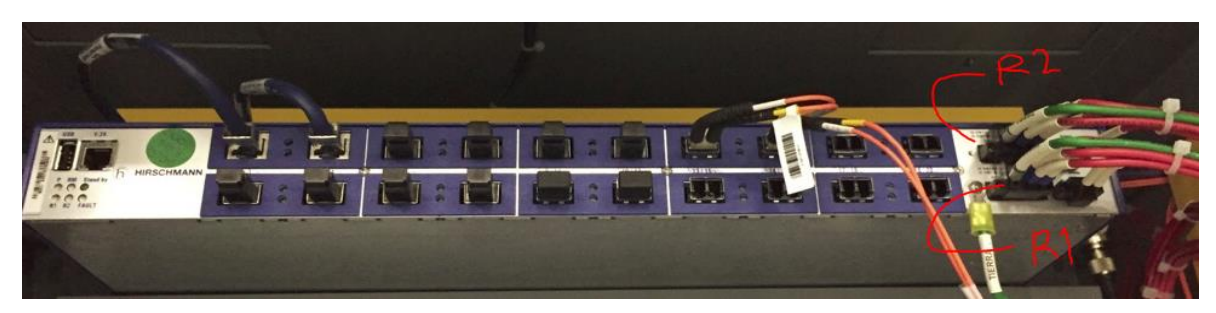

*Figura A.3 Equipo Hirschmann en forma física y la ubicación del defecto.*

La forma correcta de nombrar, las 2 anormalidades de este equipo es como se muestra a continuación en la figura. A.4

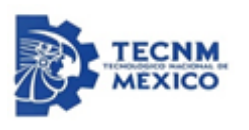

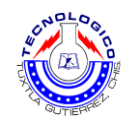

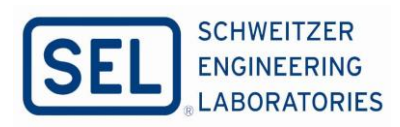

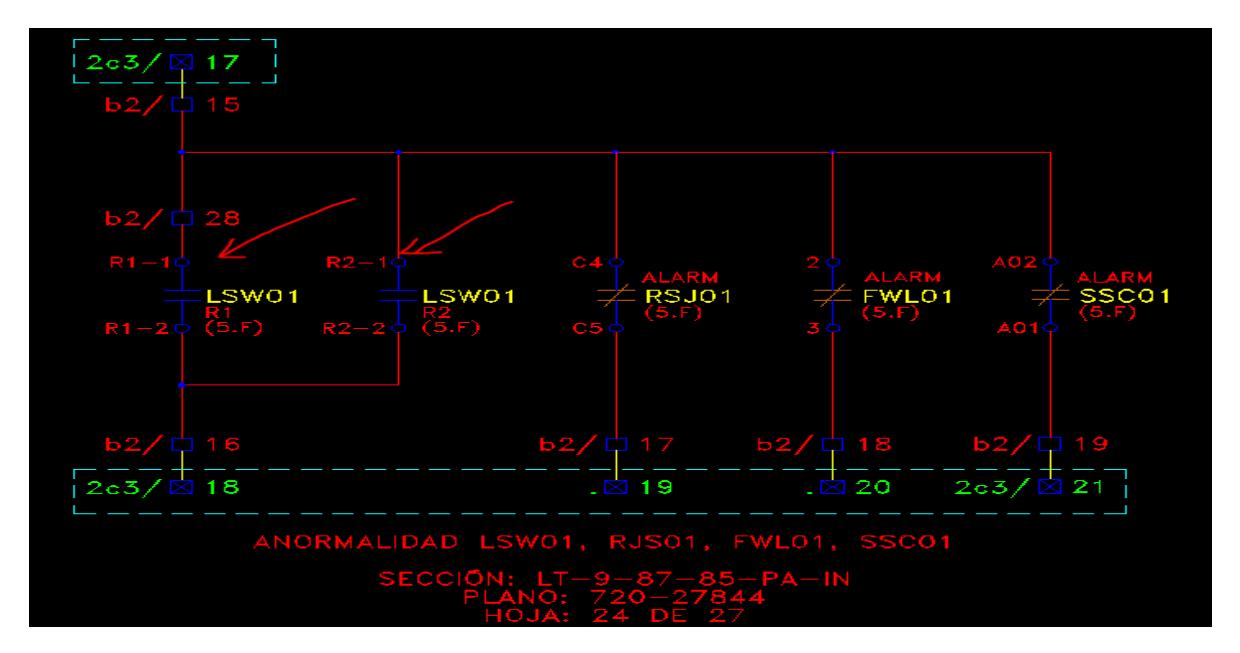

*Figura A.4. Representación en el diagrama esquemático con las respectivas correcciones.*

Referente a estos tipos de errores que se comenten esta desde del catálogo del equipo ya la mayoría de los equipos ya se tiene un catálogo definido en forma esquemático, porque al momento de diseñar estos esquemas solo se inserta pero los catálogos están mal diseñados por lo cual desde ahí se generan estos errores.

Se corrigió también el catálogo, debe de ser de la siguiente manera como se muestra en la figura. A.5.

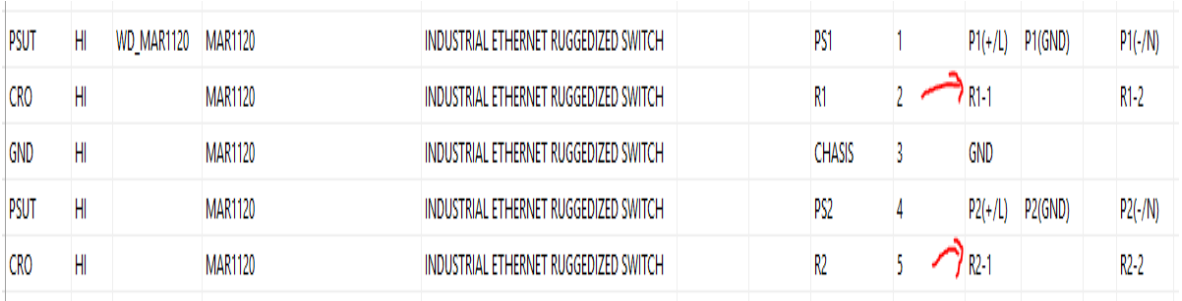

*Figura A.5 Características del equipo desde del base de dato en el programa ElecDes.*

**Error de ubicación:** En este tipo de error como se menciona es ubicación lo que se genera al no ubicar correspondientemente los equipos como se debe ir montado en los tableros, como se describe a continuación. En este ejemplo se muestra, son equipos de medición de la calidad de energía que fue representado correctamente en el Layout.

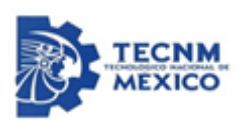

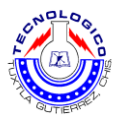

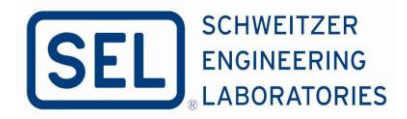

Debido a la representación realizada en el Layout como detalle del panel E como se muestra en la figura. A.6, los modulos de entradas y salidas I/O-1P e I/O-1R (modelo ION-P850EA1) quedaron invertidos respecto a los medidores Principal y Respaldo fig. 1.7, es decir I/O-1P (ubicación EA1) quedó colocado bajo MMF-R y I/O-1R (ubicación EA2) bajo MMF-P.

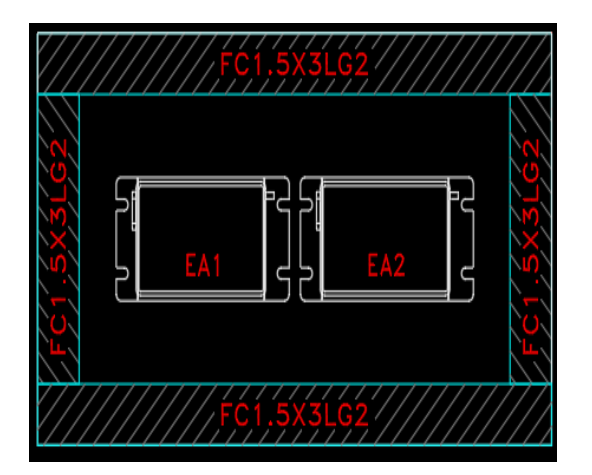

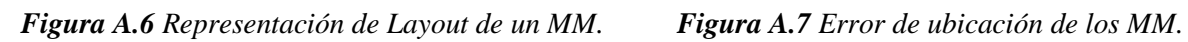

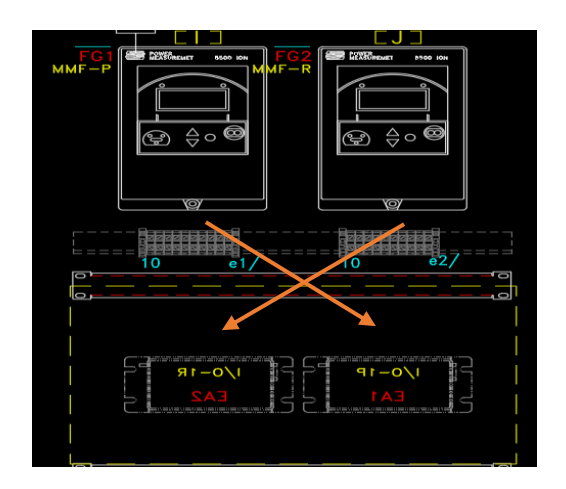

Esto puede provocar una confusión en el cliente al tener los módulos "cruzados". Para corregir el problema se reacomodo la ubicación de los I/O.

Diseño correcto y ubicación de los medidores es de la siguiente manera como se muestra la figura.1.8 y su respectivo referencia de cada equipo I/O-1P con MMF-P y I/O-1R con MMF-R

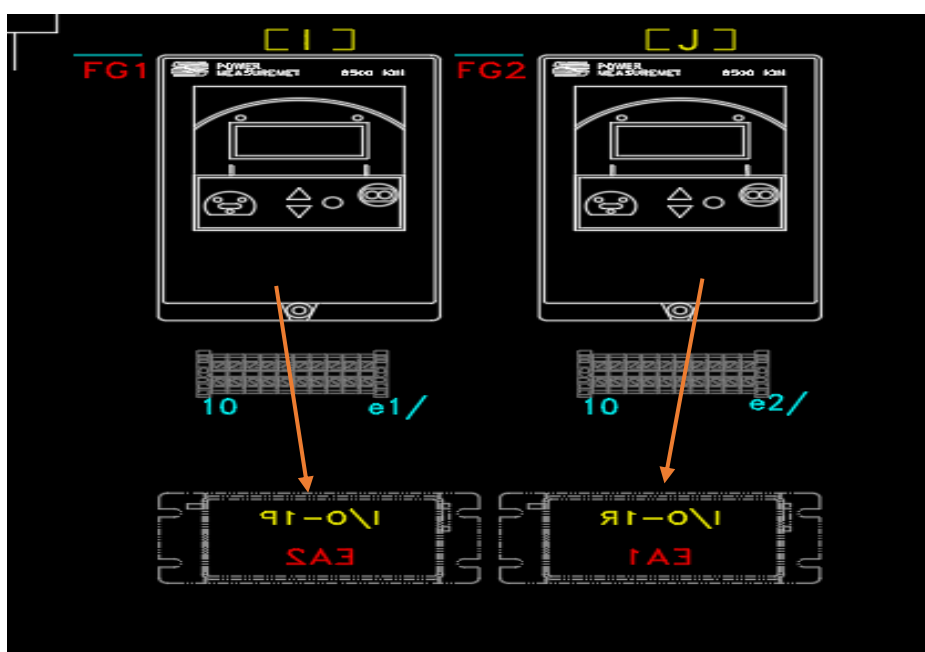

*Figura A.8 Ubicación adecuada de los MM.*

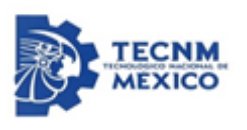

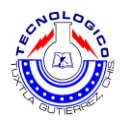

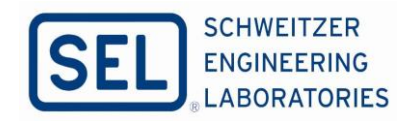

**Conexión faltante:** En este caso no se consideró ciertas cosas para la conexión de este equipo, como todo tipo de error que se genera, es retrabajos. Este es error se generó de este multicontacto, como se describe a continuación y la figura. A.9.

Para el multicontacto montado en este tablero faltó conectar la tierra física del chasis (modelo NET9RMBLK – SCHNEIDER).

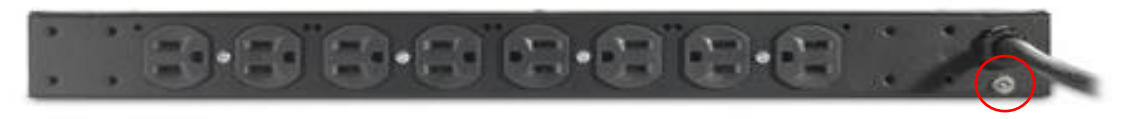

*Figura A.9 Multicontacto, señalando la conexión faltante.*

La representación de las conexiones se hizo mediante dibujo y por ello no fue agregada esta conexión, como se muestra la figura. A.10

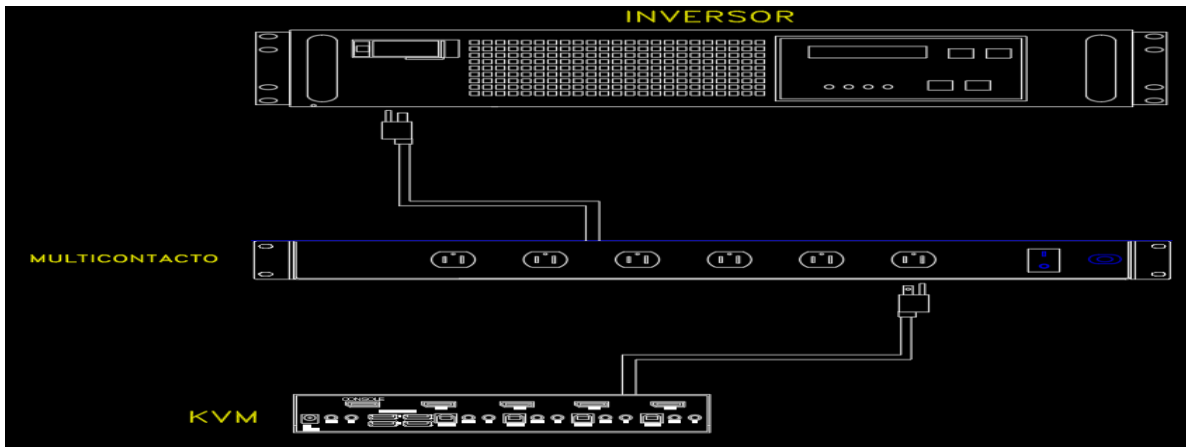

*Figura A.10 Representación en el Layout del multicontacto.*

Mejora de estos tipos de errores, donde se utilice este modelo se represente la conexión a tierra y de preferencia se haga mediante un circuito para que al arrojar la cedula aparezca automáticamente y puedan colocarla en el área de manufactura, figura. A.11

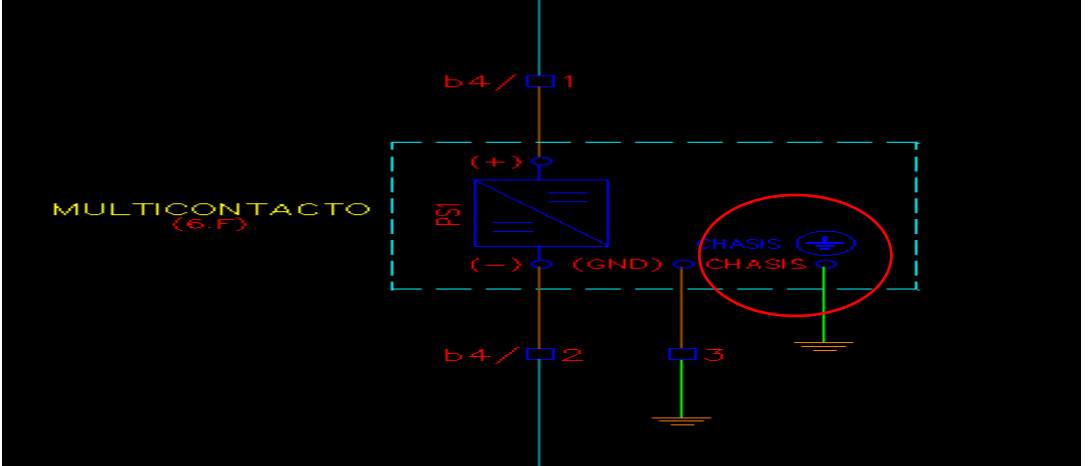

*Figura A.11 Representación en diagrama esquemático del multicontacto.*

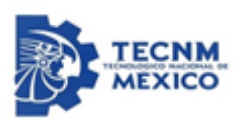

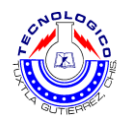

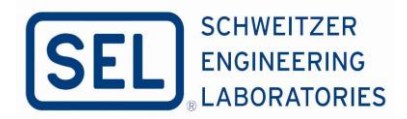

**Mal entablillado:** Estos errores son muy comunes al momento de enumerar las salidas o entradas de los equipos, para los módulos de entradas y salidas analógicas. Las tablillas no tienen una secuencia y fueron alambradas de esa forma. El error está desde la primera revisión y no fue identificado en ninguna etapa del proceso interno (Pool de Diseño), Figura. A.12

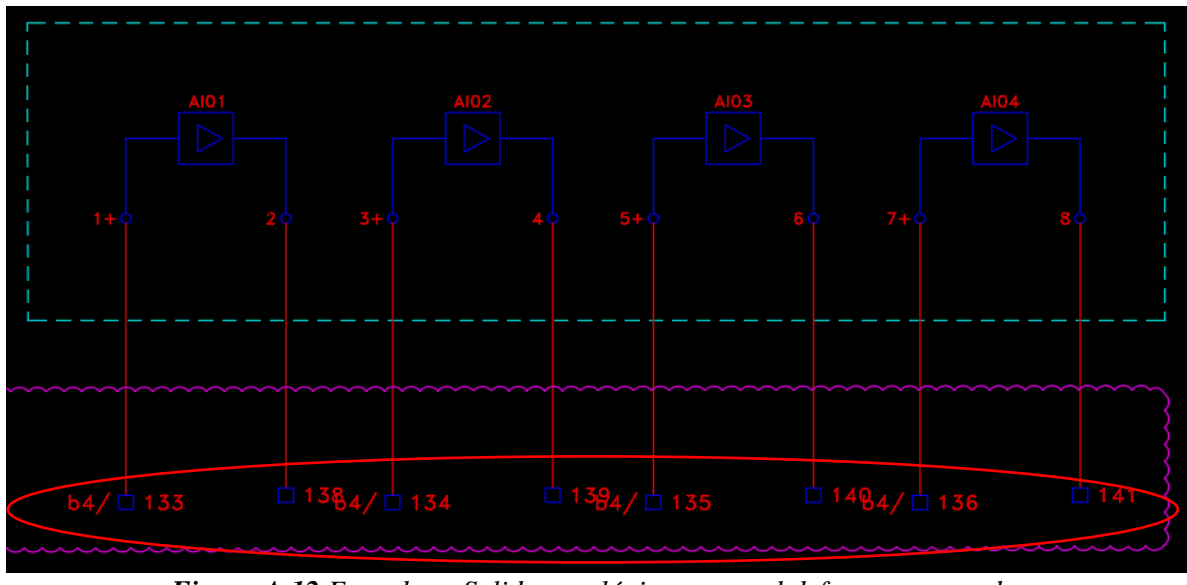

*Figura A.12 Entradas y Salidas analógicas y con el defecto encontrado.*

Retroalimentación y mejora para la corrección: Para futuros proyectos evitemos entablillar desde Ebase (parte del software del ElecDes) y hagámoslo directamente en AutoCAD para evitar este tipo de errores. También es importante revisar el entablillado previo a realizar la cedula de cableado para asegurar que todo está correctamente alambrado. Figura. A.13

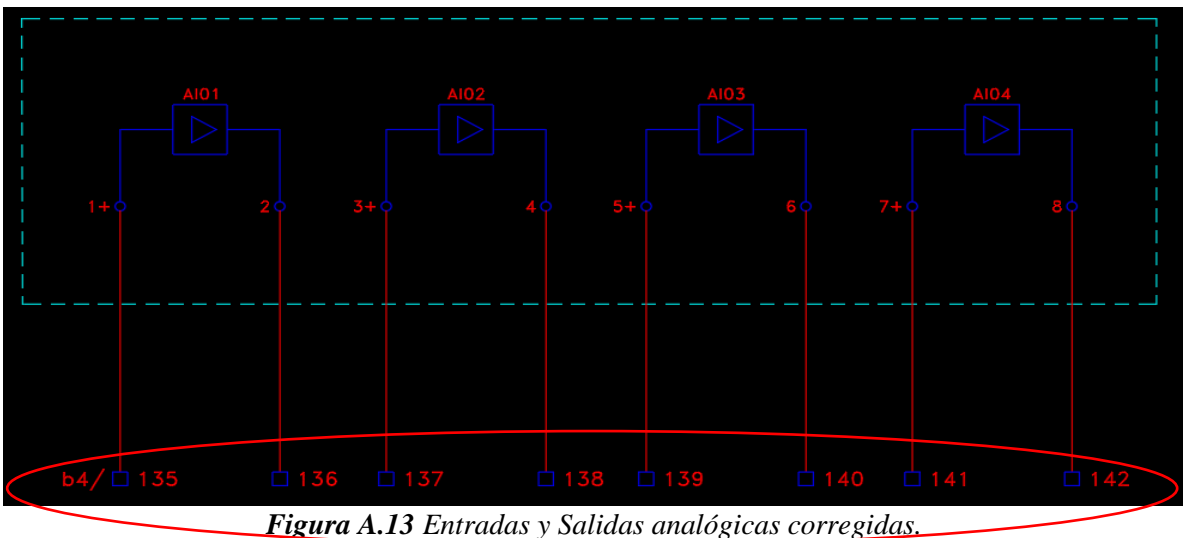

**Error en catálogos:** Como mencionado desde inicio en cada equipo ya tienen un catálogo de forma esquemático, en este caso de igual manera fue un error de catálogo se creó de forma inadecuado. Por ello se surgió el error. Para los contactos de cualquier equipo, los clasifican de la siguiente manera, contacto tipo A es normalmente cerrado, tipo B es NA, tipo C es biestable.

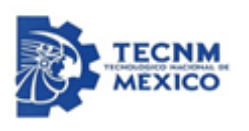

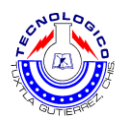

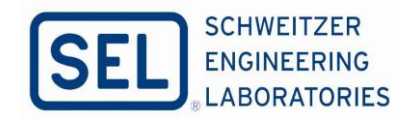

En un contacto tipo "C", se asignaron de forma incorrecta los nombres de los bornes del contacto de anormalidad del reloj satelital SEL-2488, como se muestra en la figura. A.14

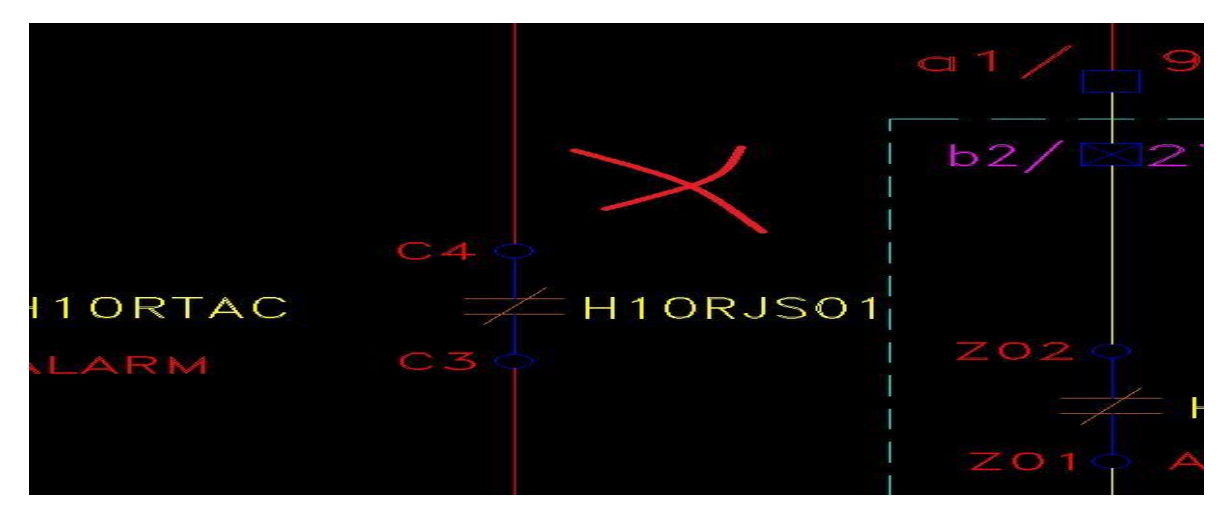

*Figura A.14 Error en los bases de datos, sobre un contacto NC.*

Desde del base de datos no se enumeró adecuadamente, La forma adecuada de asignación de bornes es como se muestra en la siguiente figura. A.15

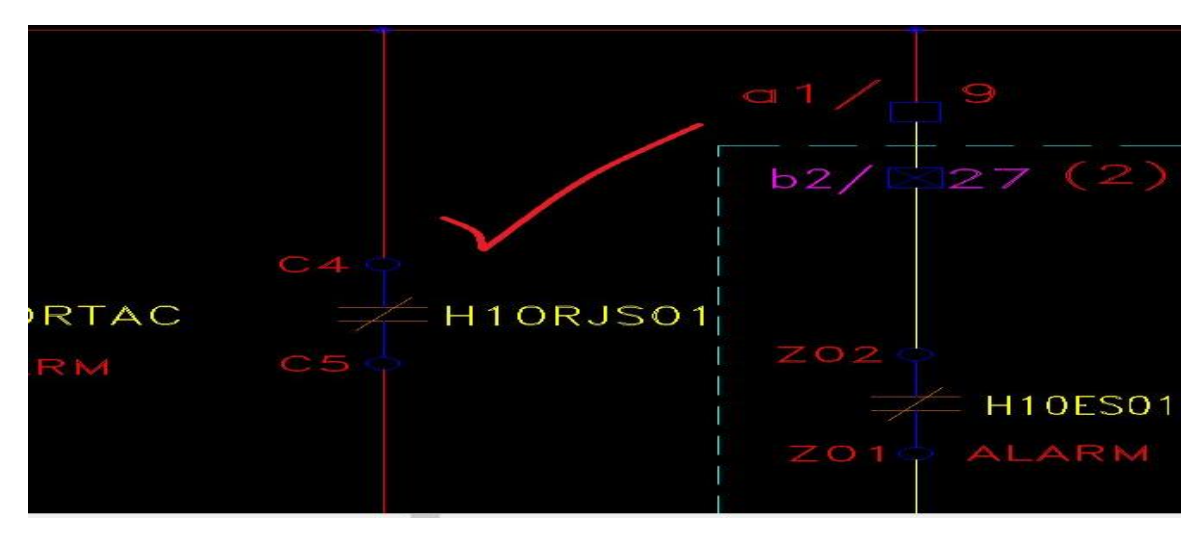

*Figura A.15 Contacto adecuado NC, con los bornes adecuados.*

Como solución se corrigió el nombre del borne desde la base datos de ElecDes. Figura. A.16

|  | 24880RAX1181AX2X1 SEL-2488 RELOJ SATELITAL | SEL-2488 SATELLITE SYNCHRONIZED NETWORK CLOCK | SEL-2488     |     |     |    |    |
|--|--------------------------------------------|-----------------------------------------------|--------------|-----|-----|----|----|
|  | 24880RAX1181AX2X1 SEL-2488 RELOJ SATELITAL | SEL-2488 SATELLITE SYNCHRONIZED NETWORK CLOCK | POWER A      |     | 34  | 14 | 24 |
|  | 24880RAX1181AX2X1 SEL-2488 RELOJ SATELITAL | SEL-2488 SATELLITE SYNCHRONIZED NETWORK CLOCK | OUT1         |     |     |    |    |
|  | 24880RAX1181AX2X1 SEL-2488 RELOJ SATELITAL | SEL-2488 SATELLITE SYNCHRONIZED NETWORK CLOCK | ALARM        |     |     |    |    |
|  | 24880RAX1181AX2X1 SEL-2488 RELOJ SATELITAL | SEL-2488 SATELLITE SVNCHRONIZED NETWORK CLOCK | GND          | GND | GND |    |    |
|  | 24880RAX1181AX2X1 SEL-2488 RELOJ SATELITAL |                                               | <b>GRAVO</b> |     |     |    |    |

*Figura. A.16. Características del equipo creado desde base de dato.*

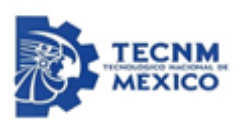

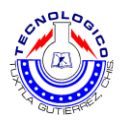

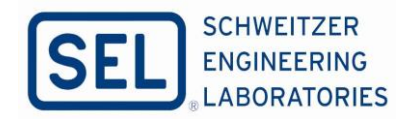

**Conexión incorrecta:** De igual manera para estos tipos de errores son muy comunes que se tiende a confundir con algunas señales con otras. Para el siguiente circuito (módulo de corriente 110739 TESLA) se alambró el neutro a un borne de corriente incorrecto. Esta conexión es errónea ya que la suma de las corrientes FA+FB+FC está entrando por nopolaridad.

En las Figura. A.17 y A.18 las flechas moradas representan la entrada de corriente que proviene del Interruptor (FA, FB y FC), las flechas celestes la corriente que sale del módulo y las flechas amarillas la suma de las corrientes que retornan al Interruptor y van a tierra.

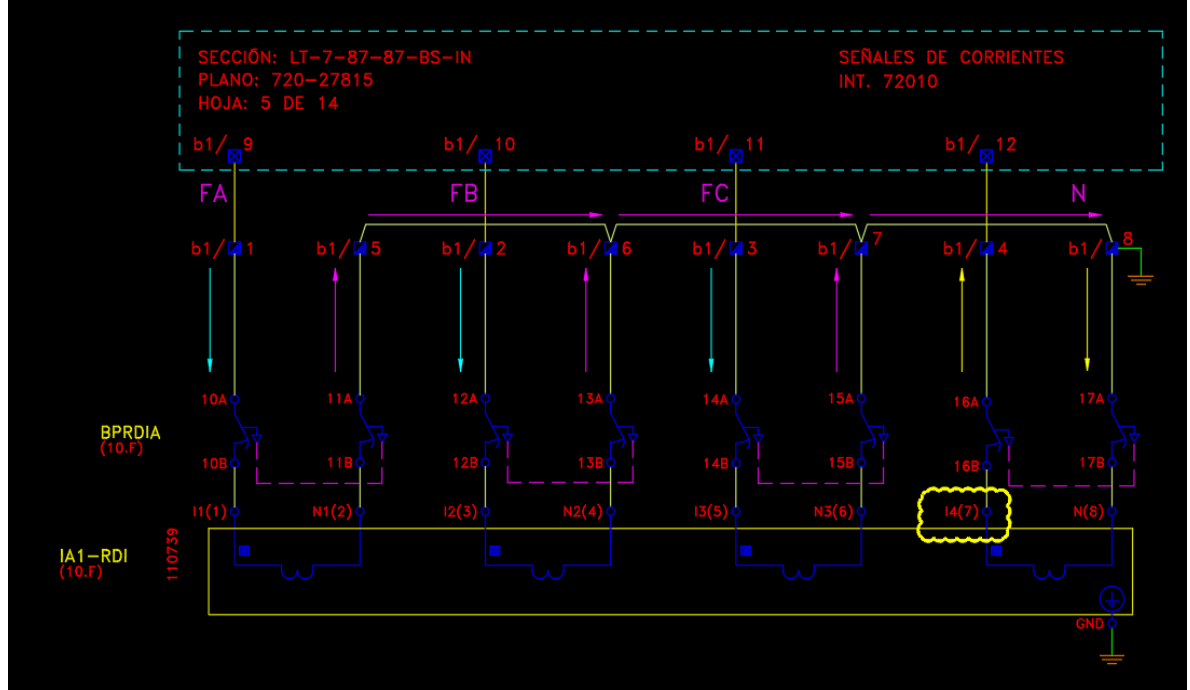

*Figura A.17 Conexión incorrecta sobre módulos de corriente del equipo 110739 TESLA.*

Lo correcto es que el flujo entre por polaridad (punto IA) y salga por el neutro llegando a la tierra Figura. A.18. Debido a la corrección también se movió la conexión a tierra pasando de estar conectada en b1/8 a conectarse en b1/4.

El acomodo de las tablillas siempre debe quedar de la siguiente forma: Tablilla 1: corriente fase A. Tablilla 2: corriente fase B. Tablilla 3: Corriente fase C. Tablilla 4: neutro y conexión a tierra. Tablilla 5: neutro fase A. Tablilla 6: neutro fase B. Tablilla 7: neutro fase C. tablilla 8: neutro de neutro.

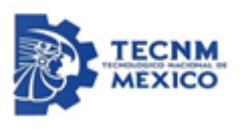

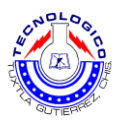

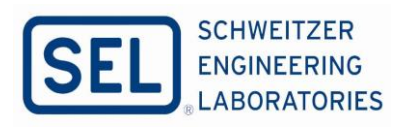

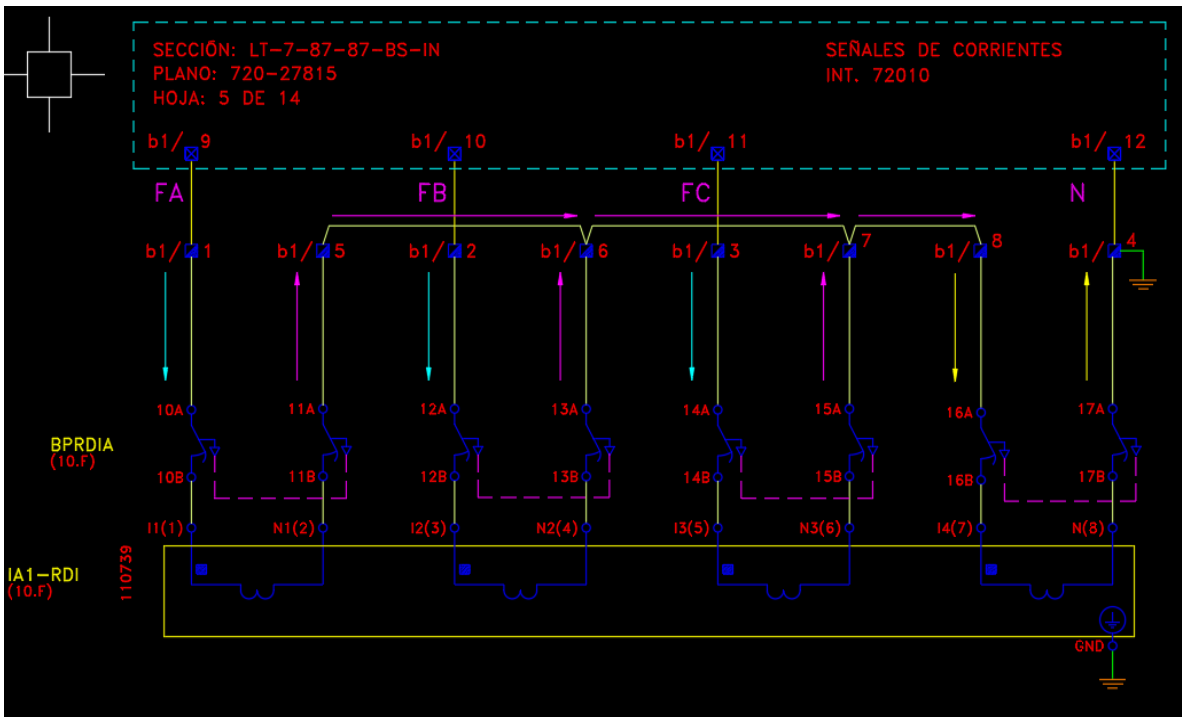

*Figura A.18 Esquema rectificado con la funcionalidad adecuada.*

Mejora y recomendaciones para los próximos proyectos que se utilice como referencia para la conexión de este circuito.

**Error de Calibre :** Error de Calibre, para la siguiente esquema, referente al aterrizamiento del equipo SEL GE L90, en módulo B (exclusivo para módulo B), el calibre del conductor debe ser con 14 AWG o SIS, puesto que el calibre 12 AWG o SIS no entra en este tipo de clemas. En el siguiente esquema, muestra en error mencionado anteriormente. Figura. A.19

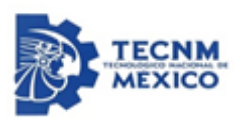

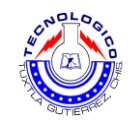

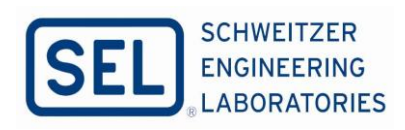

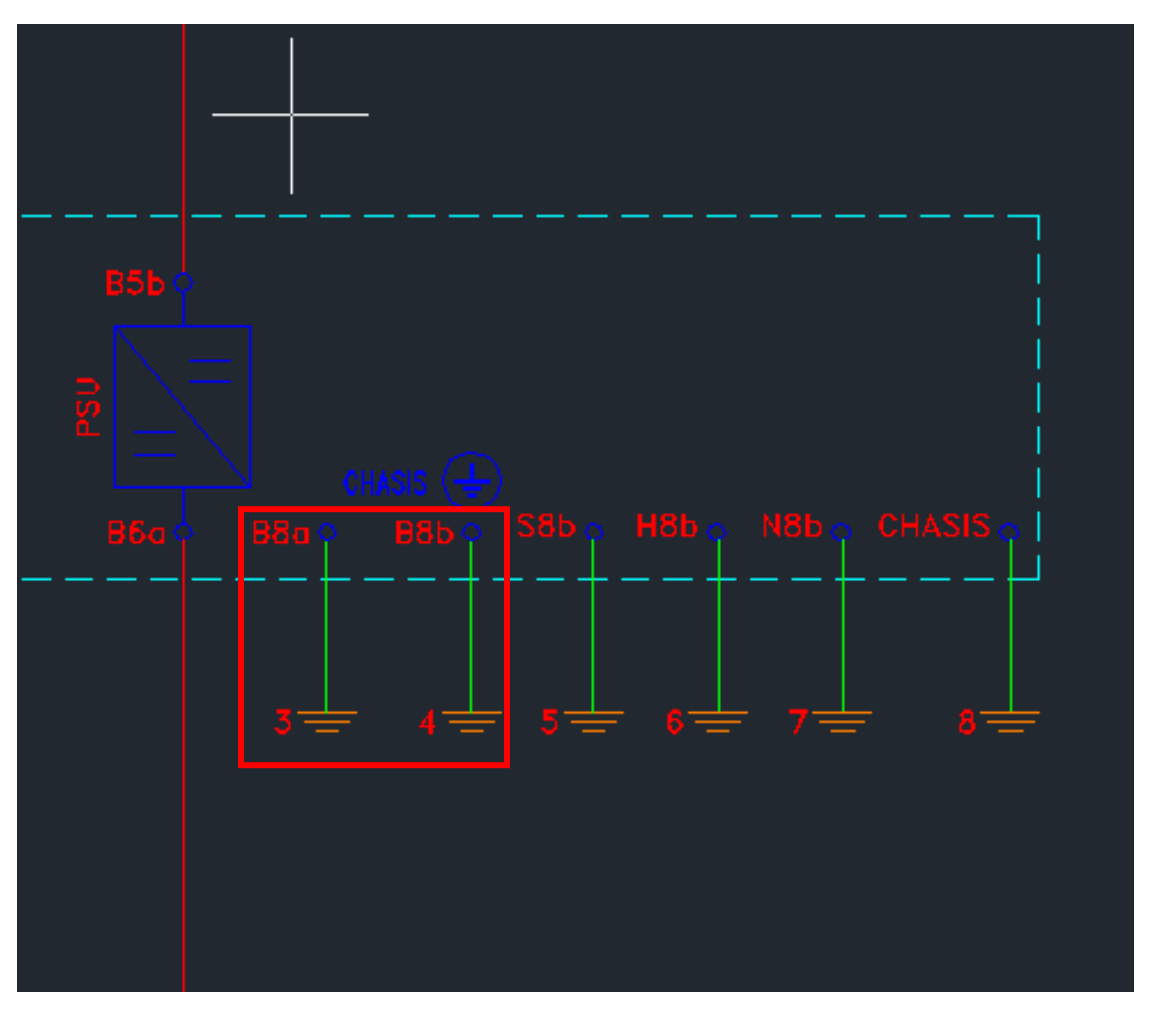

*Figura A.19 Del equipo SEL GE L9, el calibre del conductor debe ser 14 AWG, del módulo B.*

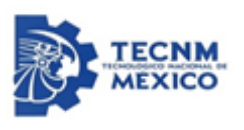

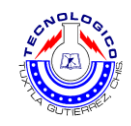

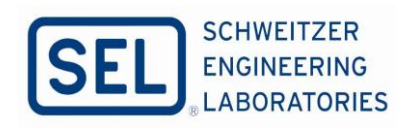

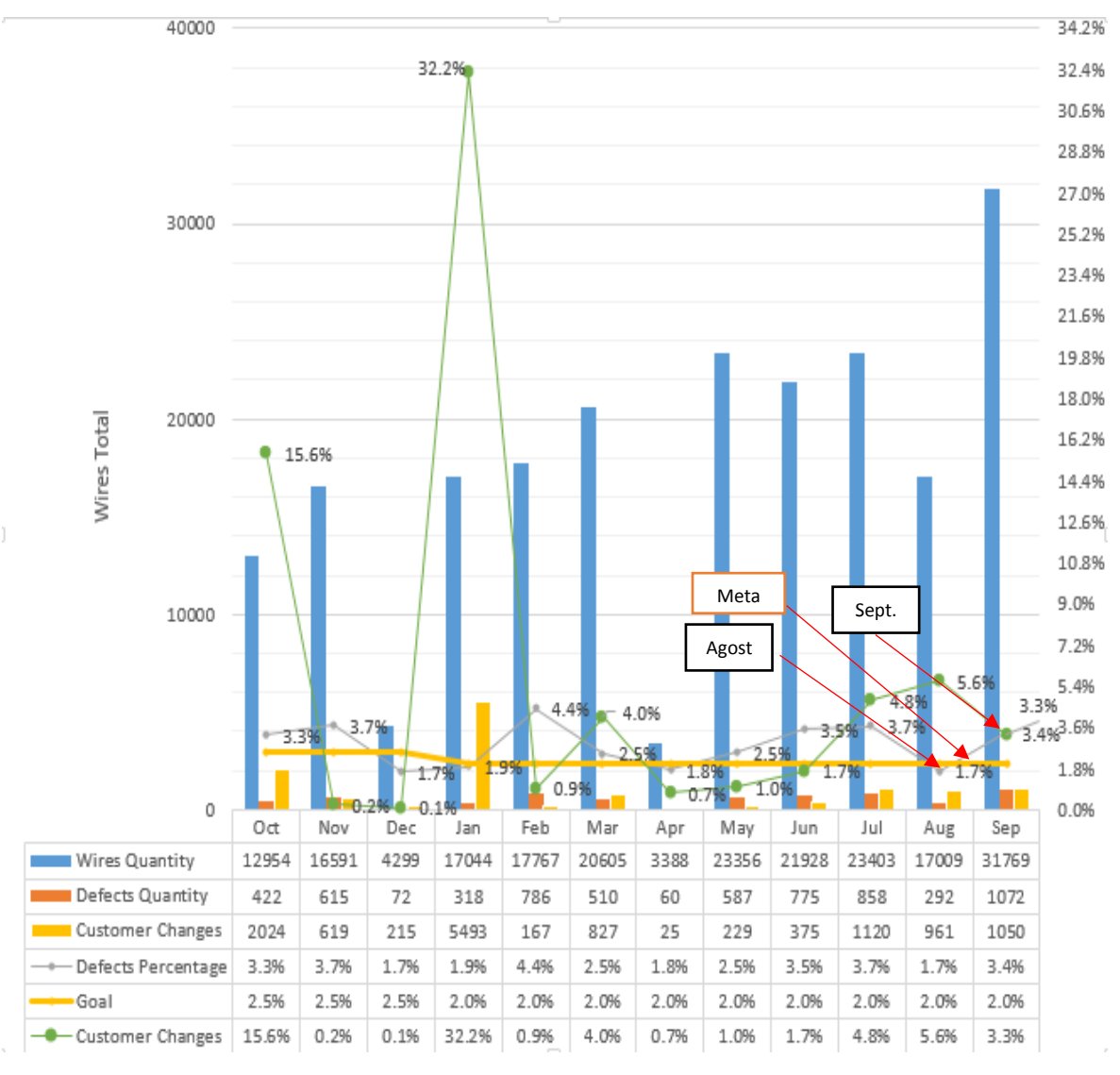

*Figura A.20. Compartamiento de los defectos de alambrado.*

Comportamiento de los defectos de alambrado generado en los ultimos dos meses, el agosto cuando se empezo a tomar acciones correctivas que se hace mención en la parte del marco teórico del reporte, de acuerdo con las acciones correctivas que se hizo, en agosto se cumplio con la meta, esta bajo del dos porciento, en septiembre nuevamente los defectos se incremento con respecto al obejetivo propuesto, en ello debido al incremento del defecto fue un caso de error de ubicación de un equipo que se generó una gran controversia.

De acuerdo con las grafica A.20 se describirá los conceptos de cada una de ellas. **Wires Quantity:** son la cantidad de cables que se alambrado de los diferentes tipos de tableros de PCyM que se fabricaron o están en proceso de manufactura durante cada mes registrado. **Defects Quantity:** en esta grafica es con respecto el número cables que se alambraron y la cantidad de defecto que generado.

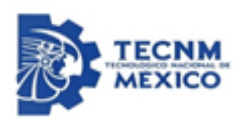

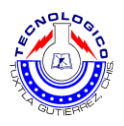

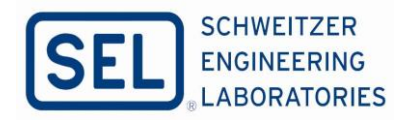

**Customer changes:** En este apartado es con referente a los clientes, los cambios requeridos de los clientes, modificaciones, equipos omitidos, equipos agregados, etc. **Defects percentage:** De este apartado es el área de E.S. Son los registros de cada mes los errores que se genera como se observa en agosto se mantuvo dentro de la meta, en septiembre se ha incrementado los defectos. Igual en octubre de igual manera se incrementó los defectos.

**Goal:** La meta del E.S. con defectos de alambrado permitido. **Customer changes:**  comportamiento de los cambios del cliente durante el mes de registro.

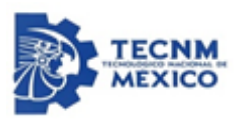

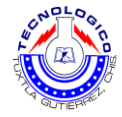

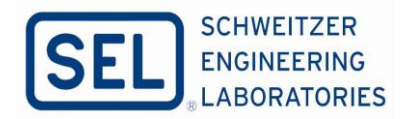

# **Anexo B: Evidencias de las Correcciones y Validaciones del Protocolo**

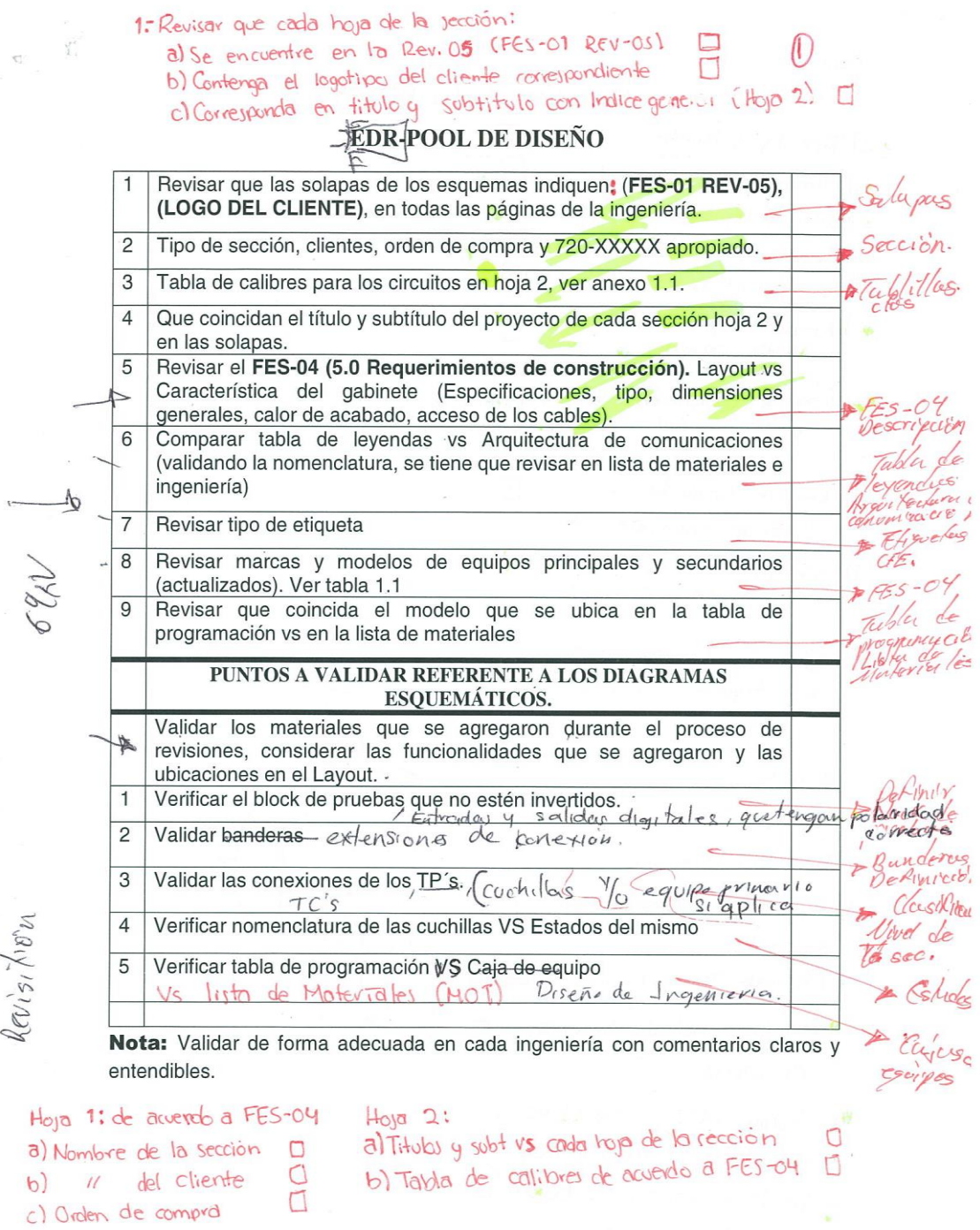

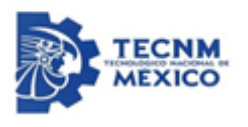

 $\mathcal{A} \mathcal{B}$ 

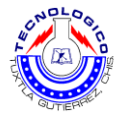

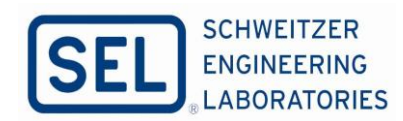

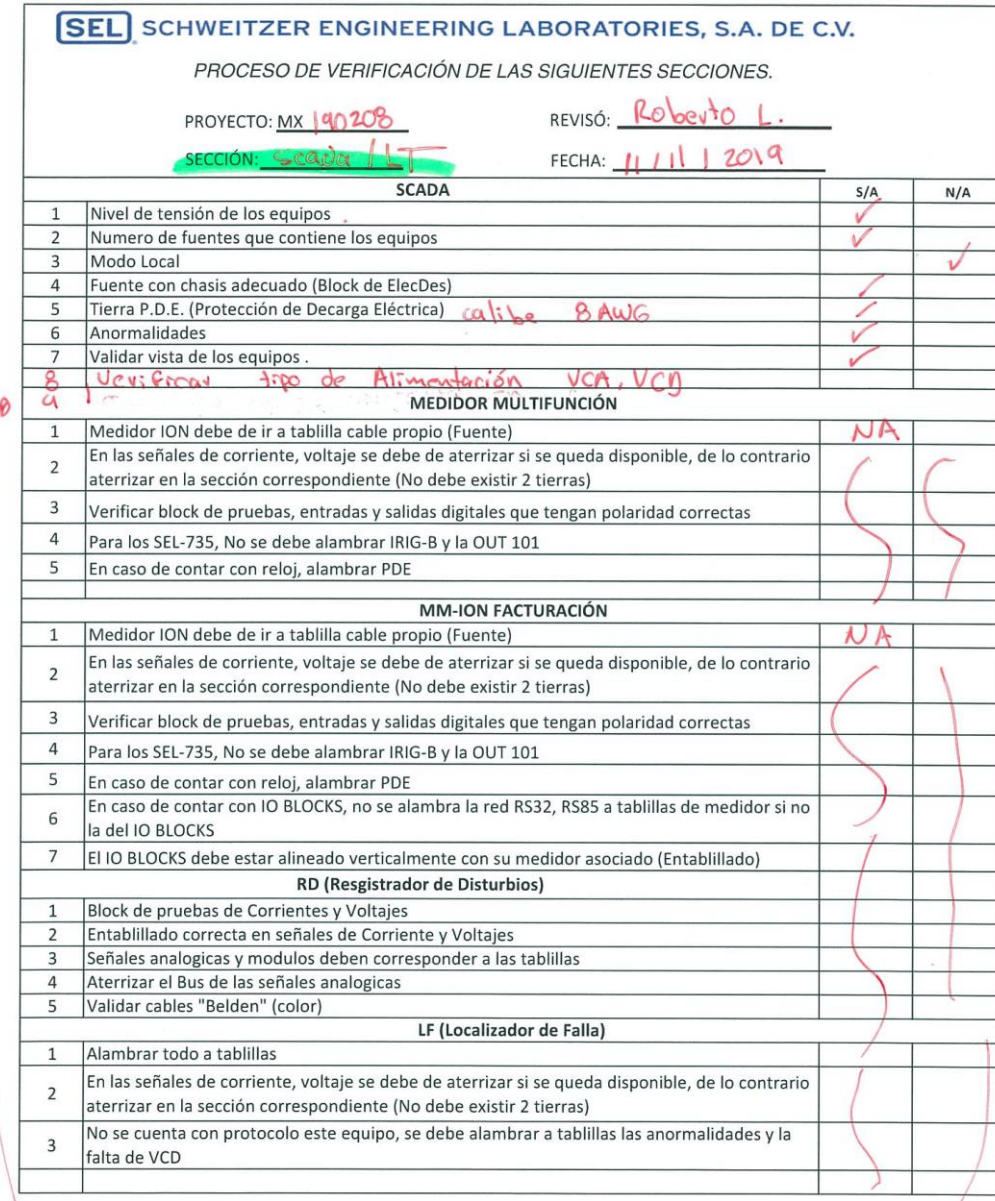

a. Representor comeniones que existen en el 720, y no

5

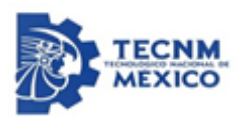

 $\bar{\sigma}$ 

 $\epsilon$ 

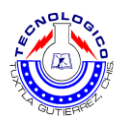

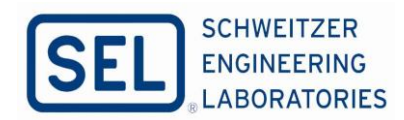

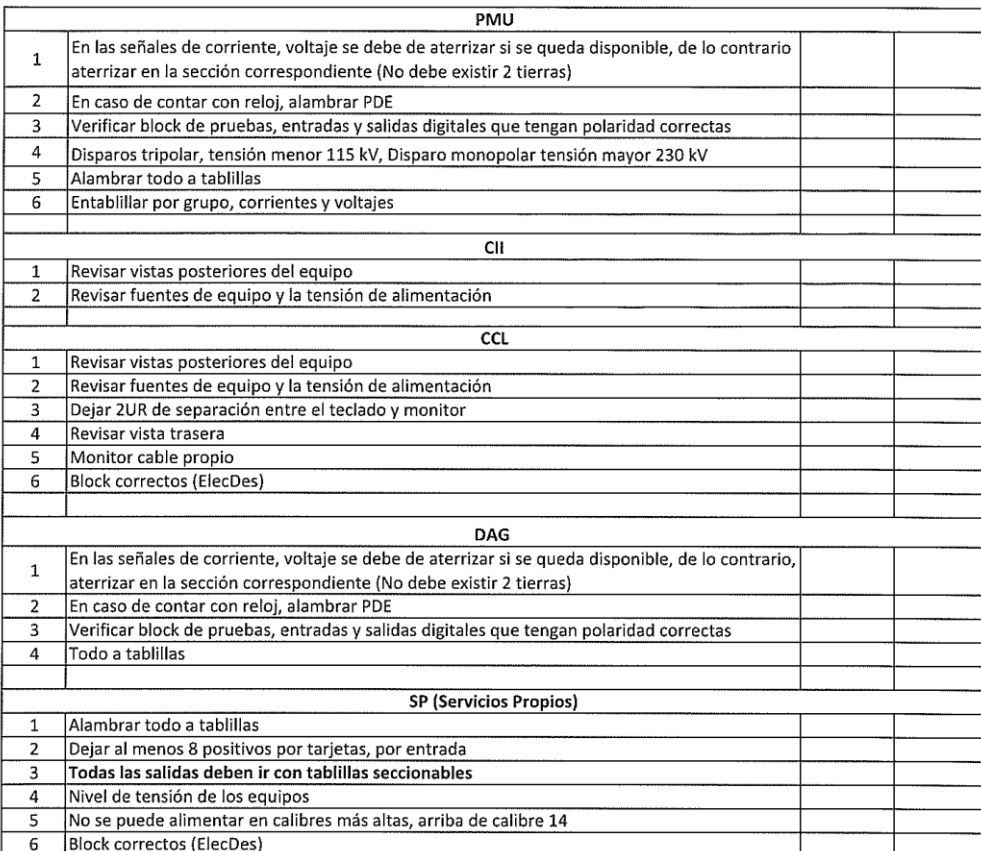

 $\circledS$ 

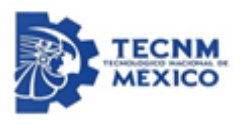

 $\begin{array}{c} \begin{array}{c} \begin{array}{c} \end{array} \\ \begin{array}{c} \end{array} \end{array} \end{array}$ 

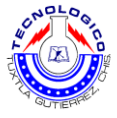

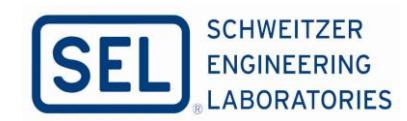

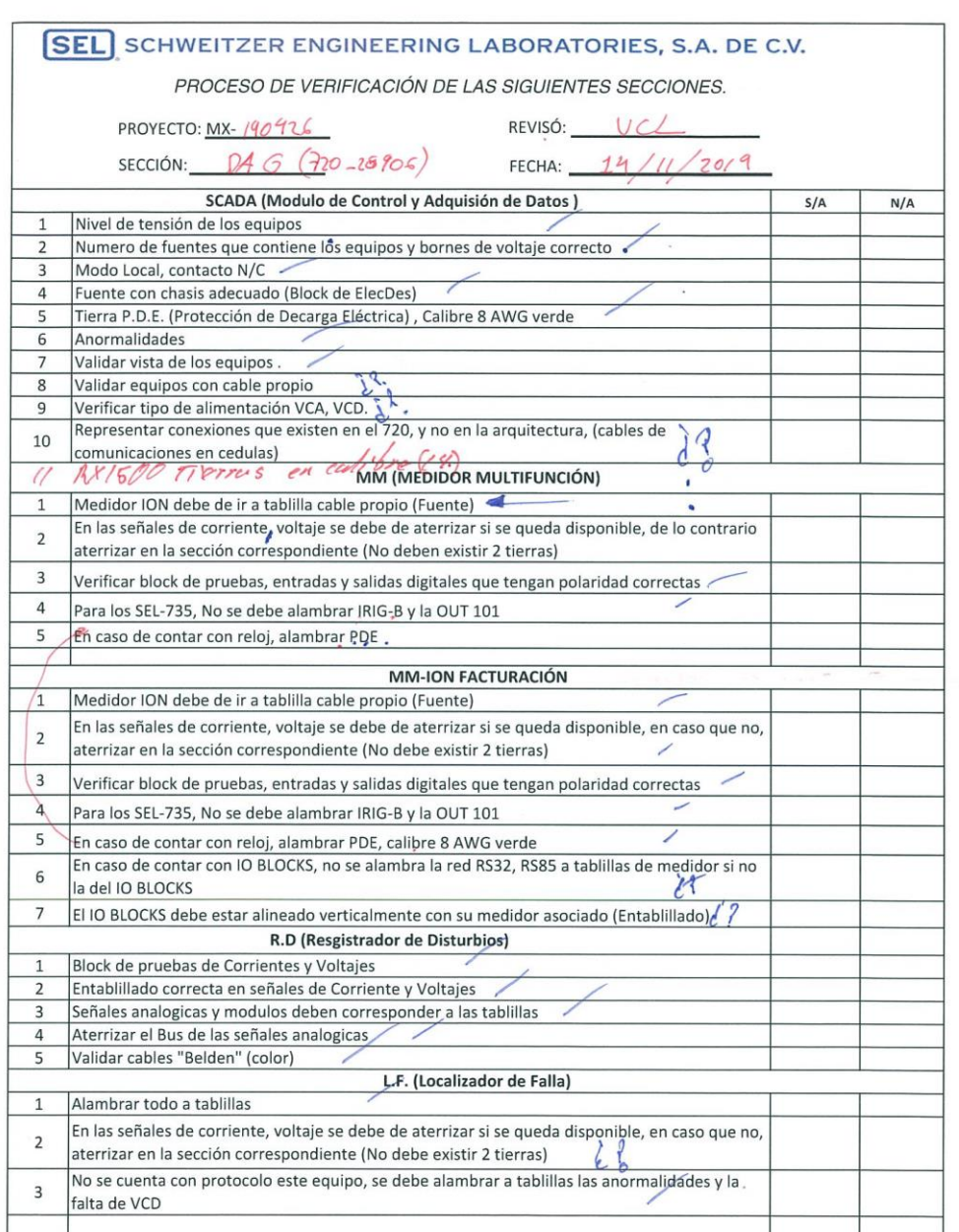

 $\mathsf{N}$ 

 $\circledcirc$ 

 $\bar{\tau}$ 

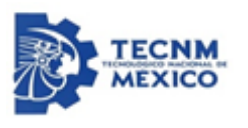

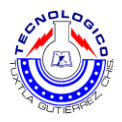

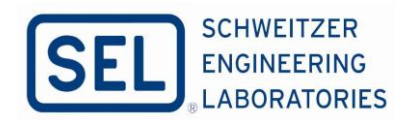

 $\alpha \rightarrow \infty$  .

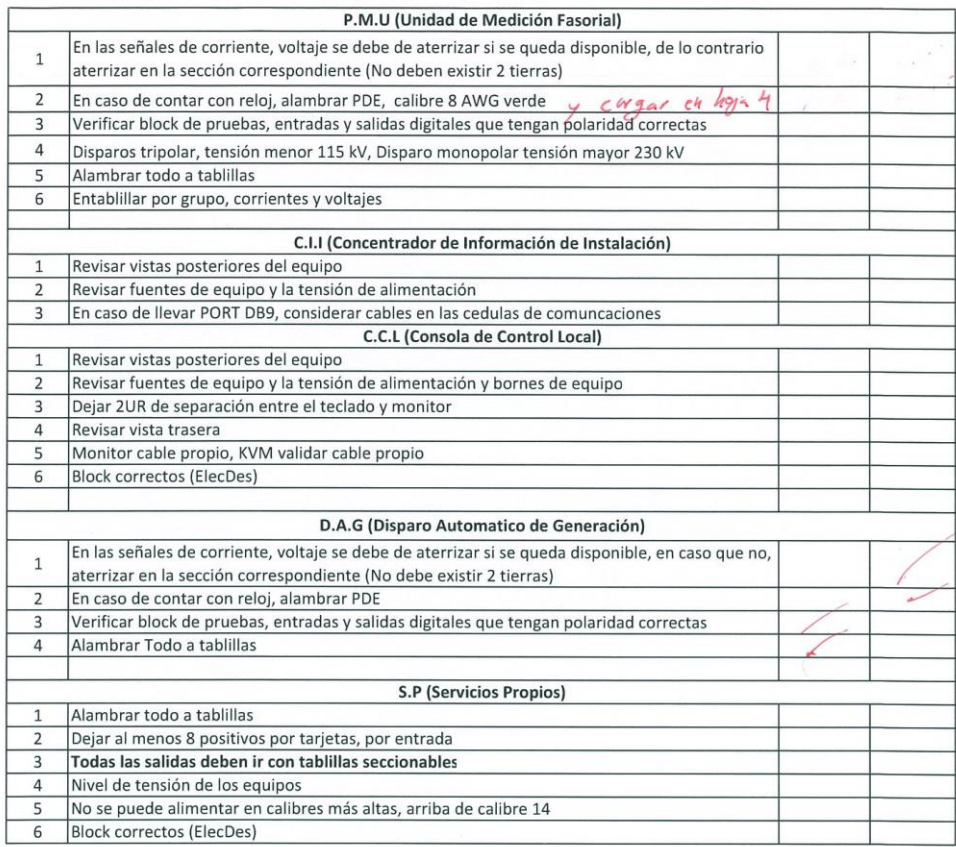

 $\begin{picture}(20,20) \put(0,0){\line(1,0){155}} \put(15,0){\line(1,0){155}} \put(15,0){\line(1,0){155}} \put(15,0){\line(1,0){155}} \put(15,0){\line(1,0){155}} \put(15,0){\line(1,0){155}} \put(15,0){\line(1,0){155}} \put(15,0){\line(1,0){155}} \put(15,0){\line(1,0){155}} \put(15,0){\line(1,0){155}} \put(15,0){\line(1,0){155}} \$ 

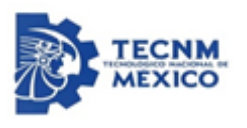

 $\label{eq:2.1} \begin{array}{ccccccccccccc} \mathbb{R} & & \mathbb{R}^1 & & \mathbb{R} & & \mathbb{R} & \mathbb{R} &$ 

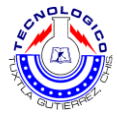

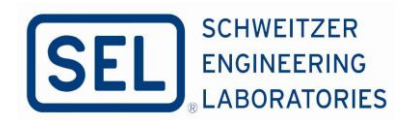

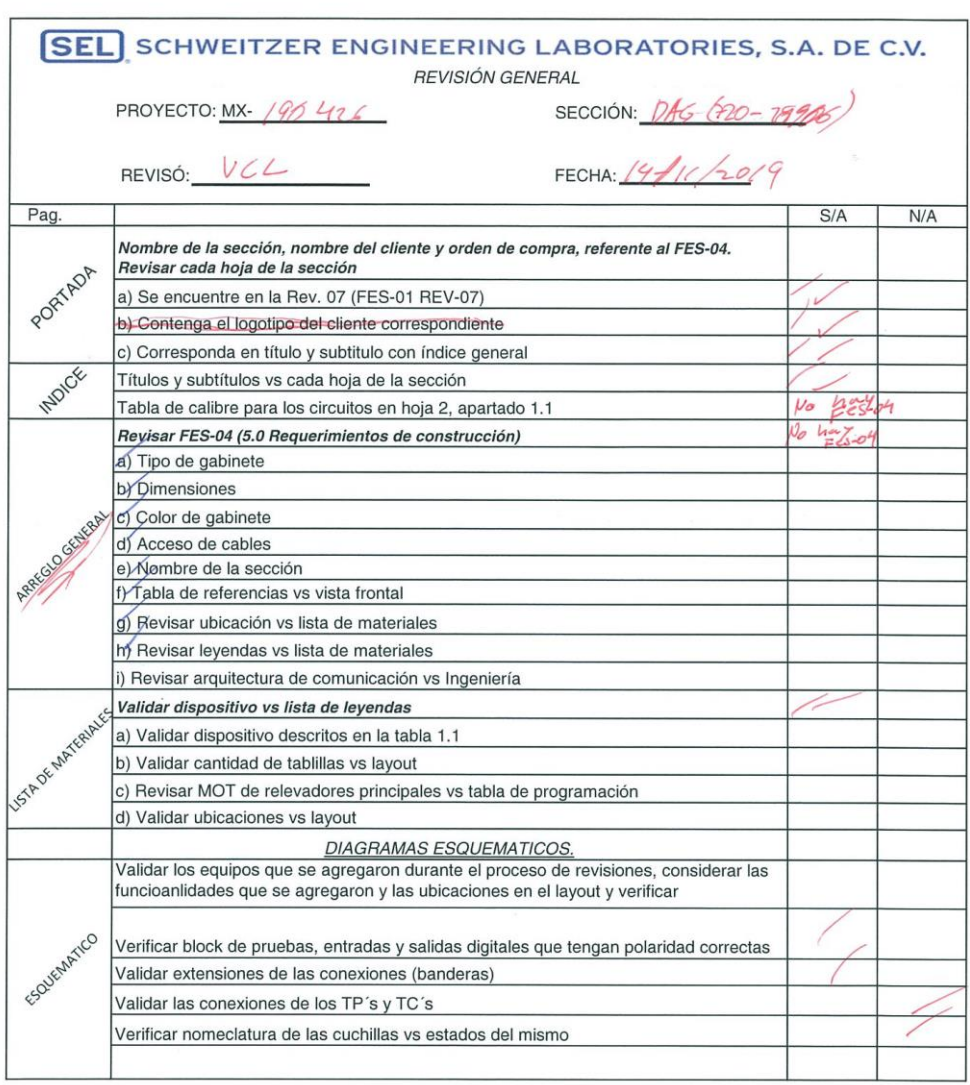

6

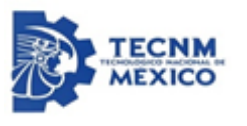

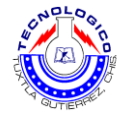

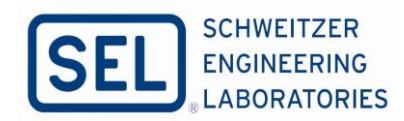

 $\sigma = \sigma^{\dagger}(\vec{r})/\langle\vec{r}\rangle$ 

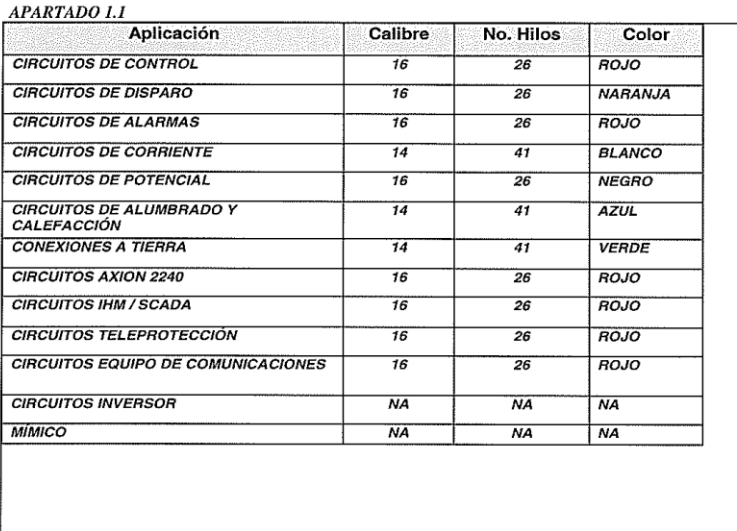

### ${TABLE\;I.}$

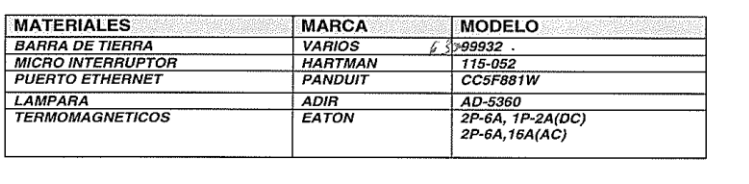

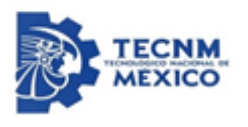

 $\overline{\phantom{a}}$ 

 $\overline{1}$ 

 $\chi_{\perp}$ 

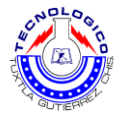

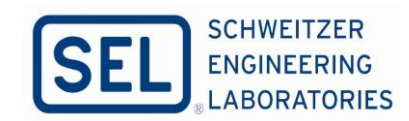

 $7\,$ 

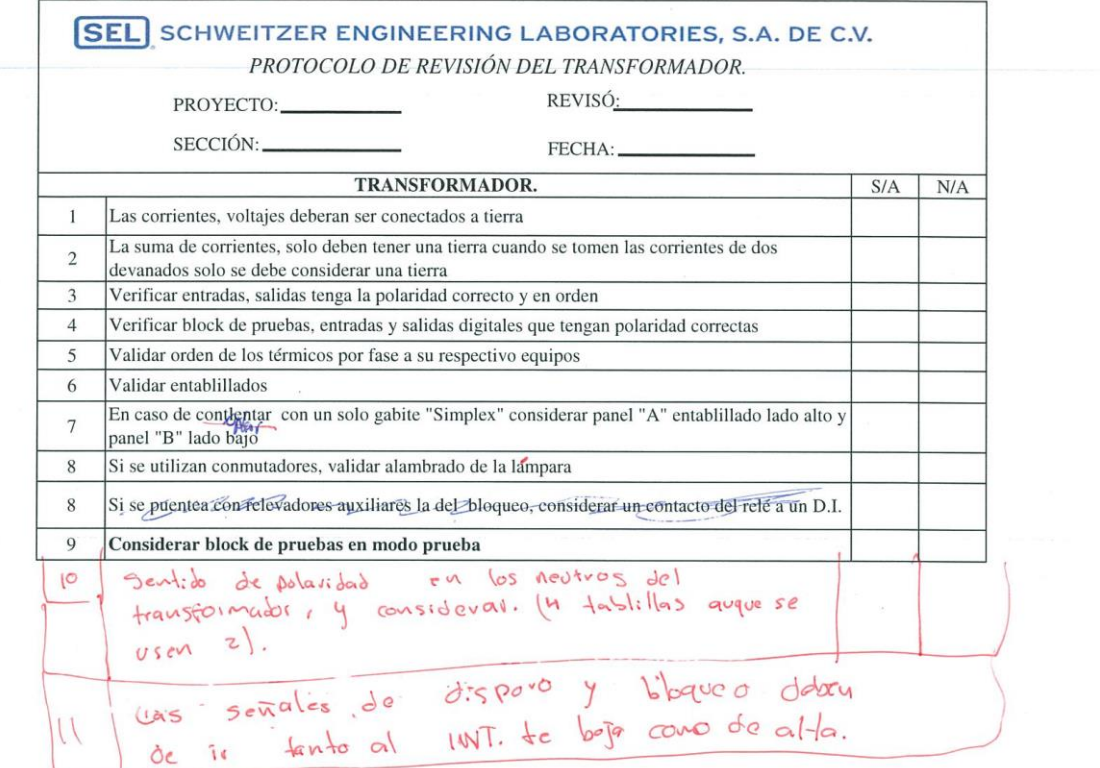

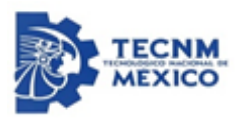

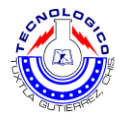

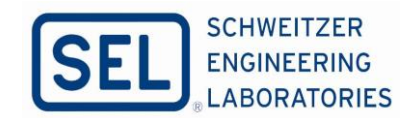

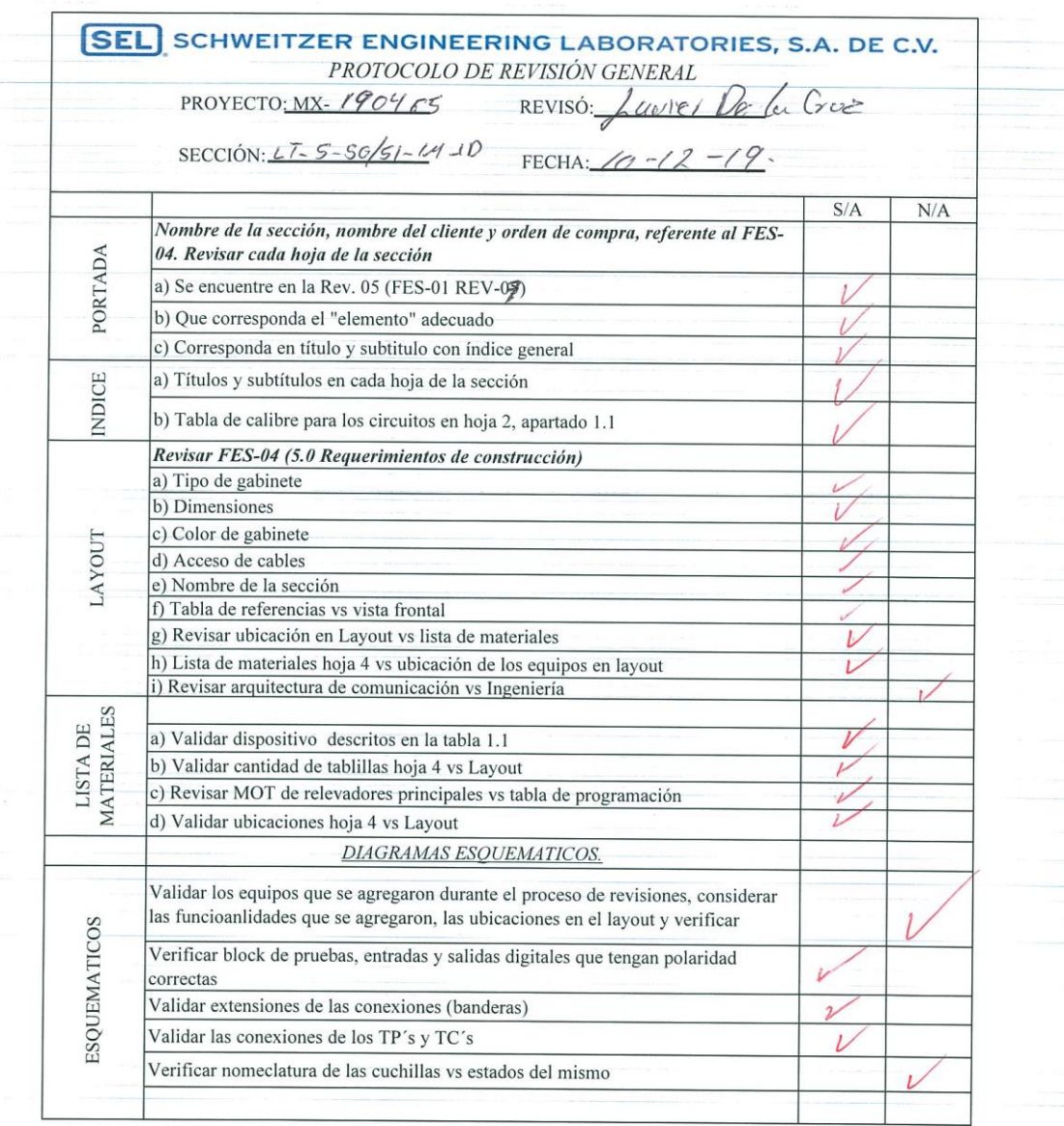

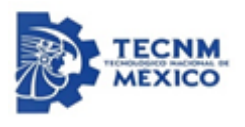

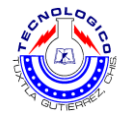

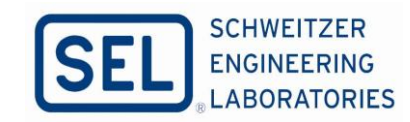

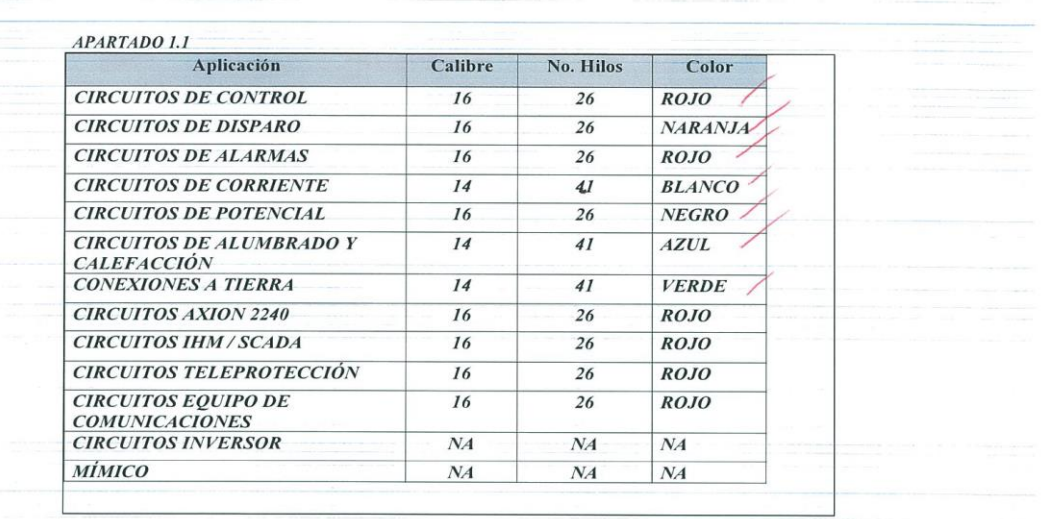

#### TABAL 1.1

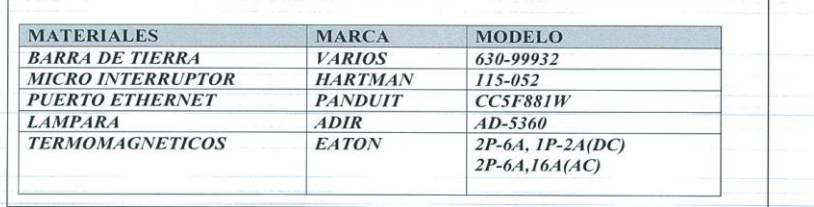

 $\sqrt{a}$ 

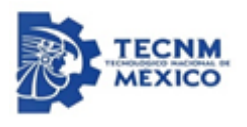

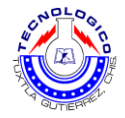

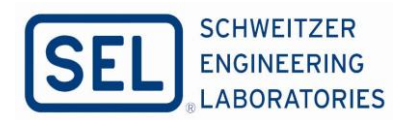

## **Anexo C: Protocolos de revisión**

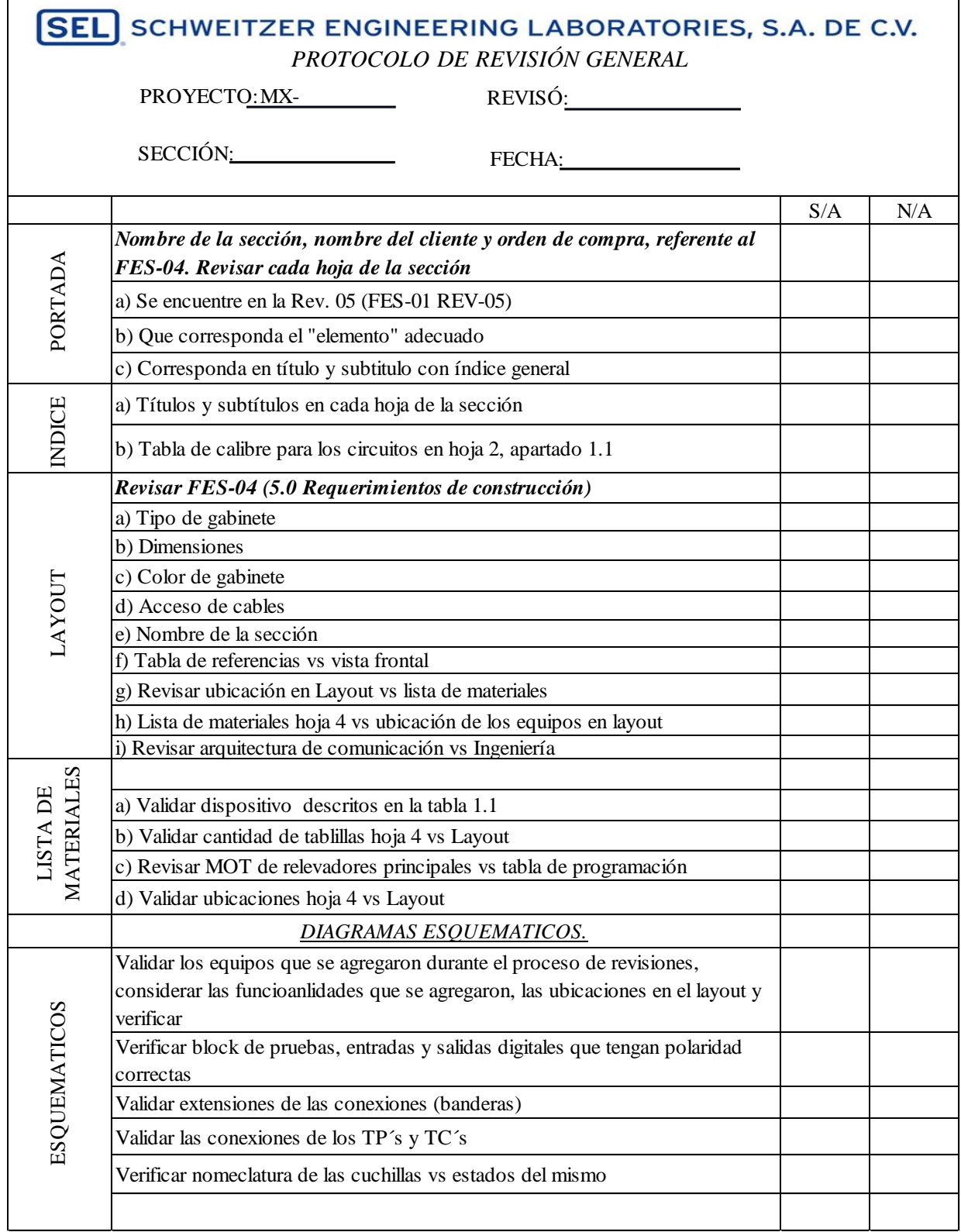

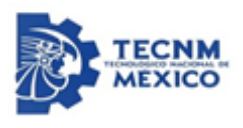

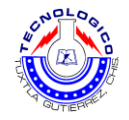

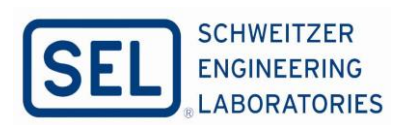

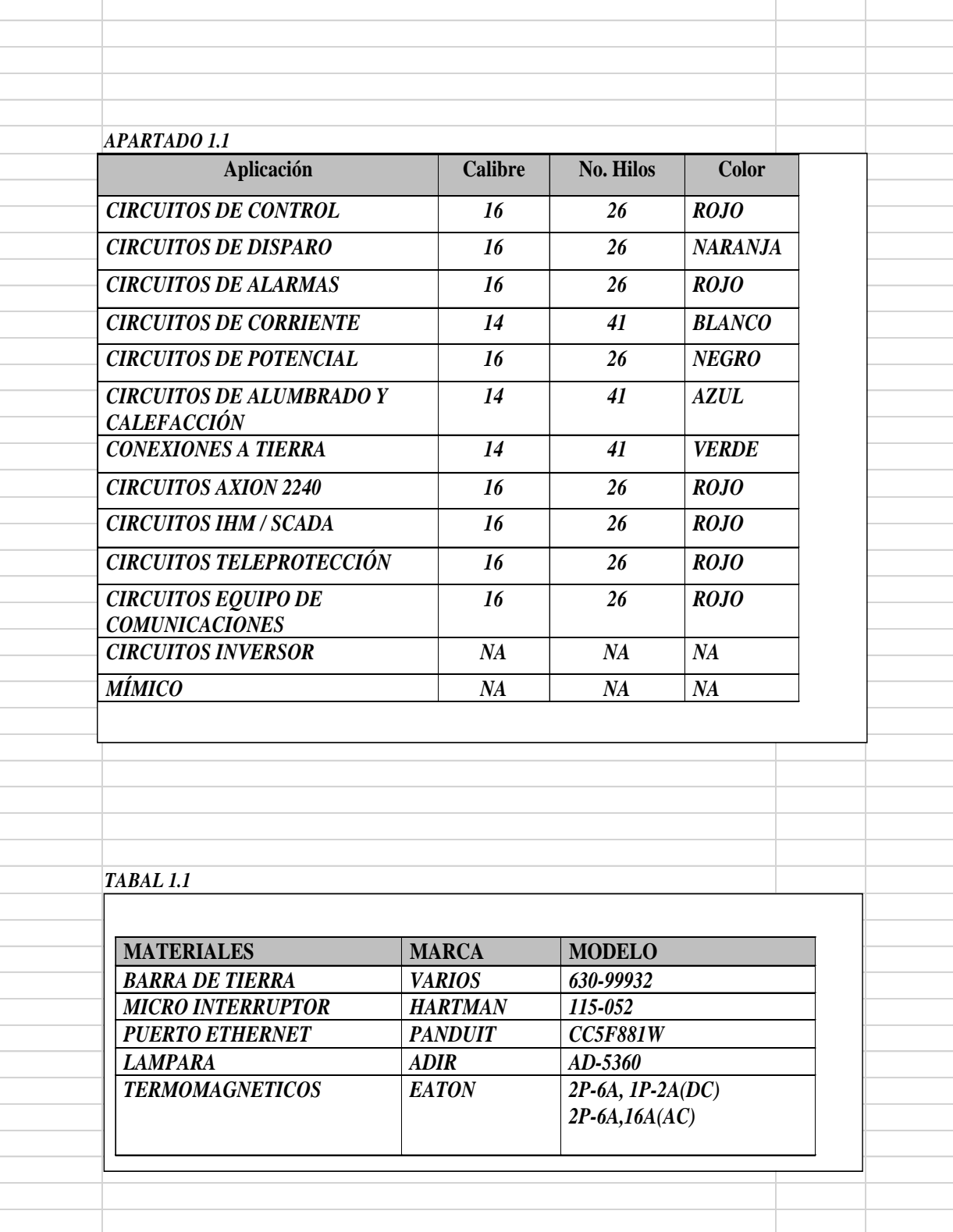

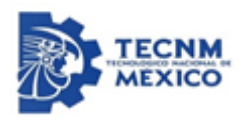

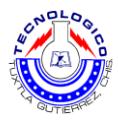

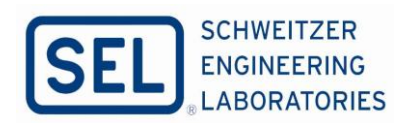

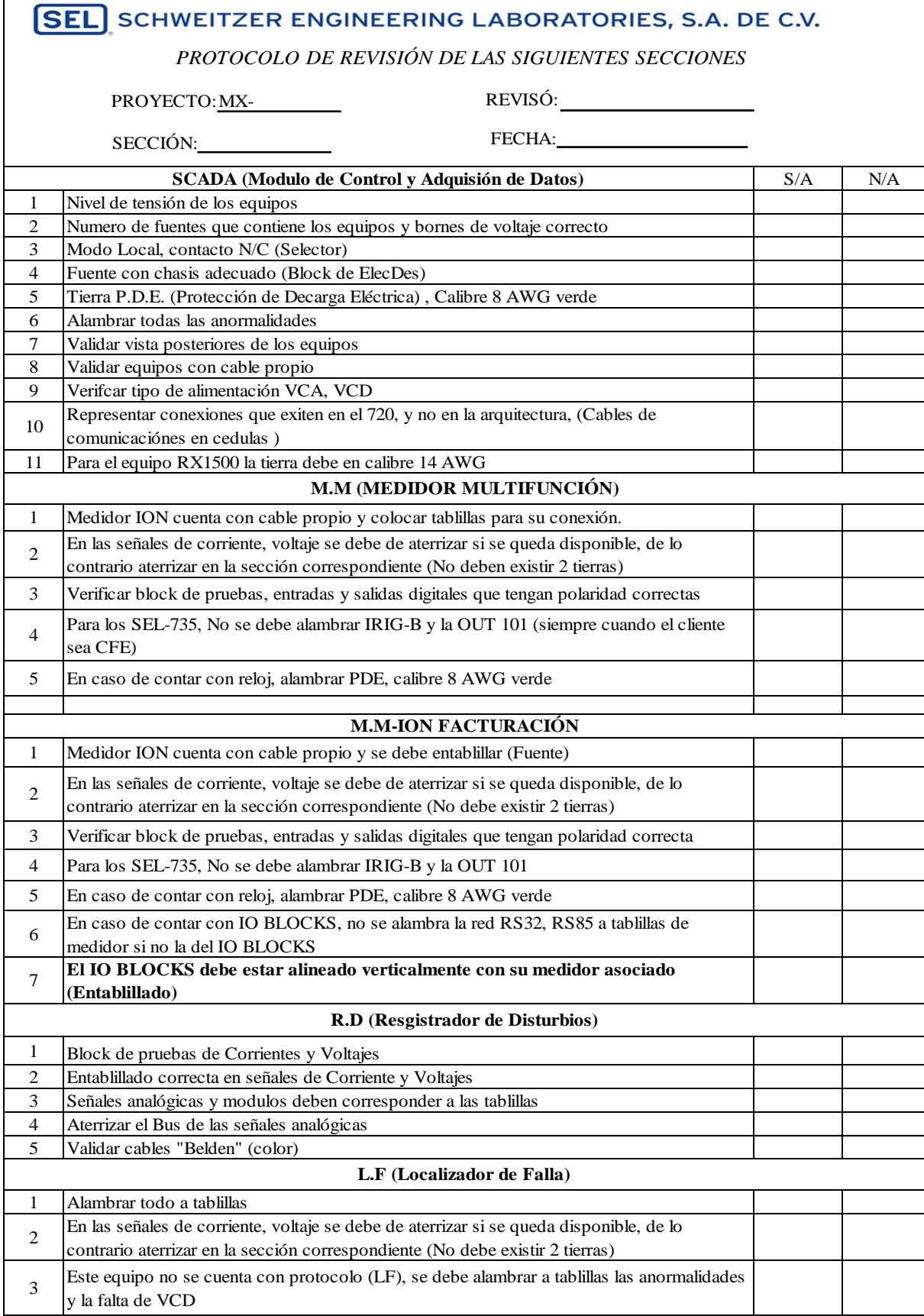

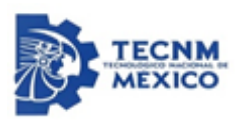

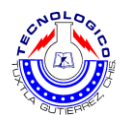

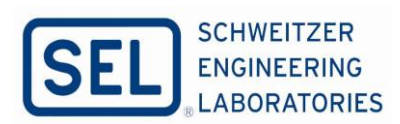

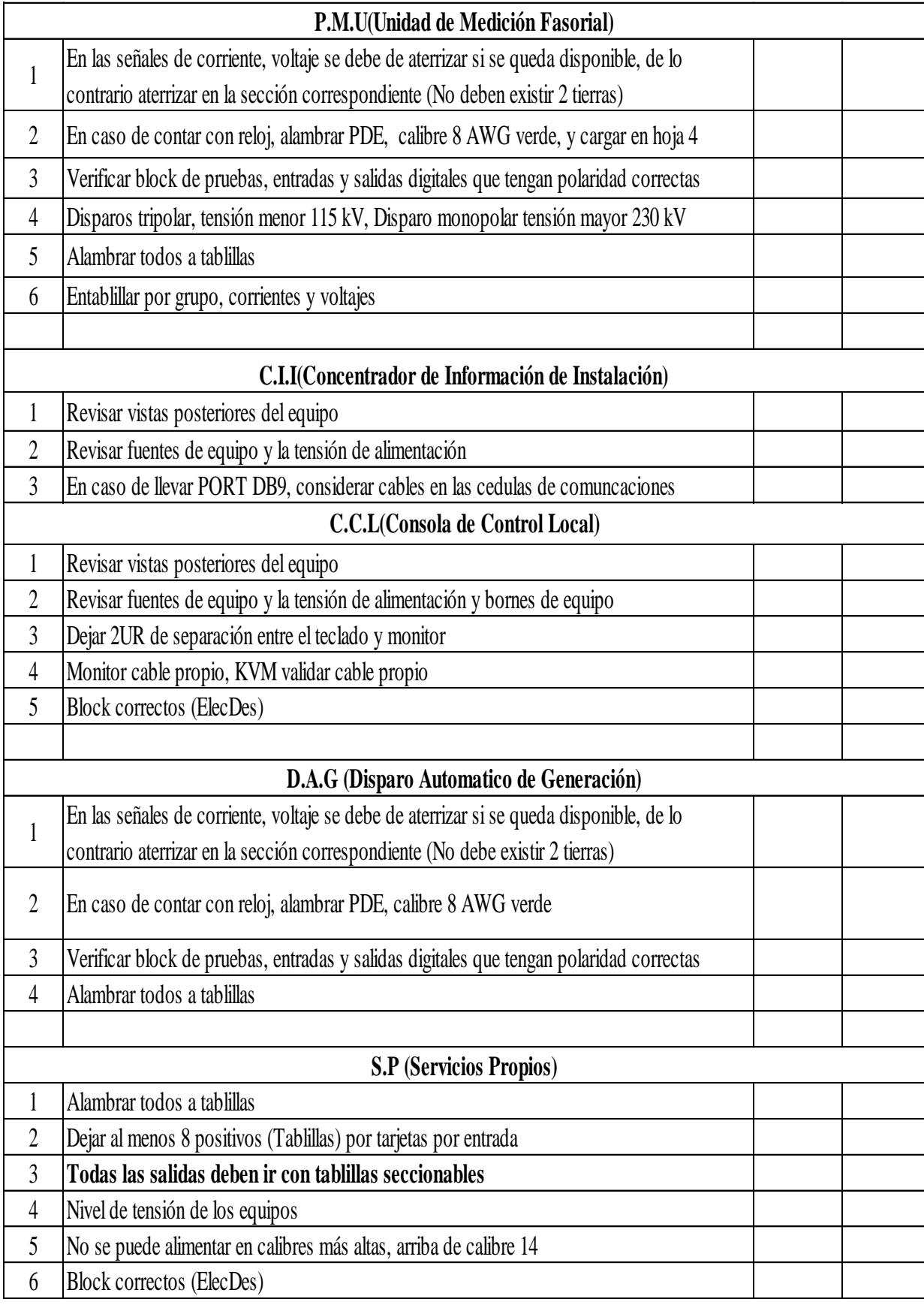

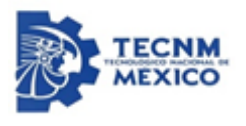

 $\mathbf{r}$ 

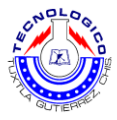

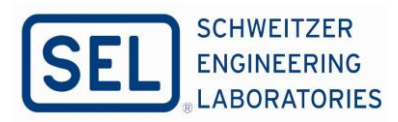

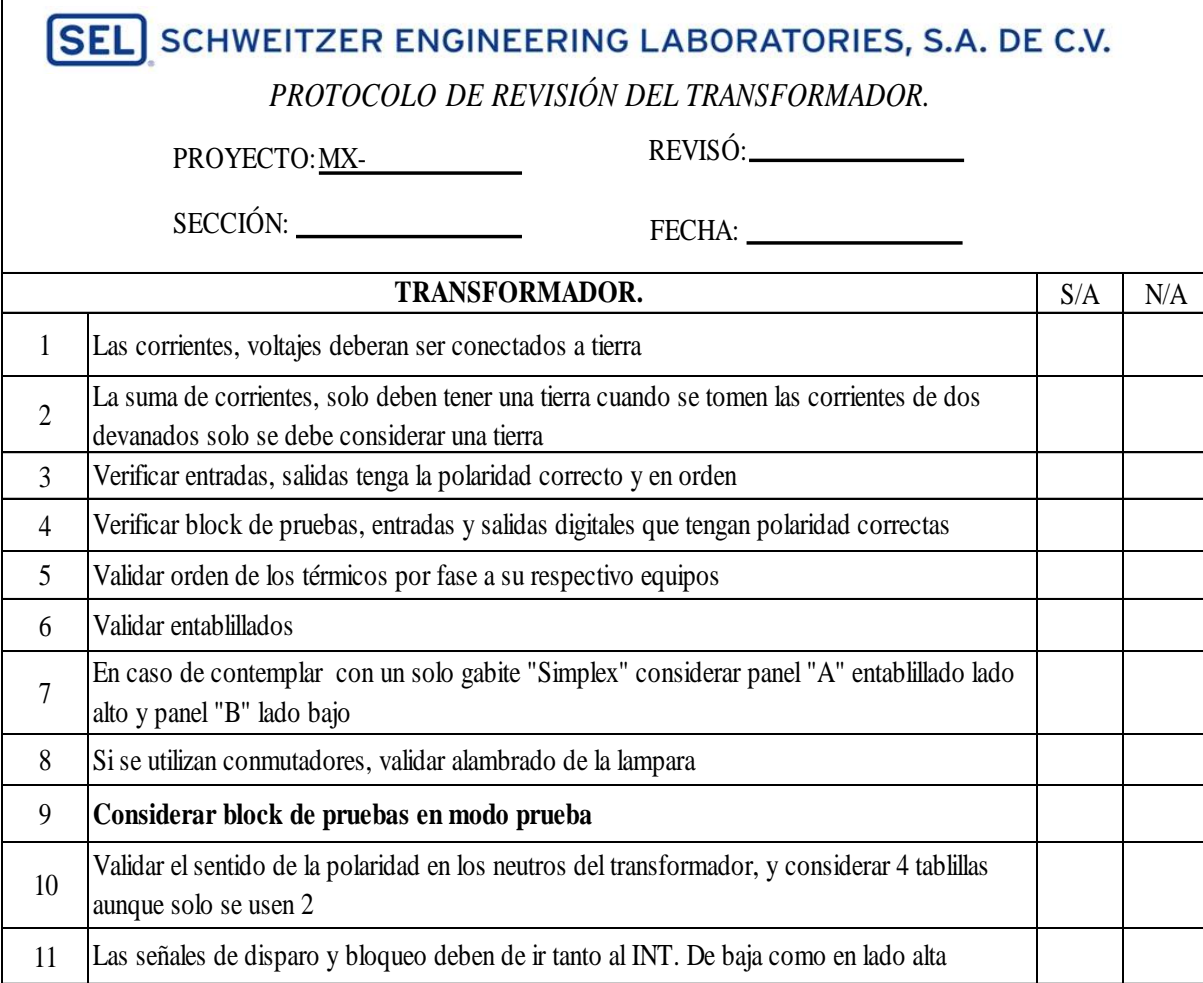

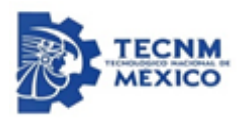

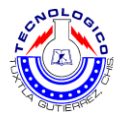

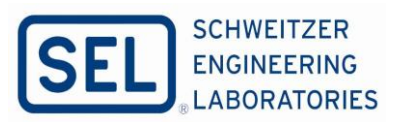

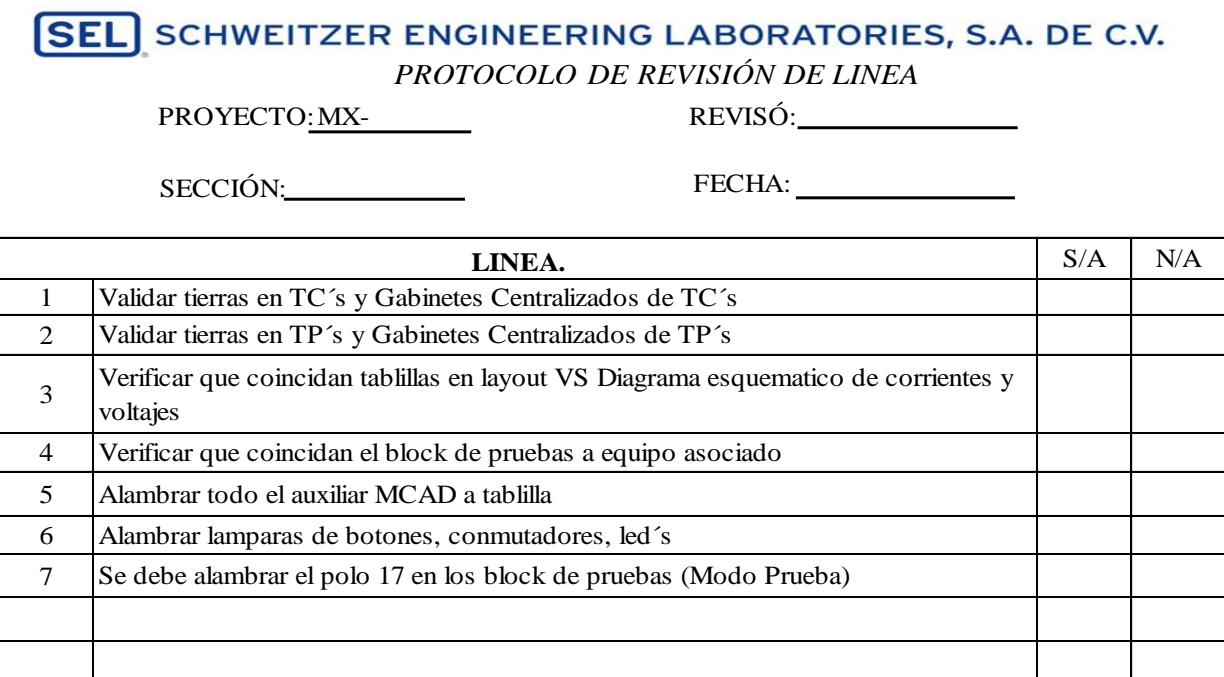

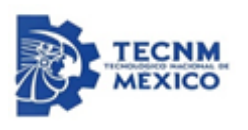

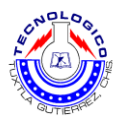

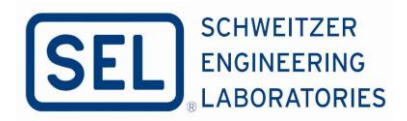

**Experiencia personal profesional adquirida**: Como experiencia personal es uno de los más importantes de mi vida, de haber conocido a esta empresa y salir del estado perteneciente, conocer las nuevas culturas que tiene los diferentes estados de México, conocer nuevas personas en esta empresa.

Como experiencia profesional estoy muy satisfecho lo que alcancé a aprender en esta empresa relacionado con temas de protecciones eléctricas de potencia, al saber cómo se aplican las protecciones eléctricas y ver la manufactura de cada tablero PCYM la generación de datos de cada tablero para su construcción, los procesos involucrados en cada tablero, y entender algunos de los principios de operaciones de protecciones eléctricas.

Y dentro del proceso de manufactura en área de FAT en proceso de funcionales para mí fue una gran experiencia de estar haciendo pruebas funcionales en los tableros PCYM, pudiendo manipular los equipos de protección, también pudiendo ver sus estados de cada relevador, conectarse en los relevadores, ver las funciones de disparo de las protección.

También como parte de la experiencia profesional, entender y diseñar diagramas unifilares basándose en diagramas trifilares de la subestación, entender las nomenclaturas de cada cuchilla, interruptores, los disparos asociados que deben operar al momento de haber algún evento de falla, y saber cómo se opera las protecciones.

**Competencias desarrolladas:** Diseño e interpretación de diagrama unifilar basándose con diagramas trifilares, como parte del diseño del diagrama unifilar saber las conexiones, polaridades de los TC´s, TP´s, las conexiones de dichos equipos primarios, las protecciones asociadas que se debe tener en la subestación. Interpretación básica de diagramas esquemáticos de las protecciones, como protección de una Línea, diferencial de barra, Modulo de Control y Adquisición de Datos, Transformador, Medidor Multifunción.

Trabajar en pruebas funcionales de los tableros PCYM, interpretación de las ubicaciones de las cedulas de cableado. Manejo básico de software acSELerator, este software es de los equipos de relevadores SEL con ello se puede observar las funcionalidades de los equipos con respecto a las protecciones, dentro de estos funcionalidades se puede observar los ajustes de cada protección de los diferentes esquemas de protección. Manejo de Megger (inyección de corrientes) para pruebas de relevadores, esto se hace con el objetivo de simular los ajustes de los relevadores programados.

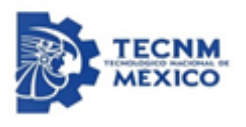

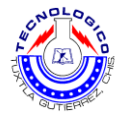

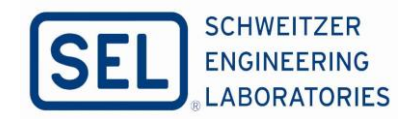

### **Anexos por parte de la empresa SEL.**

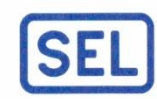

SCHWEITZER ENGINEERING LABORATORIES, S.A. DE C.V. Av. Central No. 205, Parque Logístico, C.P. 78395 San Luis Potosí SLP; México, Tel.: (444) 804-2100 www.selinc.com.mx

# ACUERDO DE CONFIDENCIALIDAD Y NO DIVULGACIÓN DE INFORMACIÓN

En San Luis Potosí, S.L.P. a 27 de diciembre de 2019

Javier de la Cruz López acepta únicamente utilizara la información facilitada por SCHWEITZER ENGINEERING LABORATORIES, S.A. DE C.V., para los fines relacionados con el proyecto "Diseño de protocolo de revisión eficiente con cedulas de cableado, para los tableros de protección, control y medición, antes de la liberación de manufactura", comprometiéndose a mantener la más estricta confidencialidad respecto a la información recibida.

La información contenida en el presente documento es confidencial. Su uso, reproducción no autorizado está estrictamente prohibido.

La información confidencial y las obras intelectuales aquí contenidas son exclusiva propiedad de SCHWEITZER ENGINEERING LABORATORIES, S.A. DE C.V. las terminologías IES, FES, son terminologías de nuestro sistema de calidad.

Las imágenes contenidas en este reporte de proyecto, como diagramas esquemáticos, diagramas mecánicos, y datos, ilustrados en el reporte, serán bajo autorización de esta.

En señal de expresa conformidad y aceptación de los términos recogidos en el presente acuerdo, el lugar y fecha indican el comienzo del presente acuerdo.

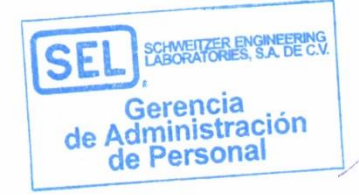

 $\overline{u}$ 

Atentamente Miguel Eugenio Téllez Rascón

Senior Human Resources Generalist

Haciendo la Energía Eléctrica Más Segura, Más Confiable y Más Económica